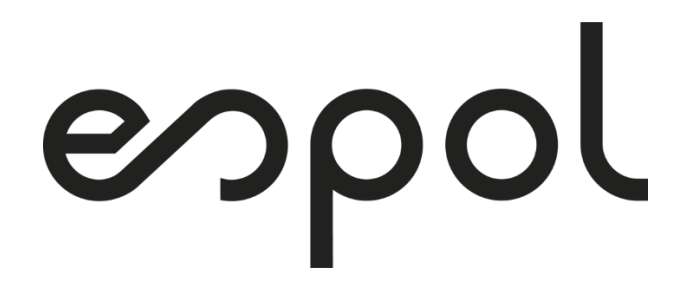

## **ESCUELA SUPERIOR POLITÉCNICA DEL LITORAL Facultad de Ingeniería en Electricidad y Computación**

"Propuesta de planificación a mediano plazo para mitigar sobrecargas en UN GLR, Milagro, Sta. Elena y Guayaquil"

## **INFORME DE MATERIA INTEGRADORA**

Previo a la obtención del Título de:

## **INGENIERO EN ELECTRICIDAD ESPECIALIZACIÓN POTENCIA**

## CHRISTOPHER ALEXANDER SUÁREZ CABRERA JOSEPH MICHAEL BAUTISTA MORALES

GUAYAQUIL – ECUADOR AÑO: 2022

## **DEDICATORIAS**

Le dedico el resultado de este trabajo a toda mi familia. Principalmente a mi madre que me apoyo y contuvo en los momentos más difíciles de mi carrera universitaria. Gracias por enseñarme a afrontar las dificultades sin perder nunca la cabeza y seguir siempre adelante, también a mi padre que a pesar de ya no estar conmigo, me enseñó a seguir adelante y nunca darme por vencido, siempre luchar por las metas que me proponga.

Christopher Suárez C.

Dedico este trabajo a mi padre, madre, hermanos, tíos y abuelos los cuales me han apoyado a lo largo de toda mi vida, y les tengo un gran afecto.

A mis amistades durante estos largos años.

Joseph Bautista M.

## **AGRADECIMIENTO**

A mi familia por ser el apoyo fundamental durante mi carrera, quienes supieron darme todo su apoyo. A mi madre, la persona más maravillosa que Dios me dio y por ser el pilar de mi familia; A mis hermanos, por su cariño y comprensión; A mi padre, mi modelo a seguir; A Nathaly O. que siempre estuvo ahí para darme apoyo y compañía cuando más lo necesitaba.

A mis mejores amigos del colegio y de universidad, quienes hicieron de esta etapa una divertida y emociónate aventura.

Mi agradecimiento a la Escuela superior Politécnica del Litoral por brindarme la educación, forjar el carácter y por enseñarme a comprender y analizar las situaciones no solo en el ámbito académico si no profesional. Gracias aquellos docentes quienes supieron brindarme conocimiento valioso que me servirán para mi vida profesional.

Por último, pero no menos importante, quiero agradecerme, por creer en mí, por trabajar duro, por no tener días libres, por no darme por vencido y por siempre seguir adelante.

Christopher Suárez C.

Agradezco a mi padre por sus grandes esfuerzos y apoyo incondicional en la carrera que he tomado, siempre motivándome a plantearme nuevas metas y a mejorar cada día. Por todo lo que has hecho por mí, te quiero decir te amo y muchas gracias. Siempre estarás en nuestros corazones.

A mi familia por ser un pilar de apoyo fundamental, quienes supieron darme su apoyo y sostén en los tiempos de dificultad que he pasado a lo largo de mi vida y mi carrera. A mi madre, el ser más maravilloso que Dios me ha dado; A mis hermanos, por lo tiempos de alegría y disgusto que me han dado; A mis abuelos, por su cariño y apoyo incondicional; A mi tíos, por ayudarme a lo largo de mi carrera con sus consejos y sabiduría.

A mis amigos de la Universidad, quienes estuvieron a mi lados en los momentos divertidos y estresantes de esta etapa. A todos mis amigos dentro y fuera de la universidad; A Armando, Eduardo, Ronaldo, Isai, Enrique, Cesar y Giancarlo. A mis amigos de ingeniería eléctrica: Steven, Jean, Genesis, Marianela, Erick, Angelica, Andrea.

Al Ing. Otto Alvarado por brindarme la oportunidad de trabajar a su lado, por la paciencia que tuvo conmigo, y por las enseñanzas que me dejo tanto en el ámbito académico como personal.

Extiendo mi gratitud al Dr. Miguel Torres y al M. Sc. Ivan Endara, tutor y maestro, por su acertada, guía, tiempo y esfuerzo invertido en el presente trabajo de titulación.

Agradezco al Ing. Cesar Aguilar, Ing. Gabriel Pesantez, Ing. Willian Guaman por sus comentarios y ayuda en el desarrollo del trabajo de titulación.

Por último, quiero agradecerme, por creer en mí, por trabajar duro, por no tener días libres, por no darme por vencido y por siempre seguir adelante.

Joseph Bautista M.

### **DECLARACION EXPRESA**

"Los derechos de titularidad y explotación, nos corresponde conforme el reglamento de propiedad intelectual de la institución; Christopher Suarez y Joseph Bautista, damos nuestro consentimiento para que la ESPOL realice la comunicación pública de la obra por cualquier medio con el fin de promover la consulta, difusión y uso público de la propiedad intelectual".

annon Compet

Christopher Alexander **Grays** Joseph Michael Suarez Cabrera **Bautista Morales** 

 $/\mu$ ll

## **EVALUADORES**

------------------------------------ ---------------------------------------- 0925688061 IVAN DAVID ENDARA VELEZ Firmado digitalmente por 0925688061 IVAN DAVID ENDARA VELEZ Fecha: 2022.11.07 19:56:30 -05'00'

 **M. Sc. IVAN ENDARA PhD. MIGUEL TORRES** PROFESOR DE LA MATERIA PROFESOR TUTOR

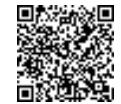

Firmado electrónicamente por: **MIGUEL ALBERTO TORRES RODRIGUEZ**

### <span id="page-6-0"></span>**RESUMEN**

Cada año en el Ecuador existe un incremento de la demanda por unidad de negocio, debido al crecimiento económico, industrial y poblacional del país, esto con lleva a realizar una adecuada planificación de la expansión del sistema de potencia. Para el año 2027, se evidencio problemas de sobrecargas en las líneas de transmisión (LT) de las unidades de negocio (UN): CNEL-Santa Elena, CNEL-Guayaquil, CNEL-Guayas-Los Ríos y CNEL- Milagro. Se propone una solución óptima para mitigar las sobrecargas en las LT a nivel de 69 kV de las UN.

Se planteó un modelo de optimización matemático, implementado en AMPL, para resolver el problema de la Planificación de la Expansión de sistema de Transmisión de energía eléctrica (PET) en un horizonte de 5 años. Su formulación se basa en modelo lineal disyuntivo y se implementó la repotenciación en su función objetivo. Se pone a prueba su validez a través de la herramienta CYME donde se elaboró los flujos de potencia.

Como resultados, el modelo de optimización tomo la decisión de construir 38 nuevas líneas, repotenciar 18 líneas existentes y construir 5 líneas repotenciadas, con una inversión total de \$ 12.86 M, obteniendo así una reducción del 21 % en las pérdidas de potencia.

El modelo de optimización empleado permite resolver satisfactoriamente el problema de PET minimizando los costos de construcción de nuevos activos y enlaces repotenciados. La implementación de la repotenciación permite explorar un mayor espacio de búsqueda y encontrar mejores soluciones que las obtenidas considerando solamente construcción de nuevos activos.

**PALABRAS CLAVE:** Flujo de potencia DC, Optimización, Planificación de la Expansión de la Transmisión, AMPL, Programación Lineal Entera Mixta, CNEL EP.

## <span id="page-7-0"></span>**ABSTRACT**

Every year in Ecuador there is an increase in demand by business unit, due to the economic, industrial and population growth of the country, this leads to adequate planning for the expansion of the power system. For the year 2027, overload problems were evident in the transmission lines (LT) of the business units (UN): CNEL-Santa Elena, CNEL-Guayaquil, CNEL-Guayas-Los Ríos and CNEL-Milagro. An optimal solution is proposed to mitigate the overloads in the LTs at the 69 kV level of the UN.

A mathematical optimization model, implemented in AMPL, was proposed to solve the problem of the Expansion Planning of the Electric Power Transmission System (PET) in a 5-year horizon. Its formulation is based on a disjunctive linear model and repowering was implemented in its objective function. Its validity is tested through the CYME tool where the power flows were elaborated.

As a result, the optimization model made the decision to build 38 new lines, repower 18 existing lines and build 5 repowered lines, with a total investment of \$12.86 M, thus obtaining a 21% reduction in power losses.

The optimization model used allows to satisfactorily solve the PET problem minimizing the construction costs of new assets and repowered links. The implementation of repowering allows exploring a larger search space and finding better solutions than those obtained considering only the construction of new assets.

**INDEX TERMS:** Flujo de potencia DC, Optimización, Planificación de la Expansión de la Transmisión, AMPL, Programación Lineal Entera Mixta, CNEL EP.

## <span id="page-8-0"></span>ÍNDICE GENERAL

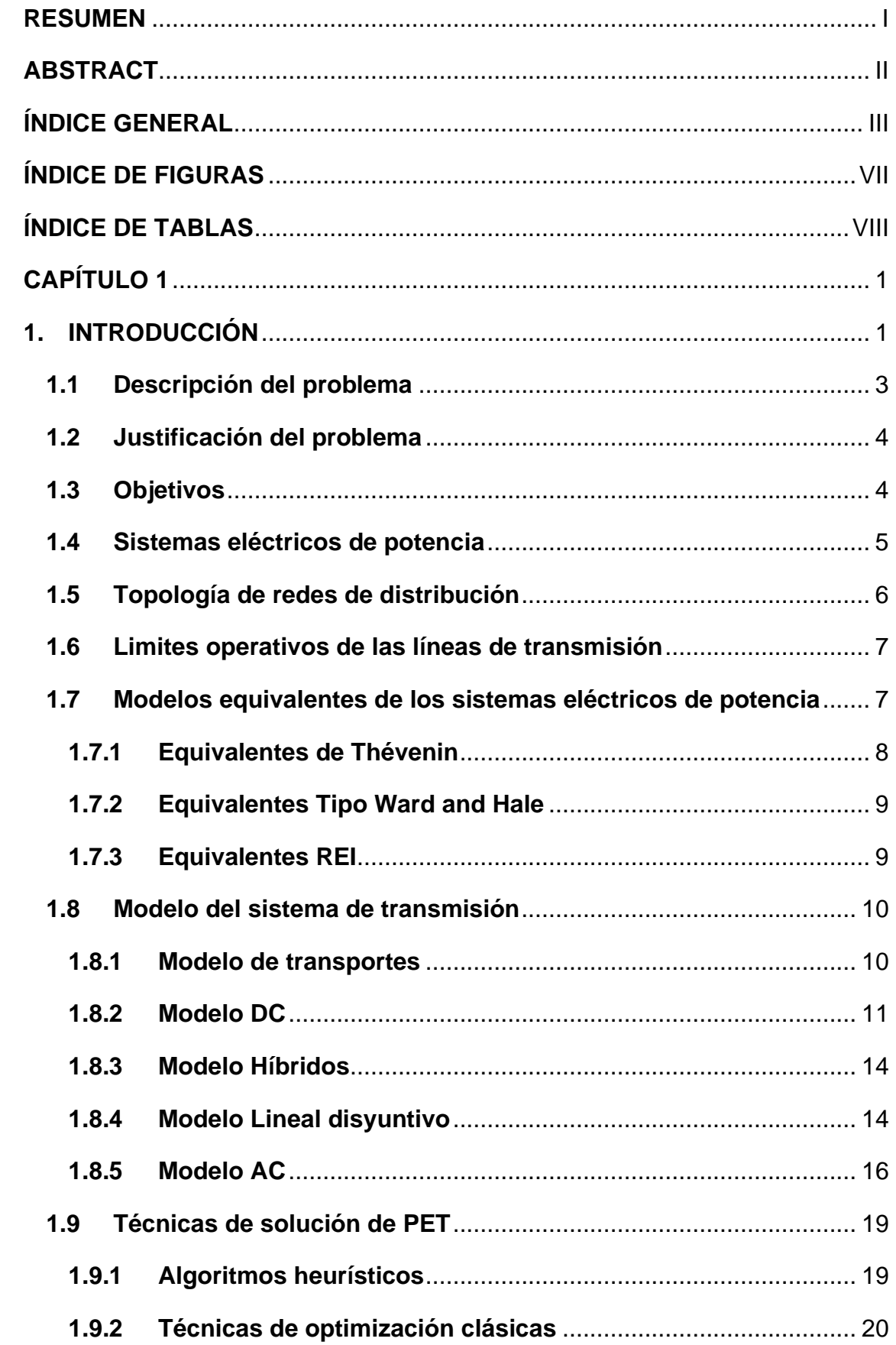

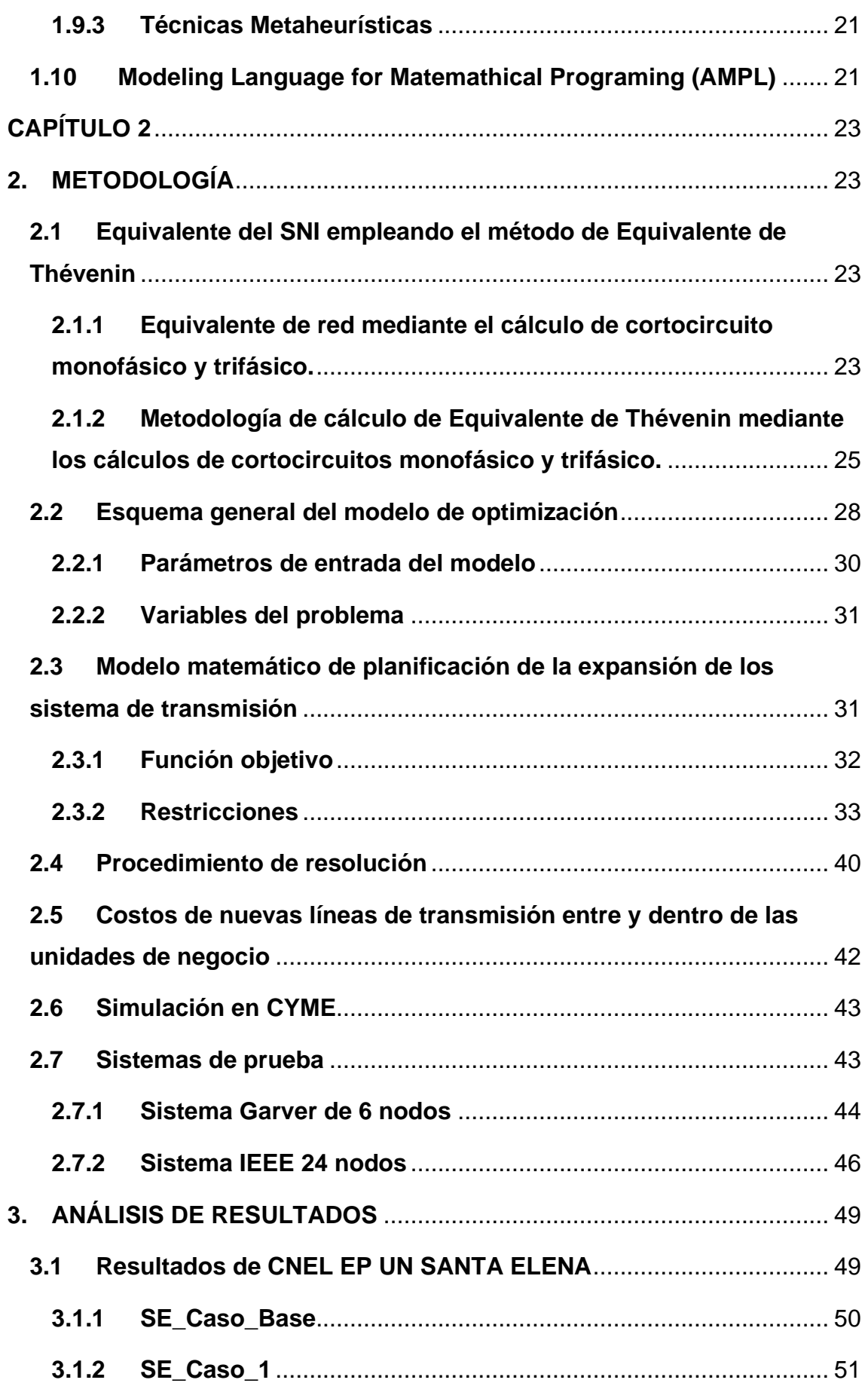

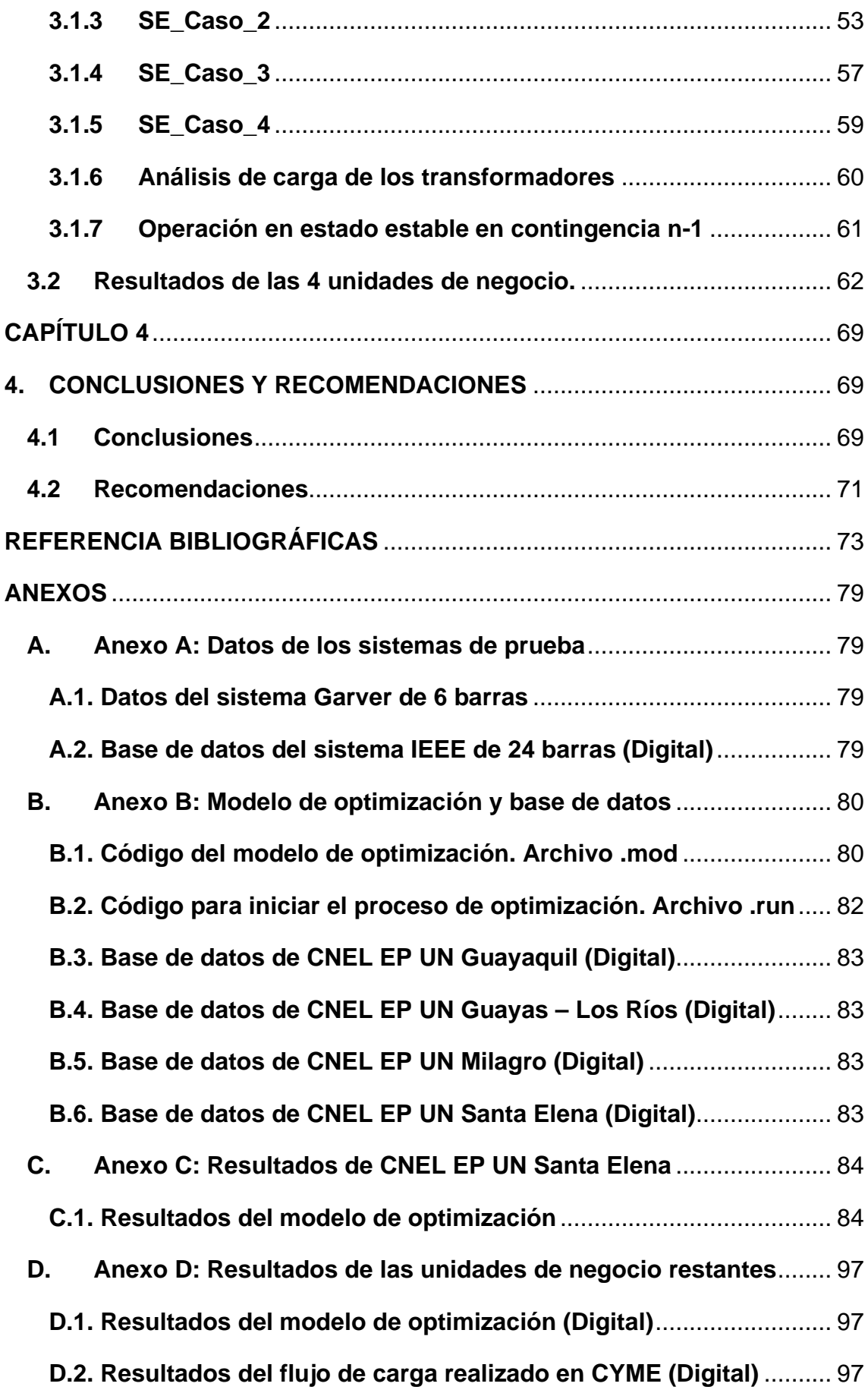

- **E. [Anexo E: Implementación de la propuesta en CYME \(Digital\)](#page-112-0)** ...... 98
- **F. [Anexo F: Resultados de equivalentes de Thévenin](#page-113-0)** .......................... 99

## <span id="page-12-0"></span>**ÍNDICE DE FIGURAS**

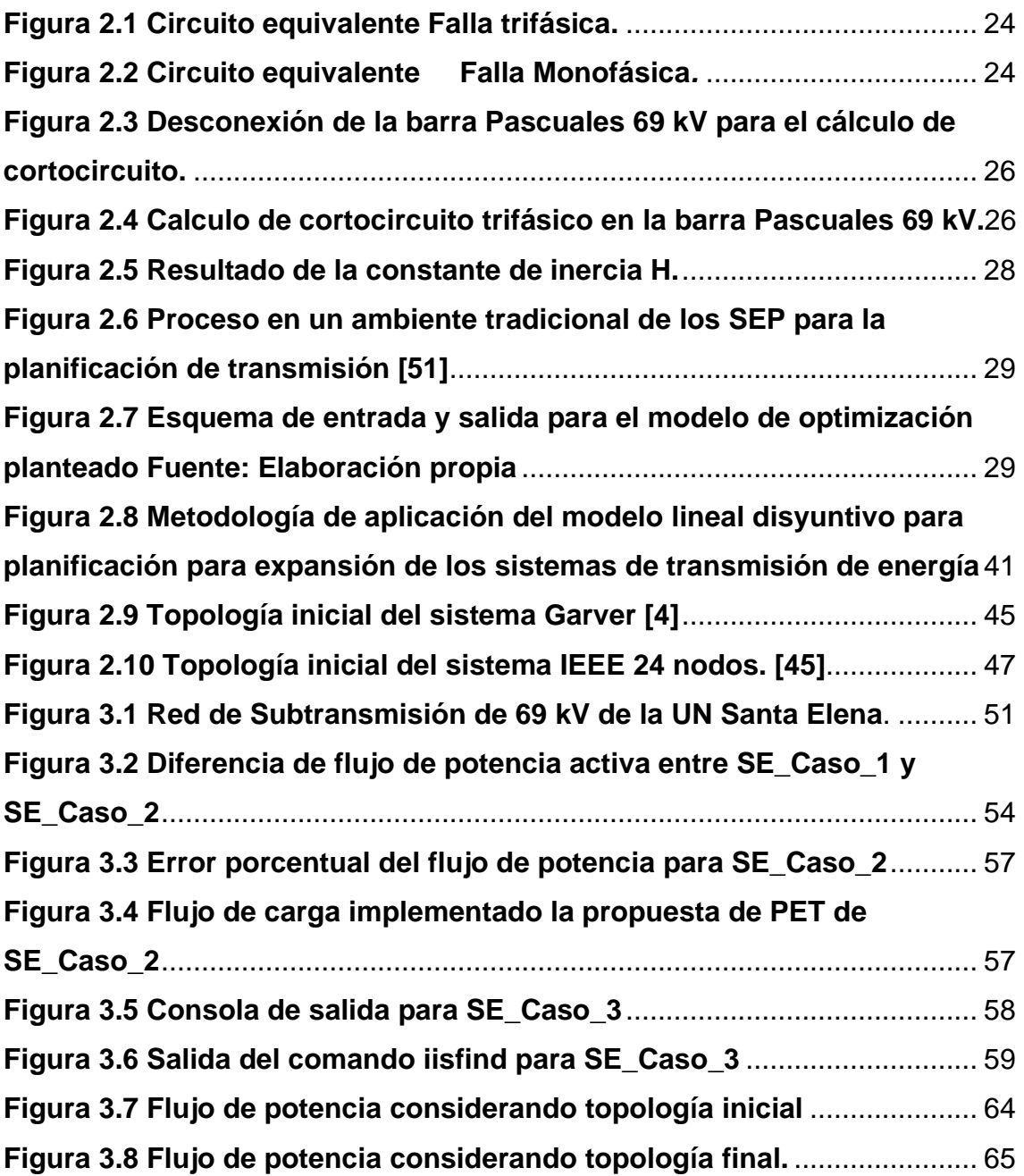

## <span id="page-13-0"></span>**ÍNDICE DE TABLAS**

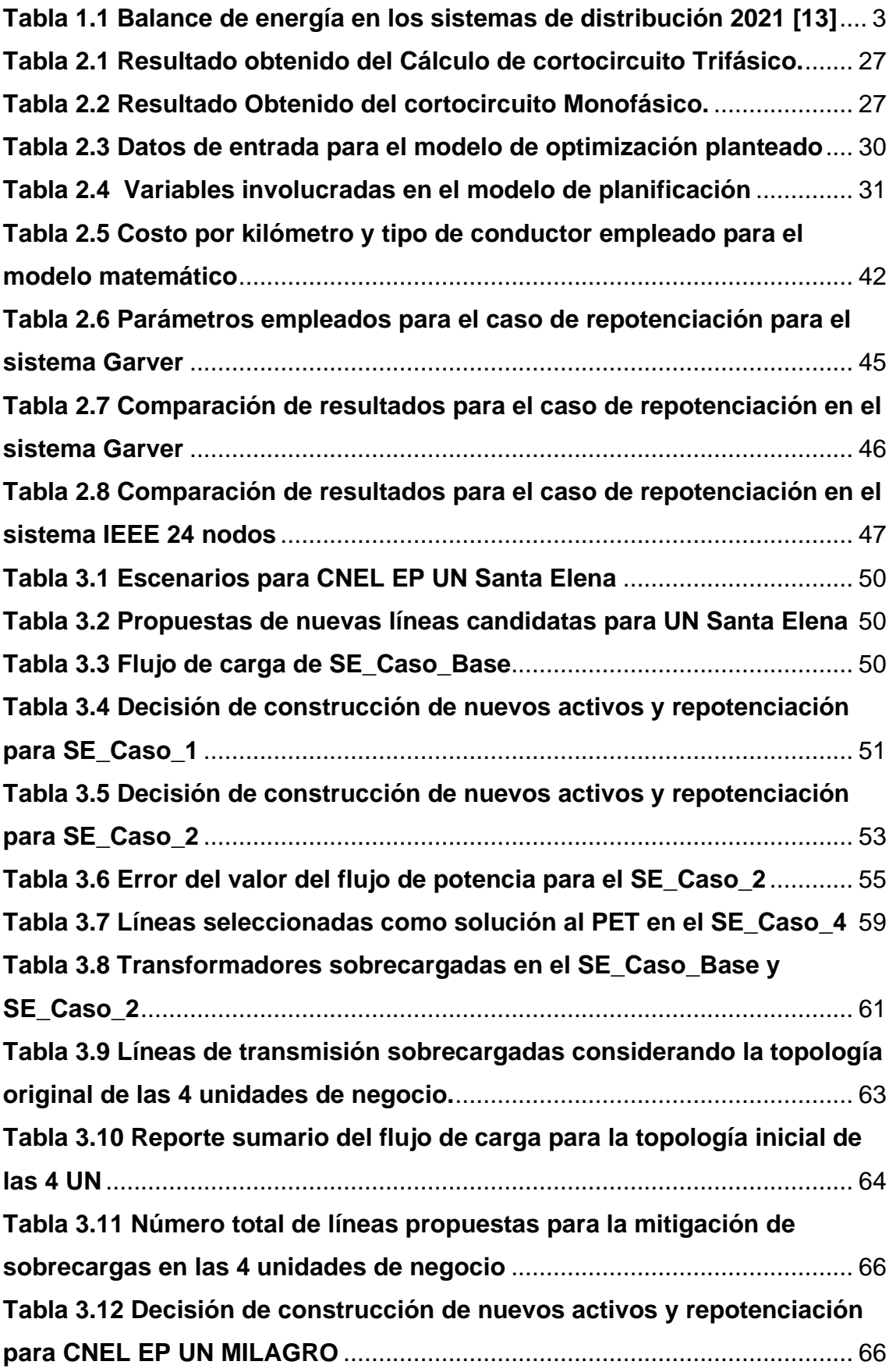

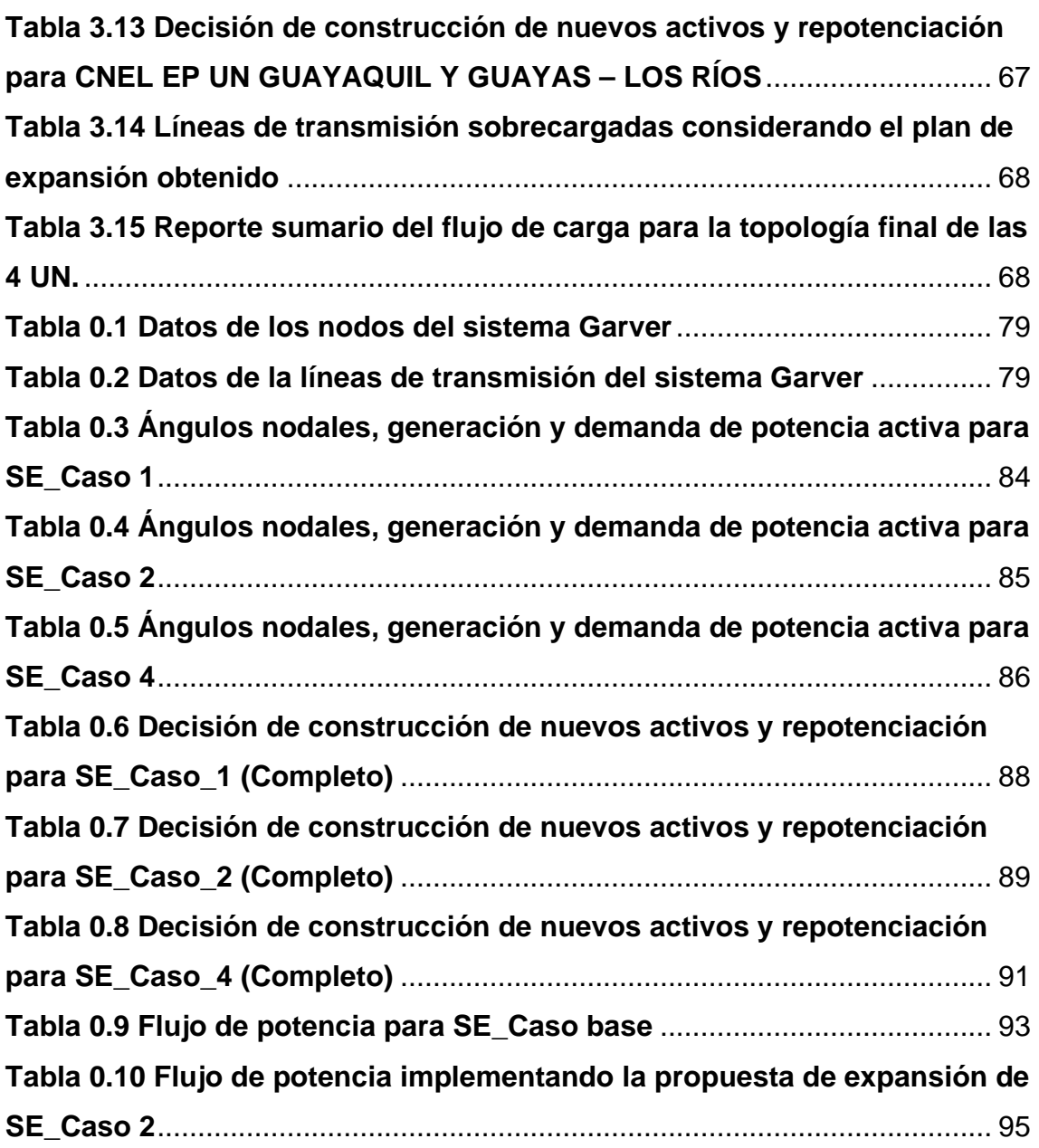

# **CAPÍTULO 1**

## <span id="page-15-1"></span><span id="page-15-0"></span>**1. INTRODUCCIÓN**

El crecimiento de la demanda eléctrica está ligado al desarrollo económico, industrial y demográfico de un país [1], esto implica que el sistema eléctrico de potencia (SEP) debe ser planificado adecuadamente para cumplir los requerimientos de la futura demanda. El sistema de transmisión, encargado del transporte de la energía eléctrica debe garantizar el continuo suministro, cumpliendo con indicadores de confiabilidad, y seguridad, representando un reto para los encargados de este [2]. La Planificación de la Expansión de la Transmisión (PET) busca como objetivo encontrar la ruta optima entre los centros de carga y las subestaciones, garantizando el suministro continuo en condiciones normales y de contingencia, minimizando los costos de operación y de inversión [3]. A través de un conjunto de circuitos dados, el estudio de PET determina que líneas van a ser construidas en un plazo de tiempo para satisfacer las demandas requeridas y con la mínima inversión posible. Los horizontes de tiempo de PET son variables dependiendo del país o región, generalmente se clasifican en largo plazo (20 años), mediano plazo (10 años), y corto plazo (5 años). En el Ecuador, el largo plazo comprende un horizonte de 10 años [4].

Las soluciones habituales a los problemas de PET, depende de cómo se logre manejar el periodo de planificación, se dividen en: planificación estática, cuasi estática y dinámica, de los cuales se pueden utilizar diferentes modelos matemáticos tales como lineales como no lineales [5]. La planificación estática responde las siguientes preguntas: dónde, y cuántos elementos (líneas de transmisión o transformadores) se deben agregar a la red de transmisión [6]. Por lo tanto, sólo hay una fase de planificación por lo que la inversión necesaria para el proyecto se realiza en el primer año del plan de expansión. Este tipo de planificación no necesariamente considera variables de tiempo, por lo que el número de variables del problema, el tiempo de ejecución y la complejidad son menores que en el modelo dinámico. Sin embargo, la solución obtenida con el modelo estático puede llevar a un exceso en la búsqueda del plan de expansión óptimo [7].

Uno de los principales problemas al implementar PET es cuando invertir; el modelo estático de planificación no da la respuesta para esta pregunta, puesto que todas las inversiones se realizan durante el primer año del proyecto [8]. La planificación dinámica o multietapa involucra varios años en el plan de expansión, se consideran restricciones de tiempo para cada etapa a lo largo del plazo de tal forma que el valor presente de los costos sea minimizado mientras que se cumplen las restricciones de operación [4].

La resolución de PET involucra dos componentes: el modelo de red y el método de solución. El modelo de red que más se aproxima a las necesidades reales del SEP es el modelo del flujo AC, puesto que permite el ingreso de restricciones propias de este modelo, como límites de potencia reactiva en generadores, límites de flujo de potencia aparente por las líneas, límites de tensión en las barras e inclusive determinar la cantidad de compensación shunt para el sistema, sin embargo, esto convierte al PET en un problema no lineal entero mixto (PNLEM) cuya solución óptima puede obtenerse a través de algoritmos de optimización heurísticos o metaheurísticos, pero no por métodos convencionales [4], [9], [10]. Para la resolución de PET de largo plazo se suele usar modelos matemáticos menos rigurosos, como el modelo de transporte, el modelo lineal hibrido, y el modelo lineal disyuntivo los cuales transforman el PET en un problema del tipo lineal. Dichos modelos son modificaciones del modelo DC que al igual que el modelo AC es del tipo PNLEM pero menos riguroso. La resolución de estos modelos se puede emplear técnicas de programación lineal sucesivas, guiados por técnicas heurísticas, o de programación lineal entera [11].

En el presente trabajo se estudió el problema de PET estático a mediano plazo (5 años), utilizando el modelo lineal disyuntivo reutilizando el código de literatura previa para incluir la repotenciación como solución no convencional, resuelto mediante la programación de lenguaje matemático (AMPL) empleando el solucionador CPLEX. Para ello se reducirán las áreas de no interés utilizando equivalentes de Thévenin dejando solamente las UN CNEL

2

Guayaquil, CNEL Guayas-Los Ríos, CNEL Milagro y CNEL Sta. Elena. No se considerarán condiciones de contingencia, así como tampoco son incorporadas restricciones de seguridad dinámica.

#### <span id="page-17-0"></span>**1.1Descripción del problema**

Para el caso de las redes de distribución debido a su topología comúnmente radial, es un sector descuidado en el ámbito técnico, se debe a que la red se vuelve extensa y dispersa provocando caídas de tensión, incrementa las pérdidas en el sistema y sobrecarga en las líneas de distribución afectando los parámetros de calidad del servicio eléctrico para los consumidores [12].

La topología de los sistemas en anillos permite tener una mayor confiabilidad en el suministro de energía y regular los niveles de tensión de una mejor manera que los sistemas radiales, sin embargo, poseen un costo inicial mayor y presenta problemas de expansión. Por lo que, los sistemas de transmisión presentan una combinación de ambas topologías, adquiriendo tanto sus ventajas como desventajas.

La UN que presenta el mayor consumo de energía para la empresa distribuidora es CNEL Guayaquil seguido por Guayas-Los Ríos, Milagro y Santa Elena en la Tabla 1.1 se presenta el consumo de energía y las perdidas en el sistema que se registraron en el año 2021. Esta situación ira empeorando a medida que incremente la demanda.

<span id="page-17-1"></span>

| Unidad de                 | <b>Demanda</b> | Consumo de    | Perdidas del  | Perdidas del |
|---------------------------|----------------|---------------|---------------|--------------|
| negocio                   | máxima (MW)    | energía (GWh) | sistema (GWh) | sistema (%)  |
| Guayaquil                 | 979.56         | 4969.52       | 837.90        | 14.43        |
| Guayas-Los<br><b>Ríos</b> | 483.27         | 2474.70       | 465.63        | 15.84        |
| Milagro                   | 194.59         | 1031.56       | 143.98        | 12.25        |
| Sta. Elena                | 151.93         | 761.91        | 152.72        | 16.70        |

**Tabla 1.1 Balance de energía en los sistemas de distribución 2021 [13]**

#### <span id="page-18-0"></span>**1.2Justificación del problema**

La planificación estática llega a obtener resultados satisfactorios para PET sin embargo, sus ventajas palidecen frente a la planificación dinámica pues su sencillez le limita en la obtención de resultados que le permitan al planificador saber el momento adecuado para invertir. No obstante, la planificación estática sigue siendo considerada como un buen acercamiento para la resolución de estos problemas, para este trabajo se considerará un horizonte de 5 años, que entra en la clasificación de mediano plazo y se considera un rango de tiempo aceptable para PET.

Para modelar el sistema de transmisión se empleará el modelo lineal disyuntivo que es una modificación del modelo DC, transformando el problema del tipo PNLEM a uno del tipo lineal entero mixto (PLEM) permitiendo utilizar técnicas algebraicas que disminuyen la complejidad de la búsqueda de soluciones convencionales, por lo que, es aplicado a sistemas de mediana y grande escala. Además, este modelo permite la incorporación de soluciones no convencionales, como lo indica [10] sin modificar la naturaleza lineal entera mixta del modelo.

La técnica de solución se implementará en el lenguaje de programación matemática (AMPL) facilitando la descripción y desarrollo del problema de optimización. Pues, establece la interfaz entre el usuario y el solucionador que se va utilizar para el problema [11]. Cuenta con varias librerías especializadas, en este trabajo, se usará CPLEX (técnica de solución) que está orientado a la resolución de problemas de programación lineal o lineales enteros mediante el método simplex o sus variantes.

#### <span id="page-18-1"></span>**1.3Objetivos**

Desarrollar la repotenciación del sistema de subtransmisión a nivel de 69 kV de las unidades de negocio CNEL Guayaquil, CNEL Guayas-Los Ríos, CNEL Milagro y CNEL Sta. Elena resolviendo los problemas de sobrecarga en los transformadores de las subestaciones de distribución mediante AMPL.

Los objetivos específicos se describen a continuación:

- Analizar los flujos de potencia de las barras con nivel de tensión de 69 kV dentro de las unidades de negocio CNEL Guayaquil, CNEL Guayas-Los Ríos, CNEL Milagro y CNEL Sta. Elena para la comparación entre el caso base y la reducción del SNI por medio de equivalente de Thévenin en Power Factory.
- Modelar el sistema de transmisión equivalente utilizando el modelo lineal disyuntivo facilitando la planificación estática en AMPL utilizando el solucionador CPLEX.
- Implementar la repotenciación, solución no convencional, en la función objetivo y restricciones del modelo lineal disyuntivo para la obtención de la solución óptima de los problemas de sobrecarga de las líneas de transmisión a nivel de 69 kV.
- Simular la solución obtenida en AMPL en el programa CYME para la comparación de los flujos de potencia entre el sistema base y el sistema considerando la propuesta de expansión del sistema de transmisión.

#### <span id="page-19-0"></span>**1.4Sistemas eléctricos de potencia**

Se define como sistema de eléctrico de potencia, como un conjunto de generación de potencia, líneas eléctricas de transmisión, distribución y cargas, el cual tiene como objetivo entregar la potencia eléctrica que se produce en los diferentes centros de generación. Con esto se define los siguientes subsistemas dentro de un Sistema Eléctrico de Potencia.

- Generación: Esto se da mediante la utilización de diferentes elementos tales como el agua, carbón, fuertes vientos, radiación solar y otras fuentes. Para crear energía mediante el trabajo de las turbinas, el cual hace que el generador transforme la energía del movimiento en electricidad.
- Transmisión: se define como el servicio de transporte de la energía eléctrica, desde la generación hasta las redes eléctricas de los consumidores, la cual se traslada mediante cables eléctricos.
- Distribución: es el encargado de entregar la energía eléctrica a los consumidores finales, la cual transporta la carga desde las subestaciones, mediante las diferentes redes primarias y secundarias.

Las líneas de distribución primaria son líneas de media tensión, en el Ecuador se encuentran en un rango superior a 0.6 kV hasta 69 kV. Constituidas por el alimentador principal, y comúnmente se llaman "línea principal o troncal". Mientras que las redes de distribución secundaria emplean transformadores de distribución, colocados cerca de los usuarios finales, para reducir el nivel de tensión de la línea principal a baja tensión (110/220 V) en los circuitos secundarios que por medio de acometidas dichos usuarios son finalmente abastecidos. Esta alimentación es comúnmente monofásica para los clientes residenciales, y trifásica para clientes comerciales e industriales [13].

Las subestaciones de distribución poseen un conjunto de instalaciones usados para la transformación y/o seccionamiento de la energía eléctrica, son alimentadas por redes de distribución primaria y abastecer a las redes de distribución secundarias, al alumbrado público, otras redes de distribución primarias o usuarios [13].

#### <span id="page-20-0"></span>**1.5Topología de redes de distribución**

Existen diferentes tipos de topologías que pueden ser aplicados a la red de distribución, cada uno presenta diferencias entre costos, tipos de conexión, índice de confiabilidad, entre otros. Las topologías básicas son las siguientes:

- **Topología radial:** Es la topología más económica y las más usada en redes de distribución, cuenta con un único punto de alimentación y usa la menor cantidad de equipos, sin embargo, una falla en el alimentador deja sin servicio a varios usuarios. Además, el mantenimiento de los interruptores implica dejar fuera de línea a las redes aguas abajo [14].
- **Topología en anillo:** Tiene un mayor costo económico que la topología radial, pero permite tener un mayor índice de confiabilidad y regulación de tensión. Cuentan con un segundo circuito conectado a alimentación que le sirve de respaldo, formando un anillo. Es empleado para alimentar grandes cargas como industrias o comercios o cargas que necesitan de un suministro de energía continuo como hospitales [14]. La desventaja de estos sistemas es que su expansión implica un mayor coste pues se necesitan dos circuitos para integrar nuevas subestaciones al anillo.

• **Topología en malla:** En esta topología cada nodo del sistema de distribución se encuentra interconectado, creando una gran malla a partir de varias redes en anillo, elevando la confiabilidad del sistema, y otorgándole una gran flexibilidad ante variaciones de carga, pero llega a ser mucho más costoso que la topología en anillo y sus coordinaciones de protecciones, es la más compleja entre las topologías antes mencionada [15].

#### <span id="page-21-0"></span>**1.6Limites operativos de las líneas de transmisión**

Los limites operativos de las líneas de transmisión (L/T) son determinados a través de diversos factores como el límite térmico, factores de seguridad, características físicas del conductor y condiciones ambientales, que, por medio de normativas internacionales, como IEEE 738-2012, o nacionales describen la metodología para hallar dicho parámetro. En el Ecuador, CELEC EP UNIDAD DE NEGOCIOS TRANSELECTRIC se encarga de presentar los limites operativos de las L/T [16].

Existen dos tipos de límites para las L/T, el límite continuo donde la L/T al no sobrepasarlo se encuentra operando normalmente y el límite de emergencia que es utilizado para garantizar el suministro de energía durante un corto periodo de tiempo, usualmente 20 minutos, cuando se excede el límite continúo dando tiempo para realizar una maniobra, como reducción de generación o deslastre de carga, para aliviar la sobrecarga. En caso, de excederse el límite de emergencia y no realizarse ninguna maniobra, la línea debe salir fuera de servicio para evitar daños irrecuperables en la L/T y sistemas transmisión [16].

#### <span id="page-21-1"></span>**1.7Modelos equivalentes de los sistemas eléctricos de potencia**

Los SEP son considerados como uno de los sistemas más grande que existen actualmente, con un sistema de control muy complejo pues interconecta varios elementos de distinta naturaleza, eléctrica, hidráulica, térmica, electrónica, entre otros.

Para su planificación, control y operación es necesario varios estudios de distinta índole, por ejemplo, el análisis de flujo de potencia permite determinar la cargabilidad de las líneas y transformadores, nivel de voltaje en los buses, factor de potencia en las barras, entre otros resultados, sin embargo, realizar este análisis para un SEP de un país requiere de bastante tiempo computacional, es cierto que gracias a los avances tecnológicos se pueden realizar en un tiempo razonable, además, aparte del tiempo computacional otro problema que se presenta en los SEP a gran escala es la enorme cantidad de resultados que deben ser analizados para tomar decisiones adecuadas [17].

Es por lo que, la obtención de equivalentes del SEP se vuelve indispensable para el estudio de grandes sistemas de potencia, dependiendo del tipo de estudio se implementa un método para la obtención del equivalente, estos pueden dividirse en estático y dinámico. Los equivalentes estáticos están orientados al análisis de flujo de potencia, coordinación de protecciones, y estudios de contingencia, se mencionan tres métodos de este tipo a continuación, mientras que los equivalentes dinámicos buscan definir un equivalente de las maquinas síncronas para asemejar la respuesta transiente del SEP reducido con el original [18].

#### <span id="page-22-0"></span>**1.7.1 Equivalentes de Thévenin**

El concepto de Equivalente de Thévenin (ET) en un punto terminal de un SEP, involucra la reducción del sistema de potencia a un circuito básico conformado por una fuente de voltaje en serie con una impedancia, representando las características del circuito original. Esta técnica es aplicada para estudios de límites máximos de cargabilidad del SEP, prácticas de monitoreo y análisis operativo, como estabilidad de voltaje a largo plazo, proyecciones de cortocircuito, entre otros [19].

Los métodos para la obtención del ET necesitan que su modelación teórica sea comparada con los esquemas de medición disponibles, pues de esta manera se comprueba su practicidad. Teóricamente, las metodologías basadas en mediciones locales consideran como condición

un SEP invariante frente a los cambios de carga, sin embargo, la no linealidad de la distribución de potencia en los generadores del SEP y las variaciones en el factor de potencia dificultan la obtención de un ET adecuado [19]. Por esta razón, el autor en [19] establece un método para determinar el nivel de cargabilidad y el ET en los puntos terminales del SEP a través de la potencia de cortocircuito utilizando las mediciones locales, dicho método será utilizado en este trabajo.

#### <span id="page-23-0"></span>**1.7.2 Equivalentes Tipo Ward and Hale**

Existen varias versiones para la aplicación de este modelo, sin embargo, siguen manteniendo el mismo principio básico; emplear la reducción Gaussiana para obtener la reducción del sistema. A través de su aplicación se obtiene un equivalente pasivo para las áreas externas y fuentes de corriente equivalente para los nodos vecinos, no obstante, la naturaleza no lineal de los flujos dificulta la obtención de buenos resultados si la matriz Z\*I no es definida adecuadamente [17].

La formulación del método Ward and Hale se centra en dos formulaciones principales, la creación de la matriz de admitancias nodal que describe el sistema como se puede observar en la ecuación 1.1 y la fórmula para despejar las inyecciones de corriente mostrado en la ecuación 1.2 [17].

$$
\begin{bmatrix} I_A \\ I_B \\ I_C \end{bmatrix} = \begin{bmatrix} Y_{AA} & Y_{AB} & 0 \\ Y_{BA} & Y_{BB} & Y_{BC} \\ 0 & Y_{CB} & Y_{CC} \end{bmatrix} \begin{bmatrix} E_A \\ E_B \\ E_C \end{bmatrix}
$$
 (1.1)

$$
[I_{BB} - Y_{BA}Y_{AA}^{-1}I_{AA}] = [Y_{BB} - Y_{BA}Y_{AA}^{-1}Y_{CB}]V_{BB} + Y_{BC}V_{CC}
$$
 (1.2)

#### <span id="page-23-1"></span>**1.7.3 Equivalentes REI**

El equivalente tipo REI (Equivalente tipo Radial e independiente) es un método que combina la reducción y agregación de nodos para obtener la reducción del sistema eléctrico de potencia, pues se inserta un nodo ficticio que inyecta al SEP con un flujo de potencia equivalente del área de red eliminada. Fue aprobado por el CIGRE (Consejo Internacional de Grandes Sistemas Eléctricos) y creado por el Dr. Paul Dimo en Rumania

a finales del año 60, y sigue siendo un método aplicado en la actualidad, ya que el equivalente obtenido puede ser empleado para el análisis de flujos de potencia, estudio de consecuencias de contingencias e interconexión, análisis de estabilidad en estado estacionario y dinámico, y problemas que involucren el control de carga y frecuencia [17].

#### <span id="page-24-0"></span>**1.8Modelo del sistema de transmisión**

Existen varios modelos matemáticos para poder representar los sistemas de transmisión (ST), los cuales son utilizados en la actualidad como el modelo DC, el modelo de transporte, el modelo hibrido no lineal y el modelo disyuntivo, los cuales nos permite simplificar la red.

Al utilizar estos modelos mencionados, podemos tratar a PET como un ejercicio de optimización matemático en el cual, involucra diferentes ecuaciones algebraicas del tipo lineal y a su vez no lineales con variables entera y real.

#### <span id="page-24-1"></span>**1.8.1 Modelo de transportes**

En este modelo se considera uno de los primeros en sus propuestas sistemáticas donde se utiliza la programación lineal [20], [21]. Para poder realizar los diferentes problemas de PET, esto fue presentado por Garver [22] como un procedimiento para poder mitigar diferentes problemas grandes que surgían al utilizar un modelo como el flujo de carga AC, donde fue empleado para operaciones. Garver nos indica que los modelos más relajados, nos ayudaran a encontrar topologías o distintas alternativas para una solución fiable. Para ello se propone satisfacer la primera ley de Kirchhoff, la cual nos indica que la sumatoria de los flujos de potencia que entran en una barra, deben ser igual a la suma de los flujos de potencia que salen de ella, también se debe de considerar las restricciones para los generadores, donde deben de funcionar en sus límites específicos. La fórmula matemática para este modelo de transporte se muestra a continuación:

$$
Min x = \sum_{(m,w)\in\Omega} C_{mw} n_{mw} \tag{1.3}
$$

$$
Sg + f = b \tag{1.4}
$$

$$
|g_{mw}| \le (n_{mw}^0 + n_{mw})\bar{g}_{mw} \tag{1.5}
$$

$$
0 \le f \le \bar{f} \tag{1.6}
$$

$$
0 \le n_{mw} \le \bar{n}_{mw} \tag{1.7}
$$

#### $n_{mw}$  Entero

#### $f_{mw}$  Irrestricto

$$
(m,w)\in\Omega
$$

Donde:

- $\bullet$   $\alpha$ : Circuito adicional del sistema para una inversión total.
- $\bullet$   $C_{mw}$ : Valor de adicionado en un circuito en el camino  $mw$ .
- $\bullet$   $n_{mw}$ : Cantidad de circuitos en el camino  $mw$ .
- $\bullet$   $\quad n_{mw}^0$ : Cantidad de circuitos de la topología base.
- $\bullet$   $\bar{n}_{mw}$ : Cantidad máxima que pueden ser adicionados en la trayectoria  $mw$ de circuitos.
- $\bullet$   $g_{mw}$ : Flujo de potencia total en la trayectoria ingresada en el camino de mw.

#### <span id="page-25-0"></span>**1.8.2 Modelo DC**

Para el planteamiento del problema estático de sistemas de transmisión [23], [24], [21] se usó de manera considerable el Modelo DC. El cual en su fórmula hace uso de las dos leyes de Kirchoff, para nodos y ramas [25]. Entendiéndose, que este modelo matemático es un problema de PNLEM.

Con respecto al planteamiento de la formulación matemática, está presenta una ligera variante al modelamiento básico. La variación tiene como propósito facilitar la aplicación de las técnicas de solución. La incorporación de los generadores artificiales en todas las barras de carga se usó como la nueva adaptación, donde presentan un incremento en las incógnitas, pero sin afectar la estructura del modelo. Todas las variables

correspondientes a los generadores artificiales deben ser igual a cero [26], para que la formulación básica como la formulación modifica sean equivalente. La modificación de la fórmula matemática del modelo DC toma la siguiente forma:

$$
Min \, v = \, \sum_{(k,l)\in\Omega} C_{kl} n_{kl} + \, \alpha \, \sum_{p\in\Gamma} r_p \tag{1.8}
$$

$$
Sf + g + r = d \tag{1.9}
$$

$$
f_{kl} - \gamma_{kl} (n_{kl}^0 + n_{kl}) (\theta_k - \theta_l) = 0
$$
 (1.10)

$$
|f_{kl}| \le (n_{kl}^0 + n_{kl}) \bar{f}_{kl} \tag{1.11}
$$

$$
0 \le r \le d \tag{1.12}
$$

$$
0 \le g \le \bar{g} \tag{1.13}
$$

$$
0 \le n_{kl} \le \bar{n}_{kl} \tag{1.14}
$$

#### $n_{kl}$  Entero

 $f_{kl}$  e  $\theta_l$  Irrestrictos

$$
(m,w)\in\Omega
$$

Donde:

- $\bullet$   $c_{kl}$ : Costo de un circuito que puede ser adicionado en el camino  $kl$ .
- $\bullet$   $y_{kl}$ : Susceptancia de un circuito en el camino  $kl$ .
- $\bullet$   $n_{kl}$ : Número de circuitos adicionados.
- $\bullet$   $\quad$   $n^{0}_{kl}$ : Número de circuitos en la topología base
- $\bullet$   $\bar{n}_{kl}$ :Número máximo de circuitos que pueden ser adicionados en el camino  $kl$ .
- $f_{kl}$ : Flujo de potencia total a través de los circuitos en el camino  $kl$ .
- $f$ : Vector de flujos con elementos  $f_{kl}$ dados entre la barra  $k$  y la barra  $l$ .
- $\bullet$   $\bar{f}_{kl}$ : Capacidad de transmisión de potencia de un circuito en el  $camino$   $kl$ .
- S: Matriz de incidencia de ramas del sistema eléctrico.
- $\bullet$   $\theta_i$ : Ángulo de fase en la barra l.
- $\bullet$   $\theta_k$ : Ángulo de fase en la barra k.
- $\bullet$   $g$ : Vector de generación cuyos elementos  $g_i$ , corresponden al nivel de generación en la barra  $i$ .
- $\bullet$   $\bar{q}$ : Vector de generación máxima.
- $\bullet$  d: Vector de demanda.
- $\bullet$   $\cdot$   $\cdot$  Vector de generadores artificiales.
- $\bullet$   $\alpha$ : Factor de penalidad para los generadores artificiales.
- $\cdot$  Ω: Conjunto de caminos del sistema.
- Γ: Conjunto de todas las barras  $p$  en donde existe demanda.

Como se mencionó anteriormente, la función objetivo (1.8), se vio levemente modifica con respecto al modelo DC básico, puesto que se integró una nueva variable de decisión. Las cuales son nominadas generadores artificiales o de corte de carga  $r_p$  relacionadas a un factor de penalidad ∝ , el cual contiene una gran capacidad de convertir poco atractivas las propuestas de inversión con valores de  $r_p$  distinto a cero. El uso de estas variables artificiales en la función objetivo posibilita constantemente una solución factible al problema. Al momento de seleccionar un valor de ∝ suficientemente grande, la solución final deberá poseer todos sus valores igual a cero en los generadores artificiales, para poder garantizar la equivalencia del modelamiento en relación con su formulación básica.[20], [23], [21].

Las restricciones del conjunto (1.9) representa las ecuaciones que corresponden a la primera ley de Kirchhoff, una para cada barra del sistema. Mientras que las restricciones (1.10) representan las ecuaciones que equivalen a la segunda ley de Kirchhoff dentro de la red correspondiente DC del sistema, donde se puede comprobar que el flujo de potencia activa entre dos nodos adyacentes (contiguos). La capacidad de trasmisión de los circuitos o ramas que se conectan a cada nodo adyacente, que tienen en consideración el flujo de potencia bidireccional están representados por las restricciones (1.10). Los límites de

generación de los generadores existentes al igual que los generadores artificiales está representado por las restricciones (1.11) y (1.12). Los circuitos adicionales en cada camino o derecho vía que es candidato son representados por la restricción (1.14). El número de circuito del camino  $n_{kl}$  deben ser enteros para ser correspondientes a sus variables. El empleo de este modelo se puede verificar en [20], [23], [24][27], [28], [29] entre otros.

#### <span id="page-28-0"></span>**1.8.3 Modelo Híbridos**

Este modelo es la combinación entre el modelo de transporte y el modelo DC [30]. Se considera la aplicación de la segunda ley de Kirchhoff como restricción, sin embargo, no lo es para todos los circuitos. En el modelo híbrido se procura que se hallen soluciones lo más próximas a las obtenidas por el modelo DC. Sin que se incremente la dificultad es este último. Según la estructura de programación del modelo híbrido, estas se clasifican en lineal y no lineal.

#### <span id="page-28-1"></span>**1.8.4 Modelo Lineal disyuntivo**

El modelo lineal disyuntivo es una modificación del modelo DC, pues remplaza los términos cuadráticos por relaciones lineales independientes con variables binarias convirtiendo un modelo no lineal entero mixto a uno lineal entero con variables binarias [11]. Para conseguir este proceso se debe insertar un parámetro M con un valor bastante mayor, basándose en el hecho que siempre es factible transformar un problema cuadrático de variable binarias y reales en un problema lineal con variable binarias y reales, mediante la separación de los términos cuadráticos en relaciones lineales. Las soluciones del modelo DC al igual que este modelo proporciona encontrar óptimas soluciones. El modelo lineal disyuntivo para la modelación matemático adquiere la siguiente forma:

$$
Min \, v = \, \sum_{(k,l) \in \Omega} c_{kl} y_{kl} + \, \alpha \, \sum_{p \in \Gamma} r_p \tag{1.15}
$$

$$
S_0 f^0 + S_1 f^1 + g + r = d \tag{1.16}
$$

$$
f_{kl}^0 - \gamma_{kl}^0(\theta_k - \theta_l) = 0 \quad \forall (k, l) \in \Omega_1 \tag{1.17}
$$

$$
f_{kl}^1 - \gamma_{kl}^1(\theta_k - \theta_l) \le M(1 - y_{kl})
$$
\n(1.18)

$$
f_{kl}^1 - \gamma_{kl}^1(\theta_k - \theta_l) \ge -M(1 - y_{kl})
$$
\n(1.19)

$$
\left|f_{kl}^0\right| \le \bar{f}_{kl} \tag{1.20}
$$

$$
|f_{kl}^1| \le \bar{f}_{kl} y_{kl} \tag{1.21}
$$

$$
0 \le r \le d \tag{1.22}
$$

$$
0 \le g \le \bar{g} \tag{1.23}
$$

 ${\cal Y}_{kl} \in \{0,1\}$   $\forall (k,l) \in \Omega_T$ 

### $f_{kl}^0, f_{kl}^1$  e  $\theta$

- $y_{kl}$ : Variable binaria igual a 1 si se adiciona el circuito al camino kl, caso contrario es igual a 0.
- $S_0$ : Matriz de incidencia de ramas d ellos circuitos existentes en la configuración base con flujos  $f^0$
- $S_1$ : Matriz de incidencia de ramas d ellos circuitos candidatos considerados como variables binarias y con fluios  $f<sup>1</sup>$
- $\bullet$   $Y^{0}{}_{kl}$ : Susceptancia equivalente de los circuitos existentes en la configuración base

El modelo lineal disyuntivo está relacionado con el hecho de que este sea lineal, lo cual es una ventaja puesto que le permite aplicar algoritmos con propiedades de convergencia teóricas fascinantes. Por otra parte, las desventajas es que se relacionan con el incremento de la dimensión del problema con la introducción de variables binarias y con la elección apropiada del valor del parámetro M, el cual complica la resolución del problema [23], [24], [30] al momento de este pasar a ser un factor de orden práctico. Este modelo se aplicó en: [28], [31], [32]

#### <span id="page-30-0"></span>**1.8.5 Modelo AC**

Las redes que tienen barras desconectadas del sistema principal, vistas desde un enfoque operativo se traduce como una dificultad matemática de convergencia durante el cálculo de flujo de carga, el cual forma parte fundamental para la solución de un problema de PET. Las cuales representan una restricción al momento de hacer uso de los modelos de red exactos como el modelo AC. Por ende, se ha hecho uso de modelos más distendidos, como los mencionados hasta el momento, apartando el modelo AC para el análisis de la operación del sistema de transmisión. No obstante, al usar modelos distendidos, en muchas ocasiones, para culminar el trabajo de planeamiento relacionado con: estudios de estabilidad transitoria, análisis de estabilidad de tensión, entre otros. Hizo que se tomen decisiones empíricas que varias veces no correspondían a soluciones óptimas integrales del problema PET. La aplicación del modelo AC para PET se tornó llamativo y requiere la ejecución de trabajos de investigación que realicen una cantidad superior de información con respecto a su ejecución y desempeño de las técnicas de solución coligadas.

En el momento en que el planeador de sistemas tenga que adaptar o reformar el proyecto con el fin de cumplir las con las restricciones impuestas por la conducta no lineal de los flujos de potencia activa y reactiva que acontecen en las redes reales, estas se deben al uso del modelo DC en estudios de PET. Adicional con el aumento notables de cantidades de energía no renovable que cuentan con una restringida posibilidad de control hacen que el problema se vuelva más complejo.

El [33] en conjunto al empleo de la aplicación del modelo DC lograría producir resultados infravalorados o sobrevalorado en los valores de inversión. Lo que permite que el uso del modelo AC para resolver el problema de PET sea un requisito que deje abarcar estas temáticas, muy poco tratadas, de manera eficiente.

16

Son escasos los trabajos que fueron desarrollados mediante el modelo AC [33], [34],[33], [35]. Dentro de las referencias señaladas, [34] muestra un algoritmo constructivo heurístico para la resolución del problema, donde los costos de compensación shunt no se toman en consideración. Al [36] se le propuso un modelo de optimización tipo caja negra, la cual de alguna manera posibilita la compensación shunt, por lo que de cierto modo es una generalización del algoritmo heurístico constructivo de optimización donde solamente la generación no despachable es manipulada. En [33] se planteó una formulación AC más completa, la misma que toma en consideración la compensación shunt, la que tiene la capacidad de manejar la generación no despachable de un modo eficaz, diversifica la estrategia de corte de carga empleada en el modelo DC adaptado y aplica como método de solución el eficiente algoritmo de optimización de Enjambre de Partículas con resultados bastante estimulantes con respecto a su comportamiento y su eficacia inclusive en sistemas con alto nivel de complejidad como el Sistema Brasileño de 87 barras, el que tiene una cantidad similar de líneas al modelo IEEE de 118 barras. Al tener resultados motivadores de la última bibliografía citada se usó el modelo AC en la presente investigación y los algoritmos evolutivos como técnicas de solución.

En este proyecto para la PET se plantea un enfoque estático, fundamentado en un esquema de corte de carga, empleando el modelo AC y teniendo en cuenta la compensación shunt con las variantes de enfoque propuestas en [33].

En [24] se efectuó una propuesta basada en el modelo AC para la resolución del problema del PET y esta aplica los siguientes cálculos de matrices:

$$
min \ \ v = c^T n \tag{1.24}
$$

$$
P(V, \theta, n) - P_G + P_D = 0 \tag{1.25}
$$

$$
Q(V,\theta,n) - Q_G + Q_D = 0 \qquad (1.26)
$$

$$
\underline{P}_G \le P_G \le \overline{P}_G \tag{1.27}
$$

$$
\underline{Q}_G \le Q_G \le \overline{Q}_G \tag{1.28}
$$

$$
(N+N^0)S^{from} \le (N+N^0)\overline{S}
$$
 (1.29)

$$
(N+N^0)S^{to} \le (N+N^0)\overline{S}
$$
\n(1.30)

$$
0 \le n \le \overline{n} \tag{1.31}
$$

#### n Entero

#### $\theta$  Irrestricto

- $\bullet$  c, n: Representan el vector de costos del circuito y el vector de circuitos añadidos al sistema base respectivamente.
- $N, N<sup>0</sup>$ : Son matrices diagonales que contienen la primera el vector n de circuitos añadidos, y la segunda contiene los circuitos de la configuración base.
- $\overline{n}$ :Es el vector que contiene el máximo número de circuitos que puede ser añadido.
- $\cdot$   $\theta$ : Es el vector de ángulos de fase.
- $\bullet$   $v$ : Es la inversión asociada añadir circuitos a la configuración base.
- $\bar{P}_G, \bar{Q}_G$ : Son los vectores de máximo límite de generación de potencia activa y reactiva.
- $\bullet$   $V:$  Es el vector de magnitudes de tensión.
- $\bullet$   $Q_G$ ,  $P_G$ : Son los vectores de generación de potencia activa y reactiva.
- $\bullet$   $Q_D, P_D$ : Son los vectores de demanda de potencia activa y reactiva
- $\bullet$   $\underline{P_G}, Q_G$ : Son los vectores de mínimo límite de generación de potencia activa y reactiva.
- $\bullet$   $V$ : Vector de límite mínimo de magnitudes de tensión. Usualmente corresponde al 95% del valor nominal.
- $\bullet$   $\bar{V}$ : Vector de límite máximo de magnitudes de tensión. Usualmente corresponde al 105% del valor nominal.
- $S^{from}, S^{to}$ : Son los vectores de flujo de potencia aparente en ambos extremos de una rama. $r$ : Vector de generadores artificiales.
- $\cdot$   $\bar{S}$ : Vector de límite máximo de transporte de potencia aparente por las ramas.

#### <span id="page-33-0"></span>**1.9Técnicas de solución de PET**

Las técnicas de optimización que se utilizan en la documentación [37] para soluciones del problema PET pueden ser agrupadas de la siguiente manera:

- Algoritmos Heurísticos
- Métodos Clásicos
- Técnicas Metaheurísticas

#### <span id="page-33-1"></span>**1.9.1 Algoritmos heurísticos**

Es un procedimiento por el cual se determina una óptima propuesta de expansión a partir de la configuración de la base de manera sistemática [21]. La configuración del sistema se modifica al recibir adiciones de un nuevo circuito, y el resultado de la misma se denomina configuración actual.

El método heurístico de gran difusión de Garver fue el primero en usarse en el planteamiento de sistema de transmisión. El propósito de Garver fue usar la programación lineal como una estrategia y así hallar una solución para la problemática original. La cual consiste en agregar un circuito a la configuración actual del camino más absorbente, el cual tiene mayor flujo de potencia, y actualizar la configuración de corriente según la adición seleccionada.

Existen varios algoritmos heurísticos que emplean el modelo DC [20], [23], [30], dentro del planeamiento de sistemas de trasmisión. En la metodología propuesta por Monticelli [38] donde el indicador de sensibilidad del algoritmo determina que, todos los pasos del proceso se agregan al sistema eléctrico de la topología base, aquel circuito que produzca la mayor disminución de sobrecarga del sistema eléctrico. Para

evitar problemas en la operación de este se hace uso de generadores artificiales. El algoritmo de Villasana-Garver-Salon utilizan como indicador de sensibilidad del modelo hibrido lineal distendiendo la integridad de las variables de inversión. Todo circuito adicionado al sistema eléctrico durante el proceso debe tener una solución viable para el modelo DC.

#### <span id="page-34-0"></span>**1.9.2 Técnicas de optimización clásicas**

Este método por lo general usa técnicas de descomposición matemática, la cuales tienen una característica donde se haya una solución óptima del problema planteado sobre expansión de la transmisión, además son útiles en sistemas de un tamaño pequeño y medio. Sin embargo, para un sistema de gran tamaño estos métodos presentan un problema de concentración y alto esfuerzo computacional.

Se implementó el uso de la descomposición de Benders como alternativa para la solución del problema de PET. La cual explora el problema de dos partes, el subproblema de inversión, donde se escoge un plan de expansión candidato y se calcula los costos de inversión asociados al mismo y el subproblema de operación, el cual es una problemática de programación lineal [20], [21]. La [39] usa la descomposición de Benders con el modelo de transporte y el modelo DC por separados. En [40] se plantea un esquema de descomposición jerárquico en dos fases y [32] se muestra un algoritmo de descomposición de Bender para un modelo lineal disyuntivo.

El algoritmo enumerativo Branch and Bound, donde su distribución resolutiva se basa en la construcción de un árbol, donde los nodos simbolizan los problemas candidatos y los caminos simbolizan las nuevas restricciones que deberán ser tenidas en cuenta [4]. El empleo de este algoritmo para la resolución de problemas de planeamiento de la expansión fue plantado en [24], [28], [41]–[43].

20

#### <span id="page-35-0"></span>**1.9.3 Técnicas Metaheurísticas**

Es la presentación del conjunto de técnicas de optimización modificadas para tratar alguna problemática compleja, las cuales presentan una característica de explosión combinatoria, enfatizando aquellos donde el método heurístico no es lo suficiente optimo. Por lo tanto, este método resolutivo combina procedimientos de búsqueda local con estrategias de nivel más alto, efectuando un procedimiento capaz de escapar a los mínimos locales y realizar una búsqueda más consistente dentro del campo de soluciones del problema.

#### <span id="page-35-1"></span>**1.10 Modeling Language for Matemathical Programing (AMPL)**

AMPL (A Mathematical Progamming Language) es un lenguaje de modelamiento algebraico destinado a resolver problemas de optimización, su interfaz le permite al usuario diseñar e implementar distintos modelos de programación matemática que utilicen variables continuas, variables enteras, o una combinación de ambas. Sus ventajas radican en la facilidad de síntesis al momento de ingresar el problema de optimización, pues se asemeja a la forma tradicional (Función objetivo y restricciones) [11].

Además, es la interfaz entre el usuario y el solucionador (técnica exacta de solución que se va a emplear). El proceso para obtener resultados en esta herramienta comienza con el ingreso de la descripción del problema de optimización en AMPL, este se encarga de traducirlo a un formato que el solucionador pueda comprender y su resultados son enviados de vuelta, para que AMPL utilizando formatos simples y fáciles de entender, le muestre al usuario los resultados finales [11].

Otra ventaja que ofrece AMPL es que los problemas de optimización sean desarrollados en tres tipos de archivos independientes: ".mod", ".dat" y ".run". Los archivos con la extensión ".mod" guardan el algoritmo del modelo de optimización empleado (Función objetivo y restricciones). Mientras que los archivos con la extensión ".dat" guardan los datos que van a ser utilizados por el modelo para resolver el problema, y los archivos con la extensión ".run" contiene los comandos para cargar los archivos ".mod" y ".dat" que van a ser
empleados, elegir el tipo de solucionador a utilizar, así como los comandos que permiten visualizar los resultados de interés definidos por el usuario. Esta característica permite utilizar el mismo modelo para problemas de optimización de la misma naturaleza, pero con distintos datos.

# **CAPÍTULO 2**

# **2. METODOLOGÍA**

En este capítulo se describe la metodología empleada para la obtención de la propuesta para la expansión del sistema de transmisión a nivel de 69 kV de las Unidades de negocio CNEL Guayaquil, CNEL GY LR, CNEL Milagro y CNEL Santa Elena.

## **2.1Equivalente del SNI empleando el método de Equivalente de Thévenin**

Los sistemas de potencia son uno de los sistemas más grandes con componentes altamente complejos. Para ello debemos desarrollar un modelo equivalente el cual va a representar adecuadamente el estado estacionario del modelo de orden completo[44].

Es necesario utilizar redes equivalentes para sistemas complejos para así simplificar los cálculos tediosos y se facilite la estabilidad en el estado estable del sistema. Para ello esta sección proporciona una descripción general del método de equivalencia de red basado en la teoría de Thévenin y una discusión sobre la equivalencia de red en el punto de conexión al SIN del sistema de subtransmisión de las diferentes unidades de negocio[44].

# **2.1.1 Equivalente de red mediante el cálculo de cortocircuito monofásico y trifásico.**

Mediante estos dos cálculos se determina la impedancia de Thévenin para el sistema, puesto que al momento de la reducción del circuito en la falla trifásica se obtiene la impedancia equivalente en secuencia positiva. De la misma, al realizar la falla monofásica se tiene un equivalente con las diferentes impedancias tanto en secuencia positiva, negativa y cero. Al realizar estos equivalentes de cortocircuitos tanto monofásico como trifásico, procedemos a utilizar las siguientes ecuaciones (2.1) a (2.7), donde se procede a identificar las incógnitas necesarias para representar el sistema equivalente [44].

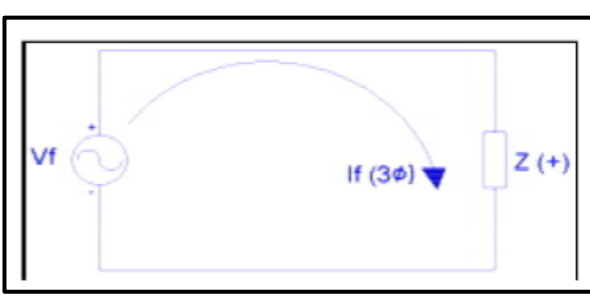

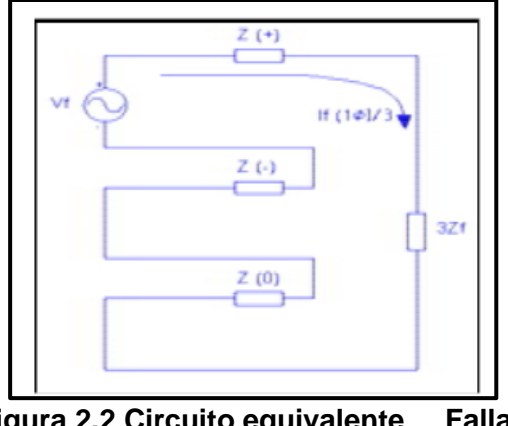

**Figura 2.1 Circuito equivalente Falla trifásica.**

**Figura 2.2 Circuito equivalente Falla Monofásica***.*

Para la obtención de los equivalentes de Thévenin o equivalente de red en algún punto del sistema son los siguiente:

> $I_{cc3\Phi}$  = Corriente de cortocircuito trifasica  $I_{cc1\Phi}$  = Corriente de cortocircuito monofasica  $V_f = Vol$ taje de falla o nominal

Las siguientes expresiones nos permiten calcular los diferentes parámetros para la obtención de los valores de secuencia son las siguientes:

$$
Z_1 = \frac{V_f < \theta_f}{I_{f3\emptyset} < \theta_{3\Phi}}\tag{2.1}
$$

$$
Z_1 = Z_2 \tag{2.2}
$$

$$
Z_0 = \frac{\frac{V_f < \theta_f}{\sqrt{3}}}{\frac{I_{f1\emptyset} < \theta_{1\Phi}}{3}} - 2 \times Z_1 \tag{2.3}
$$

$$
R_1 = |Z_1| \times \cos(\theta_f - \theta_{3\Phi}) \tag{2.4}
$$

$$
X_1 = |Z_1| \times \operatorname{sen}(\theta_f - \theta_{3\Phi}) \tag{2.5}
$$

$$
R_0 = |Z_0| \times \cos(\theta_f - \theta_{1\Phi}) \tag{2.6}
$$

$$
X_0 = |Z_0| \times \text{sen}(\theta_f - \theta_{1\Phi}) \tag{2.7}
$$

# **2.1.2 Metodología de cálculo de Equivalente de Thévenin mediante los cálculos de cortocircuitos monofásico y trifásico.**

Descripción del método para la obtención del equivalente de red por unidad de negocio.

- 1 Elaboración de una base de datos del sistema eléctrico de potencia en el cual consta de las siguientes características eléctricas como son líneas de transmisión, transformadores, generadores y cargas.
- 2 Modelamiento del sistema eléctrico nacional en un programa computacional en este caso se procederá a la utilización del Software DIgSILENT PowerFactory.
- 3 Desconectar el sistema que se va a estudiar, mediante la separación de los elementos del sistema eléctrico, los cuales se representó por un equivalente de red.
- 4 Cálculo de cortocircuito monofásico en la barra del sistema desconectado, corriente máxima de cortocircuito.
- 5 Cálculo de cortocircuito trifásico en la barra del sistema desconectado, corriente máxima de cortocircuito.
- 6 Emplear las diferentes ecuaciones descritas en 2.2 para la obtención de los diferentes parámetros, los cuales nos ayudó a representar el equivalente de red.

Utilizaremos la base de datos de DIgSILENT PowerFactory del SNI, proporcionada por CNEL EP. Se Calcula un equivalente de Red por unidad de negocio.

Se procede aislar las unidades de negocio, mediante la desconexión de las líneas de transmisión, transformadores y capacitores que estén conectadas a la barra Pascuales 69 kV, excepto las líneas que llegan a la barra Pascuales 69 kV, como se muestra a continuación en la Figura 4.

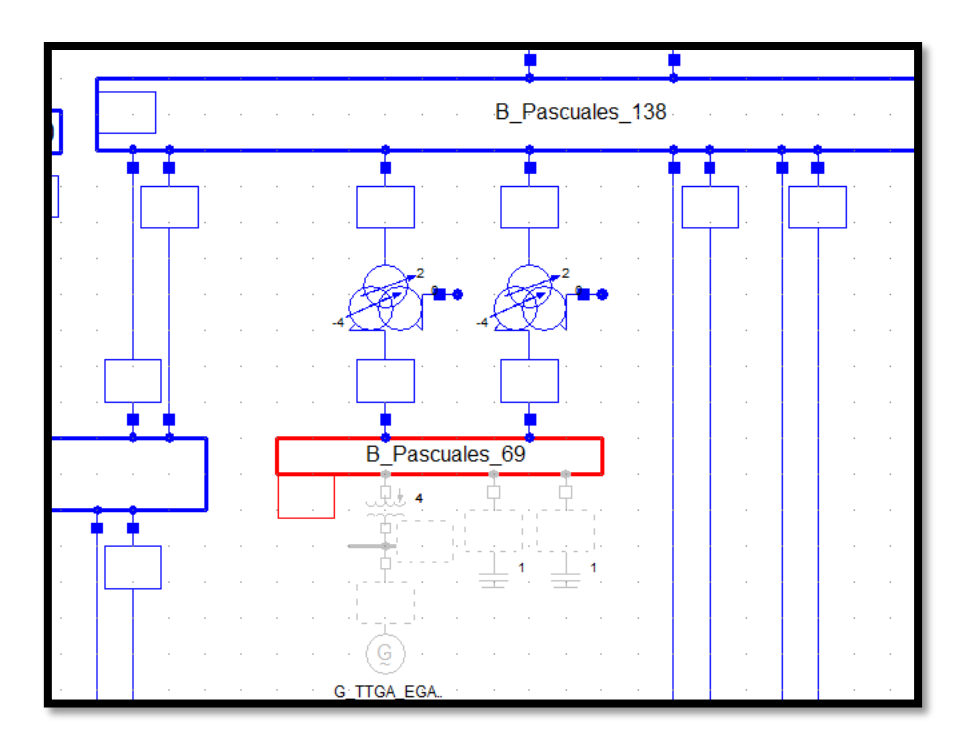

**Figura 2.3 Desconexión de la barra Pascuales 69 kV para el cálculo de cortocircuito.**

El cálculo de cortocircuito Trifásico en la barra Pascuales 69 kV con sus respectivos resultados.

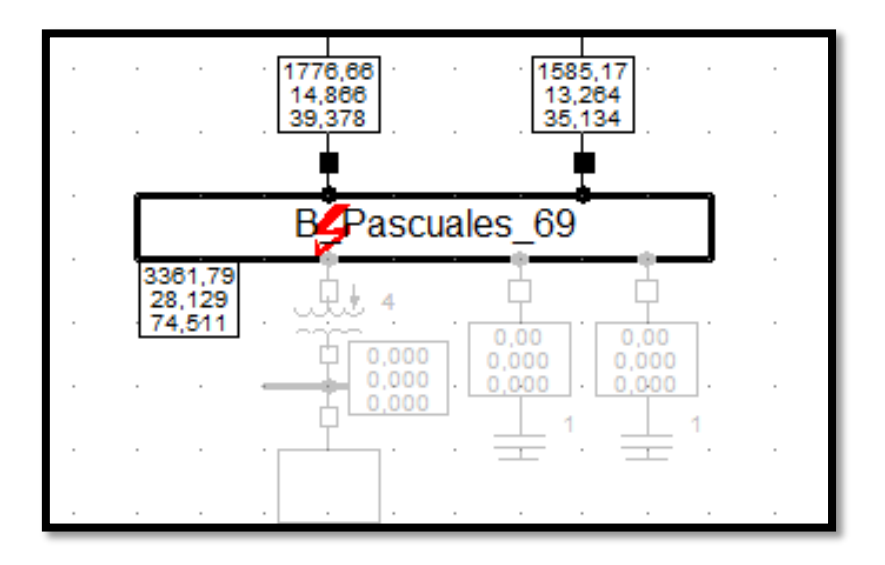

**Figura 2.4 Calculo de cortocircuito trifásico en la barra Pascuales 69 kV.**

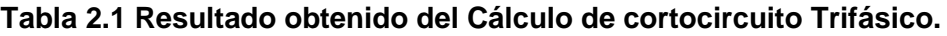

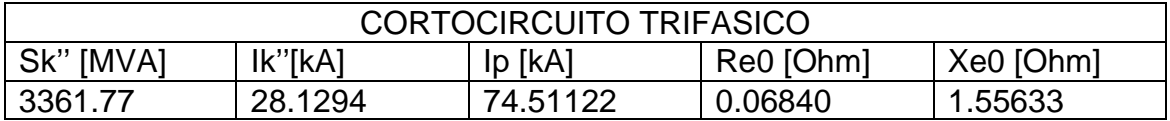

Calculando cortocircuito monofásico en la misma barra de Pascuales 69 kV, se obtienen los resultados de la tabla.

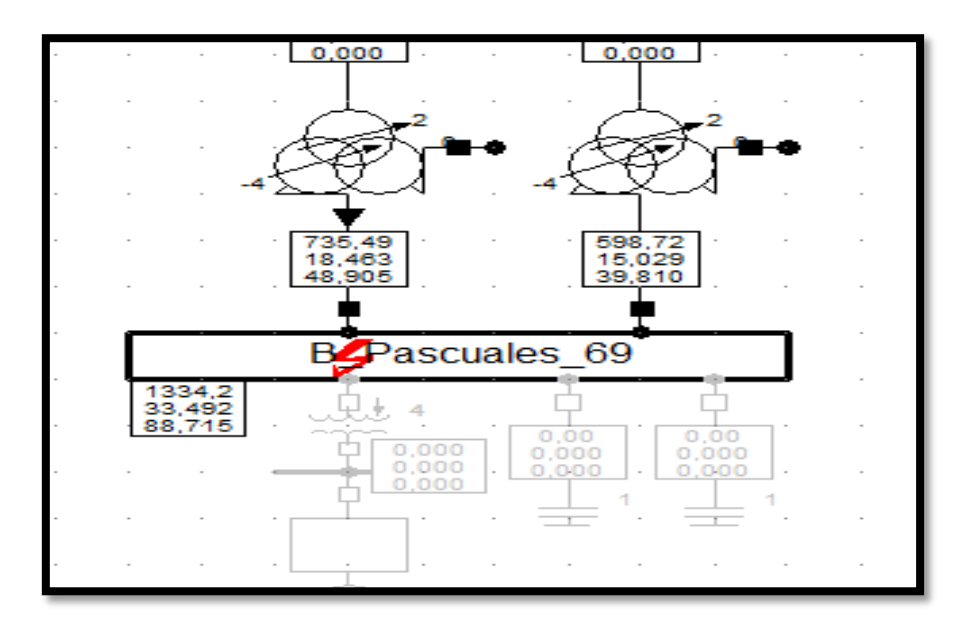

**Tabla 2.2 Resultado Obtenido del cortocircuito Monofásico.**

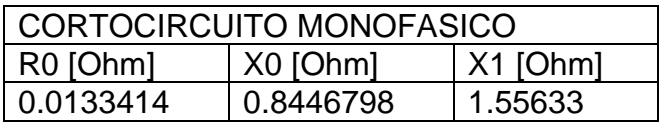

Una vez obtenido las fallas trifásica y monofásica, procedemos a obtener la constante de inercia H utilizando la siguiente ecuación.

$$
H_1 = \frac{\sum (H * S)}{\sum S}
$$

$$
H_{equivalence}=2*H_1
$$

La cual la obtenemos del mismo programa como se observa en la figura.

| © Object Filter: *.ElmSym |                                                             |              |                                       |              |                        |                         |                 |                |                            | $\times$      |  |
|---------------------------|-------------------------------------------------------------|--------------|---------------------------------------|--------------|------------------------|-------------------------|-----------------|----------------|----------------------------|---------------|--|
| 囁<br>×                    | ☜▧๙<br>EL.                                                  | 的话的          | П<br>đâ.<br>$\mathbf{A}$              |              |                        |                         |                 |                |                            |               |  |
|                           | <b>Name</b>                                                 | In Folder    | Grid                                  | H[Sgn]<br>R  | App.Pow.<br><b>MVA</b> | Out of Service          | Foreign Key     | Serial Number  | Name                       | Name          |  |
| ٨                         | <b>PCH San Francisco</b>                                    | Cauca-Nariño | Cauca-Nariño                          | 4.           | 0.52                   | г                       | aPCHSnFco       | <b>UNI0566</b> | Cauca-Nariño Suroccidental |               |  |
| ٨                         | G_HPAS_LPLA_U1_U3 Ecu_Zona Santa Ros Ecu_Zona Santa Ros     |              |                                       | 1.27         | 0.55                   | П                       | G LPLAH1 3      |                | Ecu Zona Sal               |               |  |
| ٨                         | G HPAS ILL1 U1 U2                                           |              | Ecu Zona Santa Ros Ecu Zona Santa Ros | 1.27         | 0.75                   | о                       | G ILL1H1 2      |                | Ecu Zona Sa                |               |  |
| ٨                         | G HPAS CMOR U1 U2 Ecu Zona Molino Mil. Ecu Zona Molino Mil. |              |                                       | 1.27         | 0.75                   | Ω                       | <b>G CMORH1</b> |                | Ecu Zona Mc                |               |  |
| ٨                         | G_HPAS_PENI_U1_U3  Ecu_Zona Santa Ros Ecu_Zona Santa Ros    |              |                                       | 1,27         | 0.785                  | П                       | G PENIH1 3      |                | Ecu Zona Sal               |               |  |
| ٨                         | <b>PCH El Cocuvo</b>                                        | Valle        | Valle                                 | 2.9135       | 0.9                    | $\overline{\mathbf{v}}$ | gCocuyo1        | <b>UNI0727</b> | Valle                      | Suroccidental |  |
| ٨                         | Menor Union                                                 | <b>CQR</b>   | <b>CQR</b>                            | 2.9135       | 1.                     | П                       | aUnion          | <b>UNI0658</b> | <b>CQR</b>                 | Suroccidental |  |
| ٨                         | <b>Menor Remedios</b>                                       | Antioquia    | Antioquia                             | 2,9135       | 1.                     | О                       | gRemedios       | <b>UNI0680</b> | Antioquia                  | Antioquia     |  |
| ٨                         | Menor San Jose                                              | <b>CQR</b>   | <b>CQR</b>                            | 2.9135       | 1.                     | Е                       | aMenSJose       | <b>UNI0599</b> | <b>CQR</b>                 | Suroccidental |  |
| ٨ð                        | Menor Silvia                                                | Cauca-Nariño | Cauca-Nariño                          | 2.9135       | 1.                     | О                       | aMSilvia        | <b>UNI0668</b> | Cauca-Nariño Suroccidental |               |  |
| ٨                         | Menor La Rebusca                                            | Antioquia    | Antioquia                             | 2,9135       | 1.                     | с                       | aMRebusca       | <b>UNI0683</b> | Antioquia                  | Antioquia     |  |
| ٨                         | Menor Rio Recio                                             | Huila-Tolima | Huila-Tolima                          | 2.9135       | 1.                     | о                       | <b>aMRRecio</b> | <b>UNI0673</b> | Huila-Tolima               | Suroccidental |  |
| ٨                         | <b>Menor Pastales</b>                                       | Huila-Tolima | Huila-Tolima                          | 2.9135       | 1.                     | О                       | gMPastales      | <b>UNI0674</b> | Huila-Tolima               | Suroccidental |  |
| ٨                         | Menor Nutibara                                              | Antioquia    | Antioquia                             | 2,9135       | 1.                     | П                       | gMNutibara      | <b>UNI0639</b> | Antioquia                  | Antioquia     |  |
| ٨                         | Menor Mondomo                                               | Cauca-Nariño | Cauca-Nariño                          | 2.9135       | 1.                     | О                       | aMMondomo       | <b>UNI0667</b> | Cauca-Nariño               | Suroccidental |  |
|                           |                                                             |              |                                       | <b>AAAAF</b> | ٠                      | ۳                       | 1.11            |                |                            |               |  |

**Figura 2.5 Resultado de la constante de inercia H.**

Obteniendo todos estos resultados podemos hallar los datos necesarios para representar el equivalente de red. Los datos que se ingresarán como parámetros al programa serán los siguientes.

- Potencia de Cortocircuito Skss Max [MVA]
- Corriente de Cortocircuito Ikss Max [kA]
- Relación X/R
- Relación de Impedancia  $\frac{Z_2}{Z_1}$
- Relación de Impedancia  $\frac{X_0}{X_1}$
- Relación de Impedancia  $\frac{R_0}{X_0}$
- Constante de Inercia equivalente  $2 * H_1$

## **2.2Esquema general del modelo de optimización**

El modelo matemático de optimización se basó en una modificación del modelo lineal disyuntivo realizado por [10] para incluir la repotenciación como solución al planeamiento de la expansión del sistema de transmisión. Consta de una sola función objetivo sujeta a varias restricciones, donde se indica cuáles son los parámetros de entrada del modelo para la obtención de soluciones factibles. Además, se planteará los escenarios situacionales de los sistemas de prueba especificados en este capítulo. Esto es necesario debido a que el presente estudio no considera incertidumbres y se resuelve el problema de optimización de manera analítica. Se reconocerá los términos de la función objetivo, así como, sus variables de decisión y los resultados

esperados al resolver el modelo. La literatura plantea varios procedimientos para la aprobación de un PET en un SEP, en la Figura 2.6 se observa el proceso de los PET en los sistemas eléctricos tradicionales, los cuales buscan la disminución del costo de inversión a través de las restricciones operacionales dentro de un ambiente regulado vertical. Para cada etapa de valoración de resultados en el proceso, es importante el planteamiento del modelo de optimización [45].

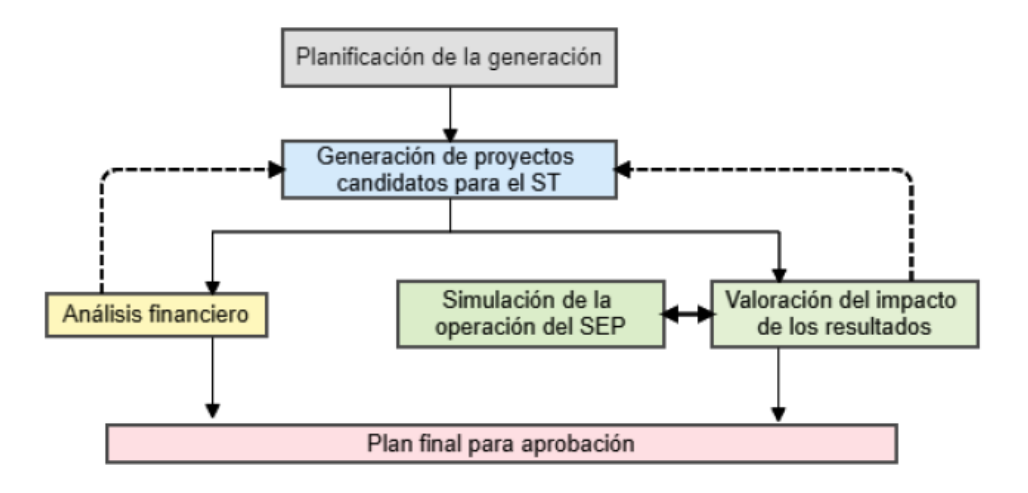

**Figura 2.6 Proceso en un ambiente tradicional de los SEP para la planificación de transmisión [51]**

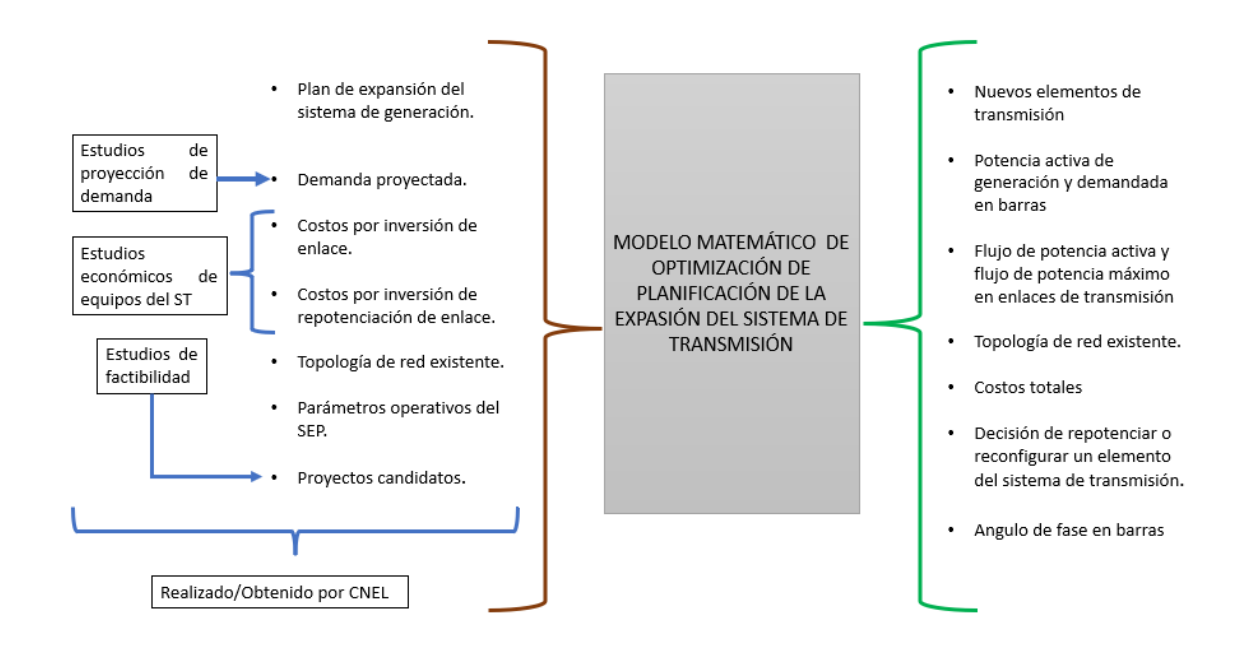

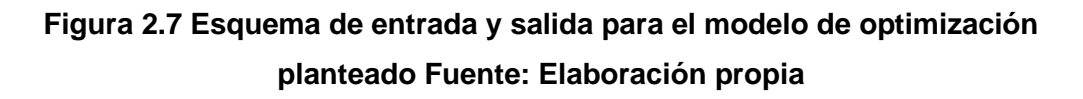

El proyecto desarrollado busca obtener una propuesta optima que resuelva el PET a nivel de 69 kV para las unidades de negocio mencionadas en este estudio, para el escenario de estiaje máximo en el año 2027. Se analizara su viabilidad técnica y sujeción a las leyes de los circuitos eléctricos al implementar la solución en el programa CYME.

## **2.2.1 Parámetros de entrada del modelo**

En la figura 2.7 se visualiza el diagrama general del modelo planteado. En esta sección se describe en mayor detalle los datos de entrada del modelo, estableciendo que tipo de parámetro se requiere y los datos relacionados a su tipo como se observa en la Tabla 2.3.

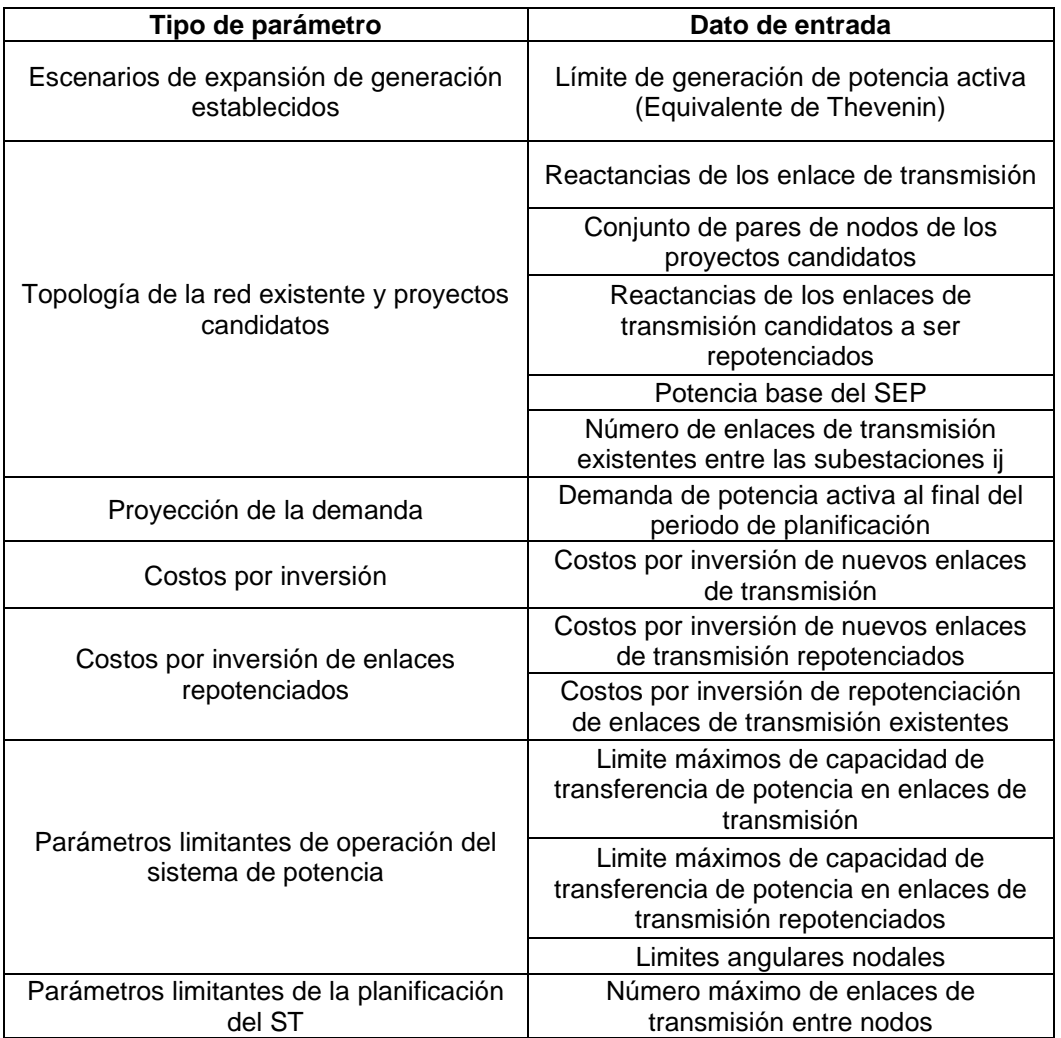

### **Tabla 2.3 Datos de entrada para el modelo de optimización planteado**

## **2.2.2 Variables del problema**

Las variables en el problema de optimización son aquellas que al momento de resolver el modelo, tienen un valor factible que se encuentran dentro de los rangos ingresados y se emplean para hallar la solución óptima del problema. Dichas variables se observan en la Tabla 2.4.

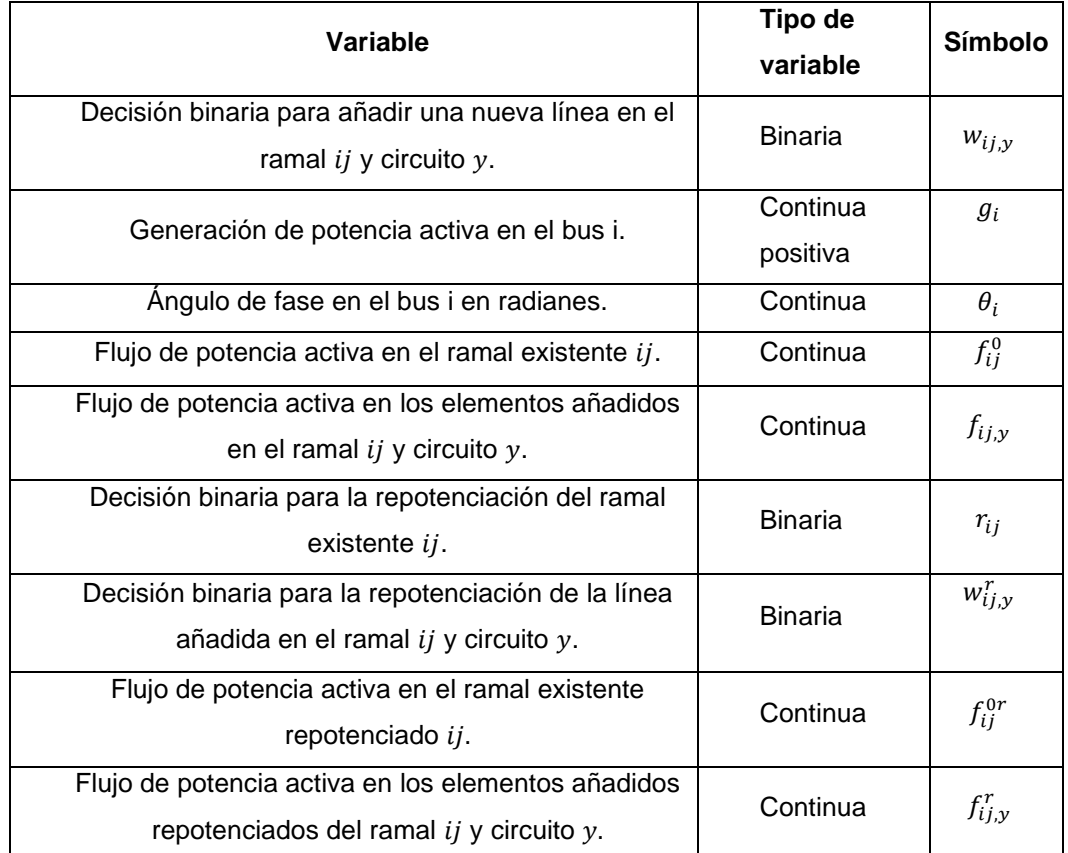

## **Tabla 2.4 Variables involucradas en el modelo de planificación**

# **2.3Modelo matemático de planificación de la expansión de los sistema de transmisión**

Como ya se mencionó en la sección 1.9, los modelos buscan encontrar que activos y dónde deben ser colocados para satisfacer la demanda de forma óptima. Por esto el modelado del método lineal disyuntivo observado en dicha sección involucra soluciones convencionales, construcción de nuevas líneas de transmisión, sin embargo, también es posible implementar soluciones no convencionales al modelo como lo realizado por [10] demostrando que llegan a hallar una solución más económica. Este trabajo se basó en el modelo realizado por dichos autores, donde utilizan la estrategia de [46] para evitar utilizar el parámetro M, reemplazándolo por el parámetro  $2\bar{\theta}$  que es el doble del ángulo máximo en la barra para el sistema eléctrico.

Para describir el modelo lineal disyuntivo propuesto por [10] el cual considera un enfoque estático, se comenzó con la descripción de la función objetivo y sus restricciones junto con sus implicaciones matemáticas en la programación lineal entera mixto (PLEM).

## **2.3.1 Función objetivo**

La función objetivo del modelo empleado es un flujo de fondos netos que abarca los siguientes costos para minimización:

- Inversión para la construcción de nuevas líneas de transmisión en el ramal  $ii$ .
- $\bullet$  Inversión para la repotenciación del ramal existente ij.
- Inversión para la construcción de nuevas líneas de transmisión repotenciadas en el ramal  $ij$ .

La ecuación 2.8 es la función objetivo que busca disminuir el costo para satisfacer la demanda considerando el costo de la construcción de nuevas líneas (primer término), el costo de la mejora (segundo término) y el costo de añadir una línea repotenciada (tercer termino). La cual está sujeta a las ecuaciones 2.9 -2.29

$$
Min \ v = \sum_{ij \ \epsilon \ \Omega_l} c_{ij} \sum_{y \ \epsilon Y} w_{ij,y} + \sum_{ij \ \epsilon \ \Omega_l} n_{ij}^0 crep_{ij} r_{ij} + \sum_{ij \ \epsilon \ \Omega_l} c_{ij}^r \sum_{y \ \epsilon Y} w_{ij,y}^r
$$
\n(2.8)

Donde:

- $v$  Suma de costos totales [\$]
- $c_{ij}$  Inversión para la transmisión en el ramal ij. [\$]
- $n_{ii}^0$ Número existente de líneas de transmisión en el ramal  $ij$ .
- $crep_{ij}$  Inversión para la mejora de transmisión en el ramal ij. [\$]
- $c_{ii}^r$  Inversión para la transmisión en la repotenciación del ramal ij. [\$]
- $w_{i,j}$  Decisión binaria para añadir una nueva línea en el ramal ij y circuito  $y$ .
- $r_{ij}$  Decisión binaria para la repotenciación del ramal existente ij.
- $w_{i,i,v}^r$  Decisión binaria para la repotenciación de la línea añadida en el ramal  $ij$  y circuito  $y$ .
- $\Omega_l$  Conjunto de ramales

## **2.3.2 Restricciones**

En la mayoría de los problemas de toma de decisiones se presentan relaciones entre las variables o restricciones entre las mismas, que provienen de las ecuaciones propias del modelo, el rango permisible de la variable, las reglas de operación, etc. Estas restricciones limitan el espacio de búsqueda, y como consecuencia vuelve más complejo hallar una solución óptima [47].

## **Restricciones de balance de potencia**

La ecuación 2.9 es la restricción de balance de potencia en el nodo, en otras palabras, la ley de corrientes de Kirchhoff (LCK) dónde se ha incluido el flujo de potencia de las líneas reconfiguradas.

$$
\sum_{ji \in \Omega_l} \left( f_{ji}^0 + f_{ji}^{0r} + \sum_{y \in Y} (f_{ji,y} + f_{ji,y}^r) \right) - \sum_{ij \in \Omega_l} \left( f_{ij}^0 + f_{ij}^{0r} + \sum_{y \in Y} (f_{ij,y} + f_{ij,y}^r) \right) + g_i = d_i \qquad \forall i \in \Omega_b
$$

(2.9)

Donde:

- $f_{ii}^{0r}$ Flujo de potencia activa en el ramal existente repotenciado ij. [MW]
- $f_{ii}^0$ Flujo de potencia activa en el ramal existente  $ij$ . [MW]
- $f_{ii,v}$  Flujo de potencia activa en los elementos añadidos en el ramal ij y circuito  $y$  [MW]
- $f_{ii,v}^r$  Flujo de potencia activa en los elementos añadidos repotenciados del ramal  $ij$  y circuito  $y$ . [MW]
- $d_i$  Demanda de potencia activa en el bus i [MW]
- $g_i$  Generación de potencia activa en el bus i [MW]
- $f_{ii}^{0r}$  Flujo de potencia activa en el ramal existente repotenciado ji. [MW]
- $f_{ii}^0$  Flujo de potencia activa en el ramal existente *ji*. [MW]
- $f_{ii,y}$  Flujo de potencia activa en los elementos añadidos en el ramal ji y circuito  $\gamma$  [MW]
- $f_{ii,v}^r$  Flujo de potencia activa en los elementos añadidos repotenciados del ramal  $ji$  y circuito  $y$ . [MW]
- $\Omega_h$  Conjunto de barras.
- $\Omega$ <sub>l</sub> Conjunto de ramales

Las ecuaciones 2.10 y 2.11 es la restricción que denota la expresión de la ley de ohm para la línea existente, considerando la repotenciación de la línea, de esta manera la ley de voltaje de Kirchhoff (LVK) es tomada en cuenta implícitamente. En la ecuación 2.10 se toma en cuenta la reactancia de la línea existente  $x_{ij}^{pu}$  , en caso de no haber repotenciación  $r_{ij} = 0$  por lo que, el lado derecho de la desigualdad se vuelve cero y la expresión en el lado izquierdo debe ser cero para cumplirla, de esta manera la expresión se asemeja a la ecuación 1.17. En caso de haber repotenciación  $r_{ij} = 1$ , la ecuación 2.11 toma el papel de la ecuación 2.10 pero con la nueva reactancia de la línea  $\overline{x_i^{pu}}.$ 

$$
\left| \frac{f_{ij}^0 x_{ij}^{pu}}{S_{base} n_{ij}^0} - (\theta_i - \theta_j) \right| \le 2\bar{\theta} * r_{ij} \qquad \forall ij \in \Omega_l, n_{ij}^0 > 0 \tag{2.10}
$$

$$
\left|\frac{f_{ij}^{0r}xr_{ij}^{pu}}{S_{base}n_{ij}^0} - (\theta_i - \theta_j)\right| \le 2\bar{\theta} * (1 - r_{ij}) \qquad \forall ij \in \Omega_l, n_{ij}^0 > 0 \tag{2.11}
$$

La ecuación 2.12 es la restricción que describe la LVK para la línea candidata a ser construida. La ecuación 2.13 es la ley de ohm para la nueva línea con las mismas características que la línea repotenciada.

$$
\left| \frac{f_{ij,y} x_{ij}^{pu}}{S_{base}} - (\theta_i - \theta_j) \right| \le 2\bar{\theta} * (1 - w_{ij,y}) \quad \forall ij \in \Omega_l, \forall y \in Y
$$
 (2.12)

$$
\left| \frac{f_{ij,y}^r x r_{ij}^{pu}}{S_{base}} - (\theta_i - \theta_j) \right| \le 2\bar{\theta} \big( 1 - w_{ij,y}^r \big) \qquad \forall ij \in \Omega_l, \forall y \in Y \tag{2.13}
$$

Donde:

- $f_{ii}^{0r}$ Flujo de potencia activa en el ramal existente repotenciado  $i$ . [MW]
- $f_{ii}^0$ Flujo de potencia activa en el ramal existente  $ij$ . [MW]
- $f_{ii,v}$  Flujo de potencia activa en los elementos añadidos en el ramal ij  $y$  circuito  $y$  [MW]
- $f_{ijy}^r$  Flujo de potencia activa en los elementos añadidos repotenciados del ramal  $ij$  y circuito  $y$ . [MW]
- $S_{base}$  Potencia base del sistema [MW]
- $\theta_i$  Ángulo de fase en el bus i. [rad]
- $\theta_i$  Ángulo de fase en el bus j. [rad]
- $xr_{ii}^{pu}$ Reactancia de la línea de transmisión repotenciada en el ramal ij. [pu]
- $x_{ij}^{pu}$ Reactancia de la línea de transmisión del ramal  $ij$  [pu]
- $\bar{\theta}$  Ángulo de fase máximo [rad]
- $n_{ii}^0$ Número existente de líneas de transmisión en el ramal  $i$ .
- $r_{ij}$  Decisión binaria para la repotenciación del ramal existente ij.
- $w_{i,i,v}^r$  Decisión binaria para la repotenciación de la línea añadida en el ramal  $ij$  y circuito  $y$ .
- $w_{i,j}$  Decisión binaria para añadir una nueva línea en el ramal ij y  $circuito y$
- $\Omega_b$  Conjunto de barras.
- $\Omega_l$  Conjunto de ramales

### **Restricciones de límite máximo de potencia transferida**

Las ecuaciones 2.14 y 2.15 representa la restricción del máximo flujo de potencia para la línea existente considerando la repotenciación, si  $r_{ij} = 0$ , la ecuación 2.14 describe que el flujo de potencia de la línea existente está limitado por su capacidad original. En caso contrario,  $r_{ii} = 1$  el flujo de potencia está limitado por la nueva capacidad de la línea repotenciada en la ecuación 2.15.

$$
\left|f_{ij}^0\right| \le n_{ij}^0 \bar{f}_{ij} \left(1 - r_{ij}\right) \qquad \forall ij \in \Omega_l \tag{2.14}
$$

$$
\left|f_{ij}^{0r}\right| \le n_{ij}^0 \overline{fr}_{ij} r_{ij} \qquad \forall ij \in \Omega_l \tag{2.15}
$$

La ecuación 2.16 es la restricción que describe el límite de flujo de potencia para la línea candidata a ser construida. La ecuación 2.17 es la restricción del máximo flujo de potencia para la nueva línea con las mismas características que la línea repotenciada.

$$
|f_{ij,y}| \le w_{ij,y} \,\bar{f}_{ij} \qquad \forall ij \in \Omega_l, \forall y \in Y \tag{2.16}
$$

$$
\left|f_{ij,y}^r\right| \le w_{ij,y}^r \ \overline{fr}_{ij} \quad \forall ij \ \epsilon \ \Omega_l, \forall y \ \epsilon \ Y \tag{2.17}
$$

Donde:

 $f_{ii}^{0r}$ Flujo de potencia activa en el ramal existente repotenciado ij. [MW]

- $f_{ii}^0$ Flujo de potencia activa en el ramal existente  $ij$ . [MW]
- $\overline{fr}_{ii}$ Máximo flujo de potencia activa en el ramal repotenciado ij. [MW]
- $\bar{f}_{ii}$ Máximo flujo de potencia activa en el ramal  $ij$ . [MW]
- $n_{ii}^0$ Número existente de líneas de transmisión en el ramal ij.
- $r_{ij}$  Decisión binaria para la repotenciación del ramal existente ij.
- $w_{i,i,v}^r$  Decisión binaria para la repotenciación de la línea añadida en el ramal  $ij$  y circuito  $y$ .
- $w_{ii,v}$  Decisión binaria para añadir una nueva línea en el ramal ij y circuito  $\mathcal{V}$
- $f_{i,j}$  Flujo de potencia activa en los elementos añadidos en el ramal ij y  $circuito v$  [MW]
- $f_{ii,v}^r$  Flujo de potencia activa en los elementos añadidos repotenciados del ramal  $ij$  y circuito  $y$ . [MW]
- $\Omega$  Conjunto de ramales

## **Restricciones de límites de generación**

La ecuación 2.18 es la restricción de la máxima capacidad de generación de cada generador. El despacho de potencia activa se realiza solamente considerando limites operativos máximos.

$$
0 \le g_i \le \bar{g}_i \qquad \forall i \in \Omega_b \tag{2.18}
$$

Donde:

- $g_i$  Generación de potencia activa en el bus i [MW]
- $\bar{g}_i$  Máxima generación en el bus i. [MW]
- $\Omega_h$  Conjunto de barras

## **Restricciones de límites de ángulo de fase**

La ecuación 2.19 es la restricción que representa el ángulo máximo en las barras.

$$
|\theta_i| \leq \bar{\theta} \qquad \forall i \in \Omega_b \tag{2.19}
$$

Donde:

- $\theta_i$  Ángulo de fase en el bus i. [rad]
- $\bar{\theta}$  Ángulo de fase máximo [rad]
- $\Omega_h$  Conjunto de barras

## **Restricciones de límites máximo de enlaces entre nodos**

La ecuación 2.20 es la restricción del máximo número de nuevas líneas entre el ramal ij. La ecuación 2.21 es la restricción del máximo número de nuevas líneas entre el ramal ij considerando las líneas repotenciadas.

$$
\sum_{y \in Y} w_{ij,y} \le \bar{n}_{ij} \qquad \forall ij \in \Omega_l \tag{2.20}
$$

$$
\sum_{y \in Y} w_{ij,y}^r \le \bar{n}_{ij} \quad \forall ij \in \Omega_l \tag{2.21}
$$

Donde:

- $w_{i,i,v}$  Decisión binaria para añadir una nueva línea en el ramal ij y circuito  $\mathcal{Y}$ .
- $w_{ijy}^r$  Decisión binaria para la repotenciación de la línea añadida en el ramal  $ij$  y circuito  $y$
- $\bar{n}_{ij}$  Número máximo de nuevas líneas que pueden ser colocadas en el ramal  $ii$ .
- $\Omega$ <sub>l</sub> Conjunto de ramales

## **Restricciones de secuencialidad**

La ecuación 2.22 evita explorar la misma solución dos veces. La ecuación 2.23 evita explorar la misma solución dos veces para el caso de repotenciación de una línea.

$$
w_{ij,y} \le w_{ij,y-1} \quad \forall ij \in \Omega_l, \forall y \in \frac{Y}{y} > 1
$$
 (2.22)

$$
w_{ij,y}^r \le w_{ij,y-1}^r \quad \forall ij \in \Omega_l, \forall y \in \frac{Y}{y} > 1
$$
 (2.23)

Donde:

- $w_{i,j}$  Decisión binaria para añadir una nueva línea en el ramal ij y circuito  $y$ .
- $w_{i,i,v}^r$  Decisión binaria para la repotenciación de la línea añadida en el ramal  $ij$  y circuito  $y$
- $w_{i,i,y-1}$  Decisión binaria para añadir una nueva línea en el ramal ij y circuito  $v - 1$ .
- $w_{i,i_{\nu-1}}^r$  Decisión binaria para la repotenciación de la línea añadida en el ramal ij y circuito  $y - 1$ 
	- $\Omega$  Conjunto de ramales

## **Restricciones del tipo de variable y bus de referencia**

La ecuación 2.24-2.27 representa la naturaleza binaria de las variables de decisión. La ecuación 2.27 define el bus de referencia del sistema.

$$
w_{ij,y} \; binary \quad \forall ij \; \epsilon \; \Omega_l, \forall y \; \epsilon \; Y \tag{2.24}
$$

$$
w_{ij,y}^r \; binary \quad \forall ij \in \Omega_l, \forall y \in Y \tag{2.25}
$$

$$
r_{ij} \; binary \qquad \forall ij \; \epsilon \; \Omega_l, \forall y \; \epsilon \; Y \tag{2.26}
$$

$$
\theta_i = 0 \qquad \forall i \ \epsilon \frac{\Omega_b}{i} = ref \tag{2.27}
$$

## **Restricciones de repotenciación**

La ecuación 2.28 asegura que las nuevas líneas con las características de la línea repotenciada sean consideradas solamente si su recorrido fue efectivamente repotenciado. La ecuación 2.29 es el complemento de la ecuación 2.28, pues si un recorrido fue repotenciado  $r_{ij} = 1$  no puede existir una nueva línea con las mismas características que la original. Y viceversa, si un recorrido no fue repotenciado  $r_{ij} = 0$  la nueva línea debe tener las mismas características que la original.

$$
w_{ij,y}^r \le r_{ij} \qquad \forall ij \in \Omega_l, \forall y \in Y \tag{2.28}
$$

$$
w_{ij,y} \le 1 - r_{ij} \quad \forall ij \in \Omega_l, \forall y \in Y \tag{2.29}
$$

#### **2.4Procedimiento de resolución**

El problema de optimización de la expansión del sistema de transmisión es de naturaleza lineal entera mixta, debido a que se emplea el modelo lineal disyuntivo, este planteamiento de programación matemática es más sencillo comparado con los del tipo PNLEM. Existen varias herramientas que se pueden utilizar para resolver dicho problema, tales como Julia/JumP, GAMS, Python/Pyomo, Matlab, etc. Se opto por escoger AMPL, este lenguaje de programación facilita la implementación de modelos matemáticos de gran escala a un planteamiento tradicional mediante función objetivo y restricciones. AMPL es compatible con una gran cantidad de solucionadores comerciales o de código abierto, el solucionador empleado es CPLEX, un paquete de optimización desarrollado por IBM que tiene implementado algoritmos tales como SIMPLEX y Branch and Bound los cuales son utilizados para hallar la solución del PET. La base de datos de entrada debe ser adecuada, pues las restricciones y función objetivo dependen de esta para que puedan plantearse de forma coherente en AMPL.

La metodología de resolución del PET consta de tres etapas y está basado en la convergencia de escenarios planteados, dichas etapas son, la inicialización del problema, el proceso de optimización y la verificación del plan de expansión [45]. Este proceso se observa en el diagrama de flujo de la Figura 2.8, y está basado en las Figuras 2.6 y 2.7. En la primera etapa, se crea la base de datos en función de datos conocidos, se determina que las líneas reforzadas a través de la construcción de nuevos circuitos en paralelo, la repotenciación de la línea existente, así como la implementación de propuestas de circuitos candidatos.

Uno de los datos de entrada para la aprobación de la resolución del PET son los criterios de validación, que son impuestos por el planificador, regulaciones o directrices dadas por la empresa transmisora. Para el presente proyecto se tiene como criterio de validación, la validación técnica del sistema eléctrico, utilizando la herramienta CYME para asegurar que se cumplan las leyes físicas del sistema y contrastar las variables no controladas obtenidas de AMPL con las obtenidas en CYME, comprobando que los márgenes de error

40

sean mínimos. Esto es necesario debido a que se utilizan ecuaciones de flujo de potencia como restricciones en el modelo de matemático.

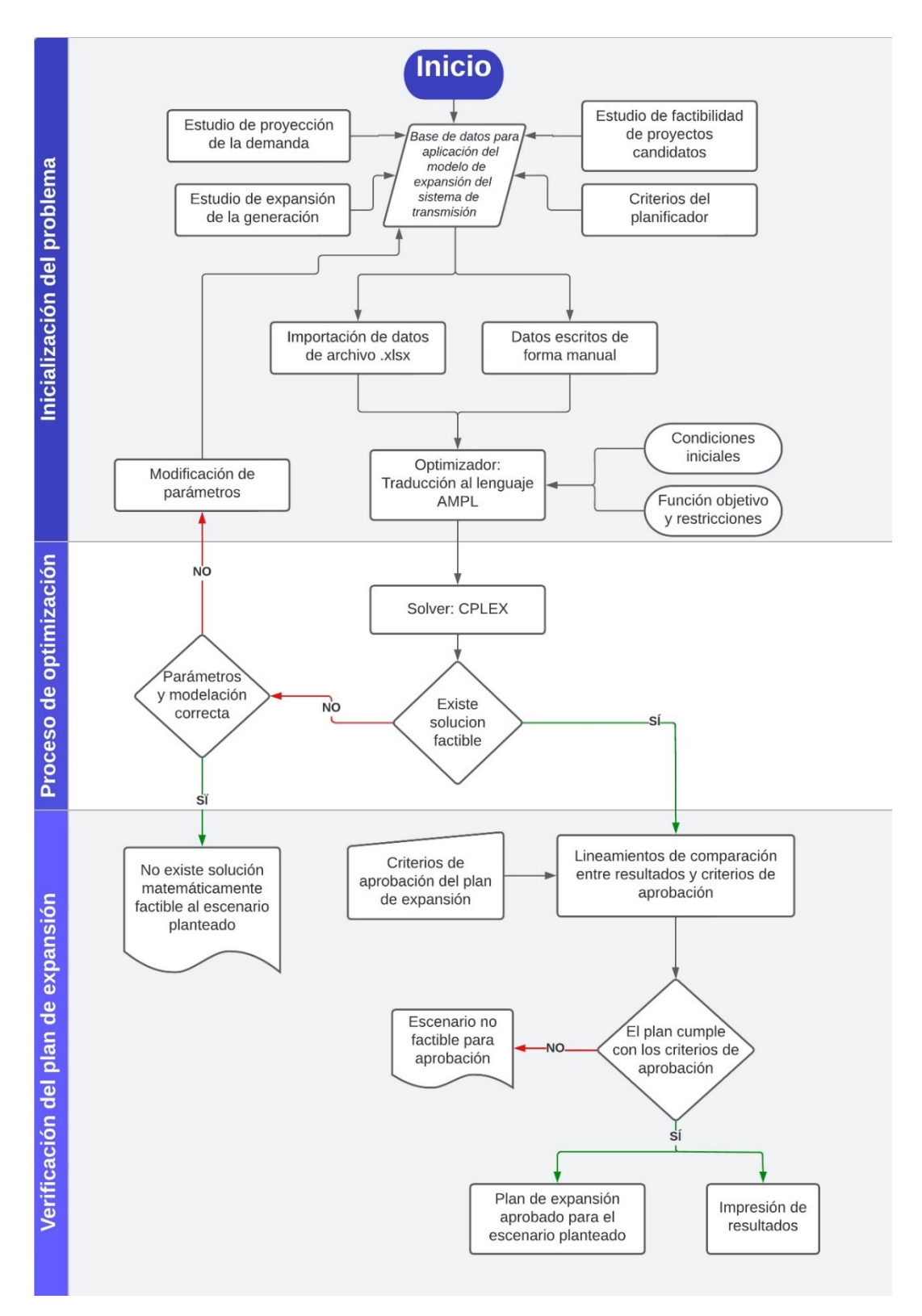

# **Figura 2.8 Metodología de aplicación del modelo lineal disyuntivo para planificación para expansión de los sistemas de transmisión de energía**

# **2.5Costos de nuevas líneas de transmisión entre y dentro de las unidades de negocio**

Los costos de construcción para nuevas líneas de transmisión entre subestaciones que ya cuenta con una línea de transmisión entre ellas, son datos que se obtienen del área de planificación de CNEL EP ayudando a que la solución sea lo más cercana a la realidad posible. Sin embargo, no es factible para CNEL EP UN TRANSELECTRIC realizar estudios de costos para la construcción de nuevas líneas de transmisión entre cada subestación que conforme la unidad de negocio. Considerando algunos criterios en el costo de construcción para líneas transmisión como los accidentes geográficos, la distancia, si el recorrido pasa a través de zonas pobladas, áreas protegidas, carreteras, entre otros. se evalúa la factibilidad de la construcción de la línea. En caso de no ser posible realizar el enlace entre las subestaciones, se colocó un valor bastante alto para que en la resolución del modelo de optimización no sean escogidos dichos tramos, de la misma manera, líneas que no pueden ser repotenciadas debido a que ya poseen el calibre máximo que utiliza CNEL EP para redes de subtransmisión. El costo por km de las líneas de transmisión según el calibre del conductor se observa en la Tabla 2.5.

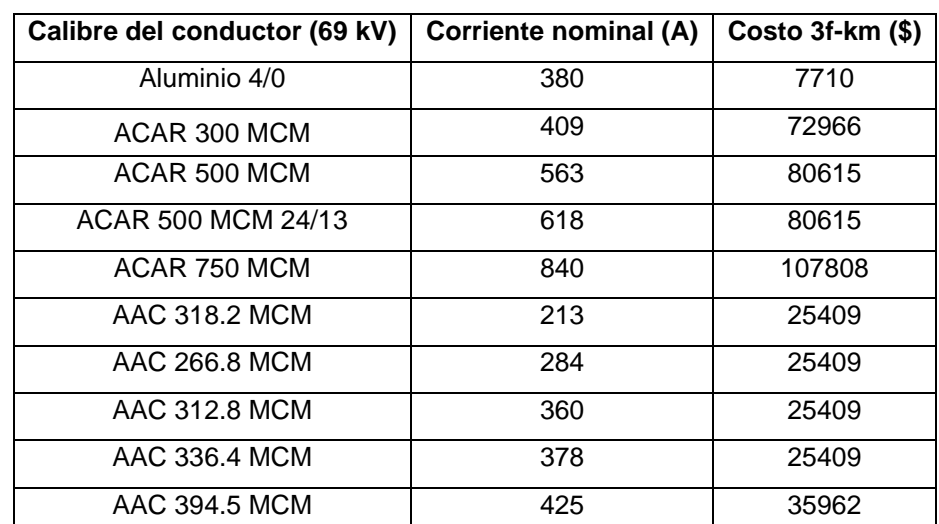

# **Tabla 2.5 Costo por kilómetro y tipo de conductor empleado para el modelo matemático**

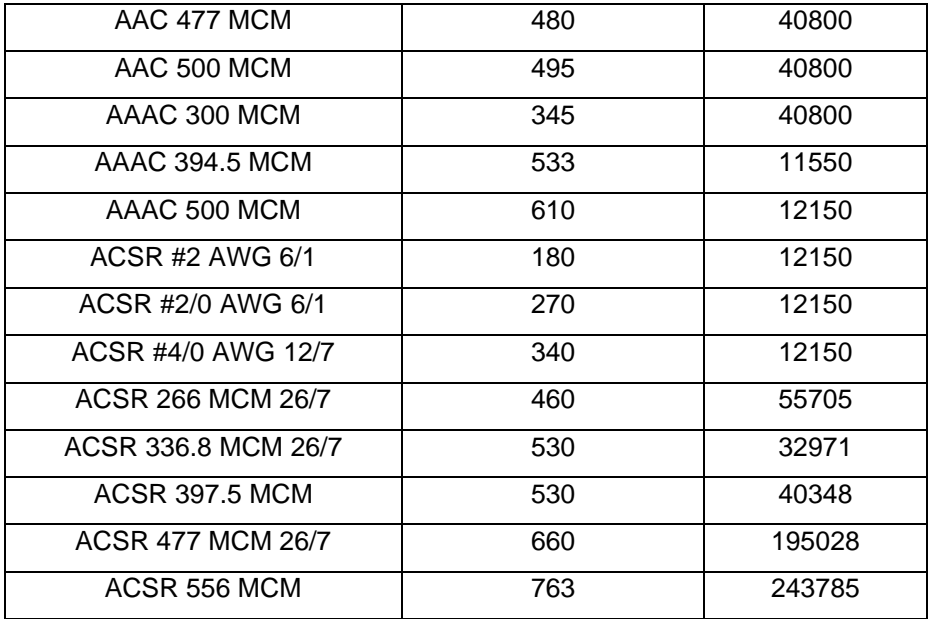

## **2.6Simulación en CYME**

Con el fin de validar e implementar, los resultados obtenidos del solucionador CPLEX se procedió a realizar las respectivas simulaciones en CYME. Las simulaciones se realizaron considerando un crecimiento de carga del 5% por cada año hasta el 2027, donde se procedió a realizar el estudio. El método utilizado para obtener el flujo de potencia es el método Newton-Raphson, Equilibrado. Los parámetros empleados son los siguientes: se sume la transposición de las líneas, 60 iteraciones máximo, y una tolerancia de 0.01% en el voltaje para su convergencia.

Se realizaron dos ejecuciones del flujo, la inicial para encontrar la presencia y ubicación de eventos de sobretensión, subtensión o sobrecarga en la red, y obtener los valores de pérdidas y flujos de potencia del sistema base. En la segunda ejecución se implementa la propuesta adquirida en AMPL con el propósito de obtener los valores finales de carga y perdidas en la red diseñada.

### **2.7Sistemas de prueba**

Para comprobar que el modelo se haya ingresado correctamente en AMPL se utilizó el sistema IEEE de 24 nodos y el sistema Garver de 6 nodos, donde utilizan este mismo sistema para demostrar la reducción del costo del PET

utilizando soluciones no convencionales. Comparando los resultados obtenidos, se asegura una respuesta confiable para el problema del PET de las UN estudiadas.

## **2.7.1 Sistema Garver de 6 nodos**

El sistema Garver es el sistema de prueba más conocido y empleado para estudios de expansión del sistema de transmisión, debido a que por sí solo no cuenta con la infraestructura suficiente para suplir a la demanda. Originalmente fue desarrollado como un problema de programación lineal pero algunos autores han logrado modificarlo para aplicar modelos del tipo PNLEM, como el modelo propuesto por [45].

La topología inicial del sistema GARVER cuenta con 6 barras y 15 líneas candidatas, tiene una demanda de 760 MW con una potencia máxima de generación de 1100 MW. El número máximo de enlaces permitidos es 5 y cuenta con 6 enlaces existentes, dicha topología se puede observar en la Figura 2.9. Los datos de este sistema se presentan en la sección de Anexos.

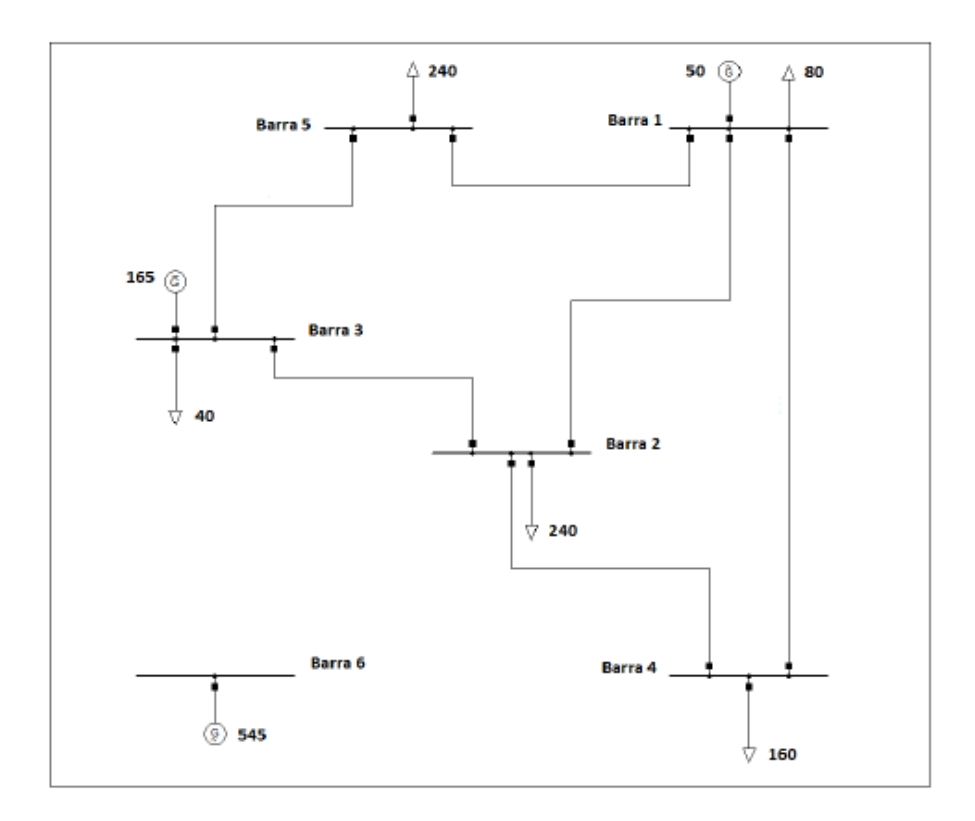

**Figura 2.9 Topología inicial del sistema Garver** [4]

#### **Resultados**

Para el caso base, se determinó que la solución óptima tiene un costo total de inversión de \$ 110 donde se deben construir un circuito entre las barras 3 y 5, y 3 circuitos entre las barras 4 y 6. Para el caso considerando repotenciación se utilizaron los parámetros observados en la Tabla 2.6 y con un ángulo máximo de 1.57 radianes. Los resultados serán comparados con los obtenidos por el autor en [10], el cual implementa la repotenciación y reconfiguración en el modelo lineal disyuntivo, como el presente trabajo solo considera la repotenciación, se espera que la solución no sea igual sino aproximada a lo obtenido por dicho autor. Esta comparación se observa en la Tabla 2.7.

## **Tabla 2.6 Parámetros empleados para el caso de repotenciación para el sistema Garver**

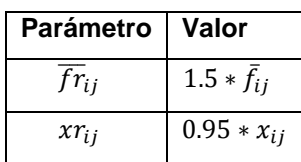

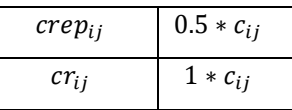

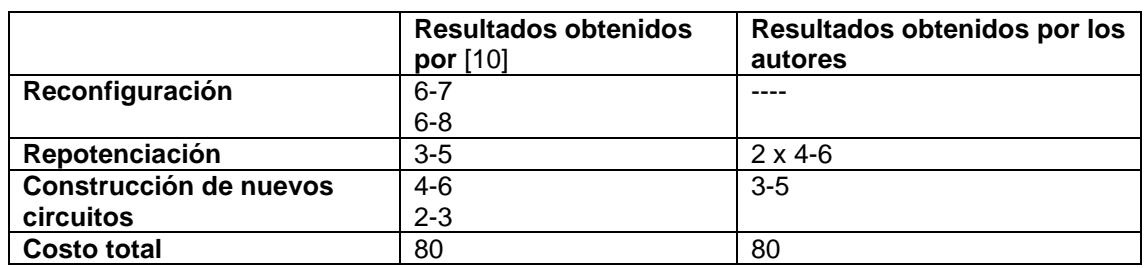

# **Tabla 2.7 Comparación de resultados para el caso de repotenciación en el sistema Garver**

### **2.7.2 Sistema IEEE 24 nodos**

El sistema IEEE de 24 nodos fue desarrollado en el año 1979 para análisis de confiabilidad, es un sistema de prueba usado en varios trabajos de planificación y operación. La topología inicial de este sistema cuenta 24 barras conectadas entre sí mediante líneas de transmisión y transformadores. Que divide al sistema en dos zonas de 230 kV y 138 kV, cuenta con 34 enlaces existentes, 10 barras de generación convencional y 2 barras con compensadores síncronos. Considerando el caso base, su demanda es igual a 2850 MW con una potencia de generación activa máxima de 3405 MW. Debido a que el modelo propuesto el del tipo PLEM no se están considerando los datos demanda y generación reactiva, así como los límites de tensión en barras. La base de datos de este sistema se presenta en la sección de Anexos y la topología inicial descrita se puede observar en la Figura 2.10.

### **Resultados**

Para el caso base, se multiplico por 3 la demanda y generación, 8550 MW y 10215 MW de generación máxima, y se usó un ángulo máximo igual a 3.1416 radianes. Se determinó que el costo total para el plan de expansión es igual a \$ 152 M donde se deben construir 2 circuitos entre las barras 7 y 8, 1 circuito entre las barras 6 y 10 , 1 circuito entre las barras 10 y 12, y 1 circuito entre las 14 y 16. Para el caso considerando repotenciación se utilizaron los parámetros observados en la Tabla 2.6, modificando el

parámetro de potencia máxima transferida a 1.25 veces el valor en el caso base ( $\overline{fr}_{ij} = 1.25 * \overline{f}_{ij}$ ), y se sigue manteniendo el mismo ángulo máximo. Al igual que para el sistema Garver se comparó los resultados con [10], como se observa en la Tabla 2.8

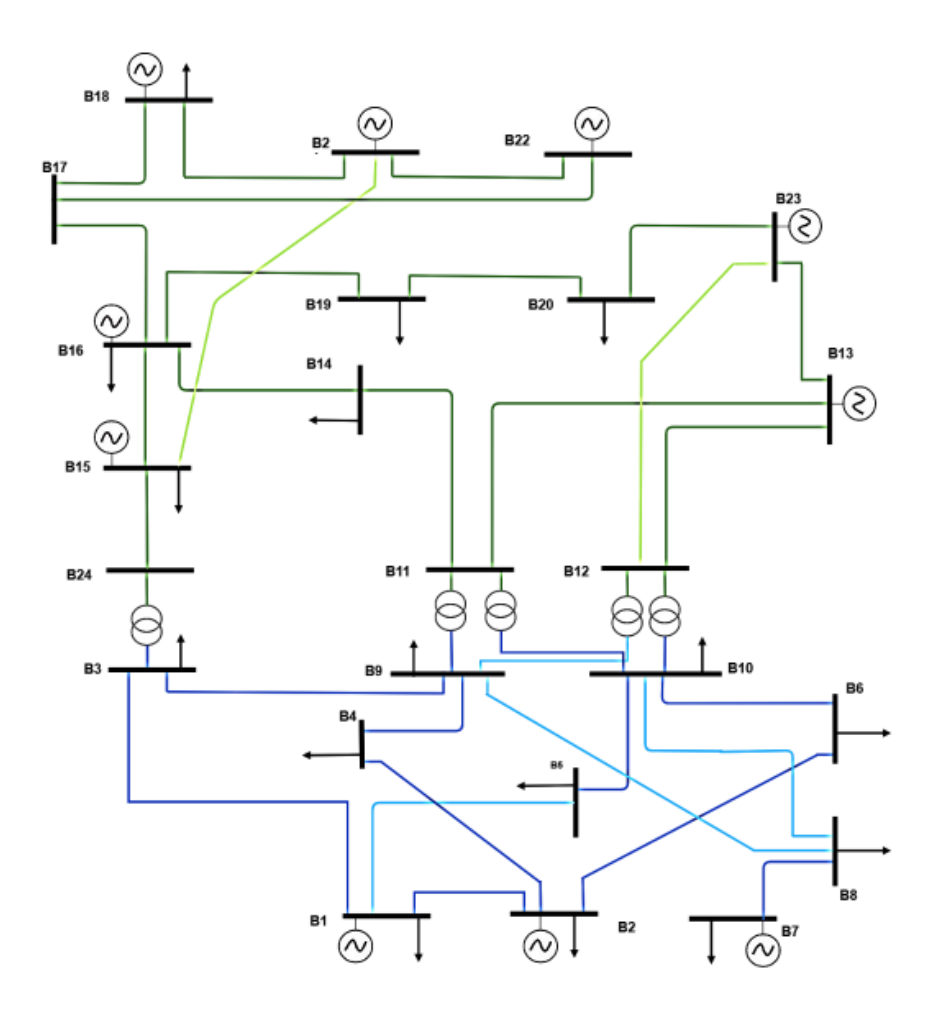

*Figura 2.10 Topología inicial del sistema IEEE 24 nodos.* [45]

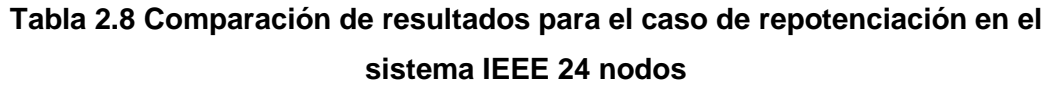

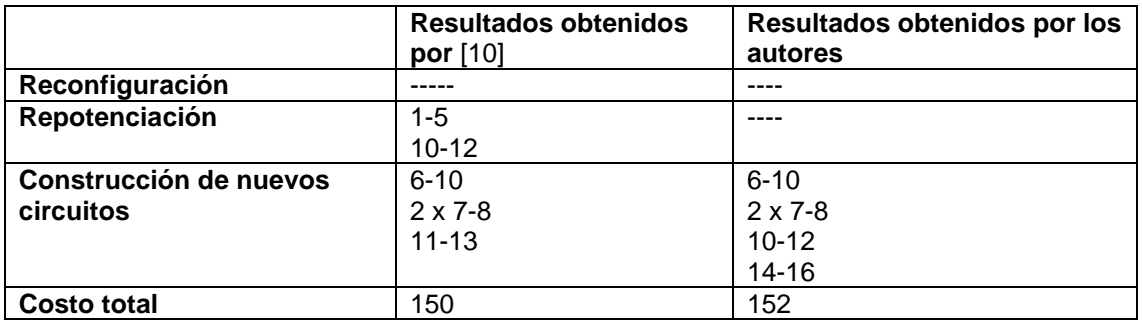

Los resultados obtenidos en el caso considerando repotenciación son iguales a los del caso base, esto se debe al ángulo máximo seleccionado, que representa la máxima diferencia angular entre nodos y por tanto influye en el flujo de potencia transferida entre ellos. Usualmente, se toman valores iguales a 1.57 o 0.79 radianes que dependen de la complejidad del modelo y el grado de flexibilidad que según el criterio que el modelo requiera. Al seleccionar 1.57 rad como ángulo máximo el costo total de resolución del PET llega a ser mucho mayor que el caso base obtenido por [10], que es igual a 164 M\$ cuya única diferencia de nuestro resultado obtenido es un circuito entre las barras 11 y 13 el cual reemplaza a la nueva línea entre las barras 14 y 16. Los datos de entrada del modelo se tomaron de literatura empleada por [10].

# **CAPÍTULO 3**

# **3. ANÁLISIS DE RESULTADOS**

Como se mencionó en el capítulo 1, los PET tiene como objetivo encontrar un plan o conjunto de planes adecuados para que la empresa transmisora se asegure de contar con los recursos necesarios para la toma de decisiones. Con el propósito de garantizar la construcción de los elementos encontrados en el PET en el horizonte de planificación [45]. En este capítulo, se comparó los resultados obtenidos del PET en AMPL para CNEL EP UN SANTA ELENA con su implementación en CYME. Por otra parte, las soluciones obtenidas para las demás unidades de negocio se muestran de forma resumida, y sus resultados completos en la sección de Anexos.

Utilizando el diagrama de flujo propuesto en el capítulo 2.5, para la obtención de resultados se empleó el lenguaje de programación matemática AMPL, con el solucionador CPLEX, bajo el siguiente entorno computacional: Intel® Core (TM) i5-7200 CPU @ 2.5 GHz-2.71 GHz, 64 bits, 8 GB de RAM.

## **3.1Resultados de CNEL EP UN SANTA ELENA**

Los parámetros de la UN Santa Elena se presentan en la sección de Anexos C.6. Se consideraron 4 escenarios en el modelo matemático cuyas características se observan en la Tabla 3.1. Para los escenarios con  $n_{max} =$ 3, estos no pueden ser aprobados para el plan de expansión ya que como criterio de PET deben existir máximo 2 líneas por recorrido. No obstante, este escenario fue utilizado para verificar la viabilidad del modelo empleando un valor típico del parámetro M de 3.14 radianes.

Por otra parte, con M igual a 6.28 radianes, existe mayor holgura en las restricciones de flujo de potencia disminuyendo las decisiones de construcción de nuevas líneas. Sin embargo, este cambio provoco que el ángulo de fase de las barras oscilara entre -180 a 180.

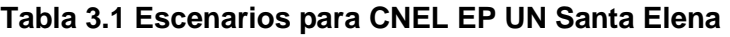

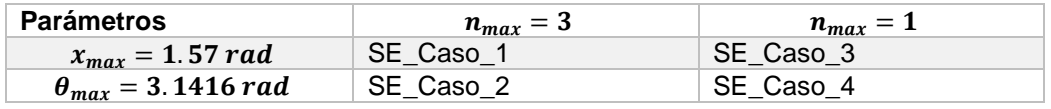

Debido al ingreso de nuevas subestaciones en esta UN, la capacidad de generación ingresada en el modelo matemático no es capaz de abastecer la demanda. Por lo que, se propone nuevas líneas candidatas, observadas en la Tabla 3.2, que permitan la viabilidad del problema de optimización.

**Tabla 3.2 Propuestas de nuevas líneas candidatas para UN Santa Elena**

| Nodo i                         | Nodo j                         | fmax(MW) | c(M\$) | $x_{ij}(pu)$ | $l$ (km) |
|--------------------------------|--------------------------------|----------|--------|--------------|----------|
| <b>SE-PECHICHE</b>             | <b>SE-CHIVA NEGRA</b>          | 41.23    | 8.41   | 9.003        | 20.85    |
| <b>SE-CHIVA NEGRA</b>          | <b>SE-PLAYAS</b>               | 100.74   | 1.5    | 1.784        | 4.30     |
| <b>SE-CHANDUY</b>              | <b>SE-ATAHUALPA</b>            | 43.02    |        | 4.157        | 9.67     |
| <b>SE-SAN LORENZO DEL MATE</b> | <b>SE SABANA GRANDE</b>        | 59.15    | 0.67   | 3.861        | 9.36     |
| <b>SE-SAN LORENZO DEL MATE</b> | <b>SE PROGRESO</b>             | 59.15    |        | 4.674        | 11.33    |
| <b>SE-POSORJA CELEC</b>        | <b>SE-SAN LORENZO DEL MATE</b> | 54.97    | 1.2085 | 9.906        | 21.69    |

## **3.1.1 SE\_Caso\_Base**

Se procedió a obtener el flujo de carga inicial utilizando la herramienta computacional CYME, donde se puede observar en la Figura 3.1, que tenemos problemas de subtensión en diferentes líneas de transmisión y también sobrecarga en las zonas de Posorja, Playas y Progreso. En la Tabla 3.3 se presentan los resultados del flujo de potencia para dichos recorridos, donde la línea de transmisión entre SE\_POSORJA\_CELEC a STE48 posee el mayor porcentaje de carga.

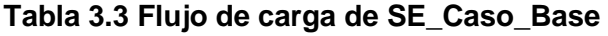

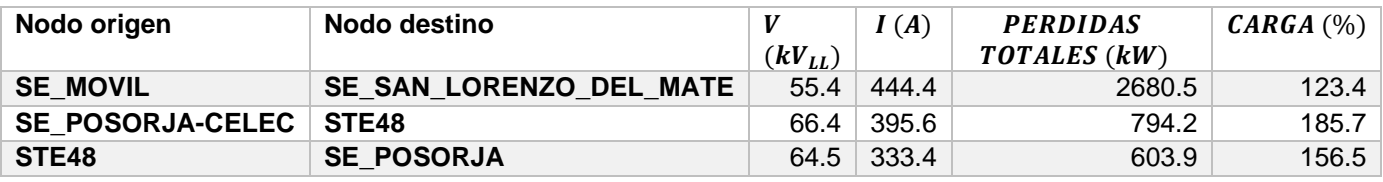

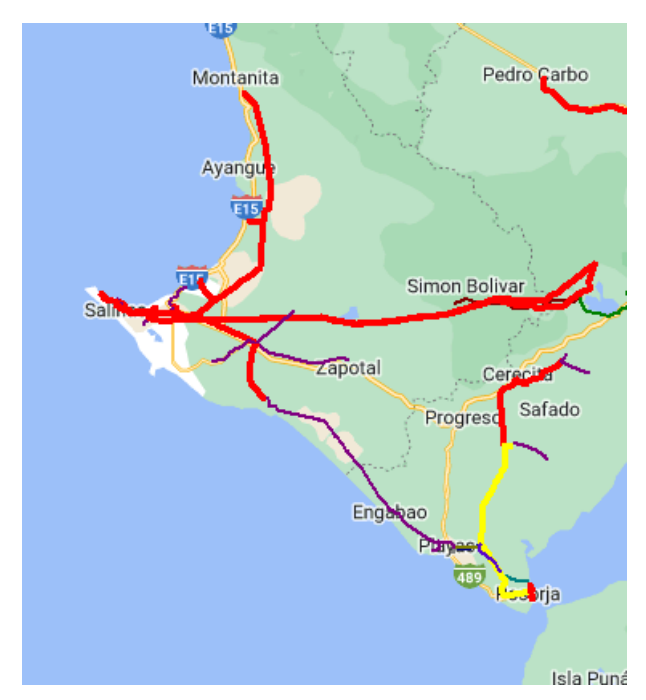

**Figura 3.1 Red de Subtransmisión de 69 kV de la UN Santa Elena***.*

## **3.1.2 SE\_Caso\_1**

El escenario nombrado como SE\_Caso\_1, permite obtener información de que líneas se deben incluir para reforzar el sistema de transmisión manteniendo un ángulo de fase de las barras entre -90 a 90 grados. Sin embargo, esta restricción provoca una limitación en el flujo de líneas candidatas y es necesario incrementar el número máximo enlaces por recorrido para determinar en primera instancia si el modelo es factible considerando estos parámetros.

El plan de expansión resultante se muestra en la Tabla 3.4, donde se indica que para la optimización del PET se necesitan construir 21 nuevos activos, repotenciar 4 líneas existentes, y construir 8 líneas repotenciadas. Con una inversión total de 17.3769 [M\$].

# **Tabla 3.4 Decisión de construcción de nuevos activos y repotenciación para SE\_Caso\_1**

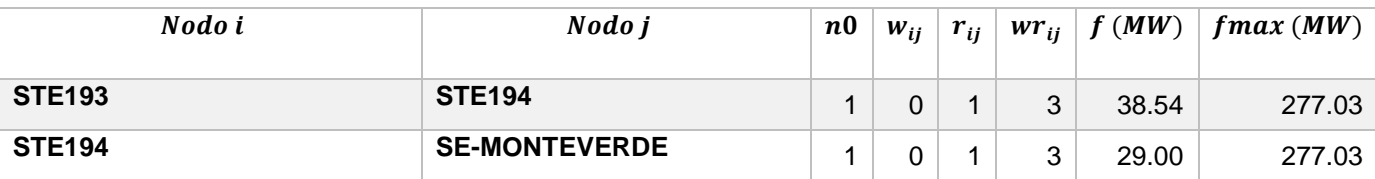

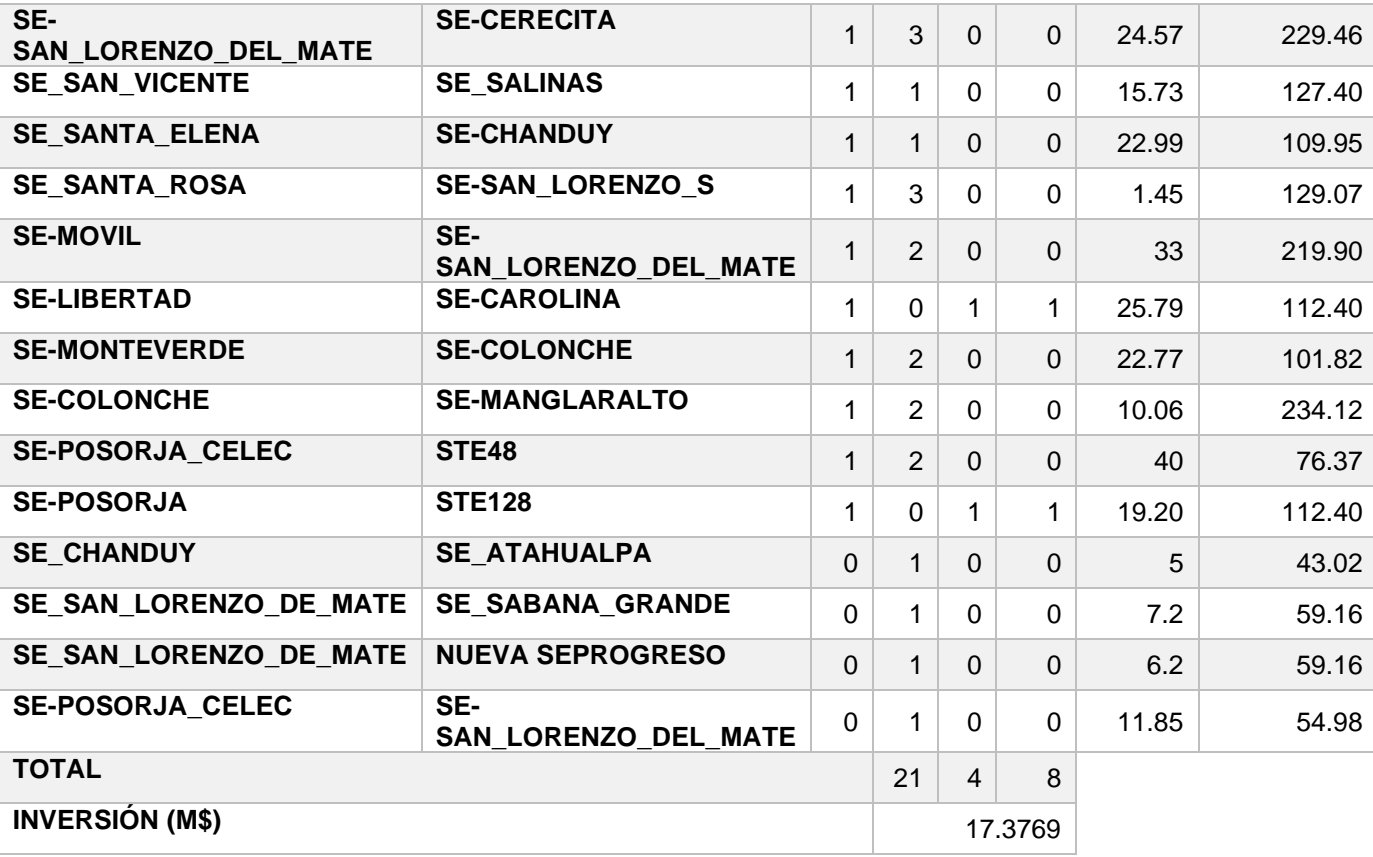

No se llevó a cabo la implementación de esta propuesta en CYME, pues los resultados obtenidos del flujo de potencia en los recorridos son prácticamente iguales en todos los casos, esto se demostró en SE\_Caso\_2 y SE\_Caso\_4. Para determinar el flujo de carga en CYME se usa un método de flujo AC como se explicó en el capítulo 2, por lo que no es posible realizar una comparación de los ángulos nodales obtenidos en AMPL con los del CYME debido a la disparidad de las ecuaciones implementadas, sin embargo, es posible obtener una buena aproximación del flujo de potencia activa en el modelo de optimización.

Para esta propuesta, el modelo de optimización tomo la decisión de construir 2 nuevos enlaces en el recorrido de SE-POSORJA\_CELEC a STE48 y construir 1 nueva línea de transmisión en el recorrido propuesto de SE-POSORJA CELEC a SE-SAN LORENZO DEL MATE. Resolviendo el problema sobrecarga en 2 de los recorridos observados en la Tabla 3.3. Por otra parte, el solucionador no considero que exista sobrecarga en el recorrido de STE48 a SE-POSORJA a pesar de que

dicha línea se encuentre al 96.67% de su capacidad. Los resultados completos del modelo de optimización se muestran en la Tabla 0.6 en la sección de Anexos.

## **3.1.3 SE\_Caso\_2**

En este escenario tiene como objetivo demostrar la reducción en el número de líneas candidatas para la solución óptima, al incrementar el parámetro M y por ende aumentar el flujo de potencia en las líneas candidatas. Al igual que SE\_Caso\_1 se consideró un máximo de 3 líneas por recorrido con el mismo objetivo antes mencionado. Los resultados se muestran en la Tabla 3.5.

El plan de expansión resultante mostró que para la optimización de PET, se necesita construir 6 nuevas líneas, repotenciar 5 líneas existentes y construir 3 líneas repotenciadas. Con un costo total de inversión de 6.7974 M\$. Para esta propuesta solo el recorrido STE194 a SE-MONTEVERDE excede el criterio de planificación.

**Tabla 3.5 Decisión de construcción de nuevos activos y repotenciación para SE\_Caso\_2**

| Nodo i                  | Nodo j                         | $\boldsymbol{n0}$ | $W_{ij}$ | $r_{ii}$     | $wr_{ii}$ | (MW)<br>f | fmax(MW) |
|-------------------------|--------------------------------|-------------------|----------|--------------|-----------|-----------|----------|
| SE-SAN_LORENZO_DEL_MATE | <b>SE-CERECITA</b>             |                   |          | $\Omega$     | $\Omega$  | 24.57     | 114.73   |
| <b>STE193</b>           | <b>STE194</b>                  | 1                 | $\Omega$ |              | 1         | 38.54     | 138.51   |
| <b>STE194</b>           | <b>SE-MONTEVERDE</b>           | 1                 | $\Omega$ |              | 2         | 29        | 207.77   |
| <b>SE-POSORJA CELEC</b> | STE48                          | 1                 | $\Omega$ | 1            | $\Omega$  | 40        | 56.2     |
| STE48                   | <b>SE-POSORJA</b>              | 1                 | $\Omega$ | $\mathbf{1}$ | $\Omega$  | 32.81     | 56.2     |
| <b>SE-POSORJA</b>       | <b>STE128</b>                  | $\mathbf 1$       | $\Omega$ |              | $\Omega$  | 19.2      | 56.2     |
| SE MOVIL STE            | <b>SE-SAN LORENZO DEL MATE</b> | $\mathbf{1}$      |          | $\Omega$     | 0         | 32.99     | 109.95   |
| <b>SE CHANDUY</b>       | <b>SE ATAHUALPA</b>            | $\Omega$          |          | $\Omega$     | $\Omega$  | 5         | 43.02    |
| SE SAN LORENZO DE MATE  | <b>SE SABANA GRANDE</b>        | $\Omega$          | 4        | $\Omega$     | $\Omega$  | 7.2       | 59.16    |
| SE_SAN_LORENZO_DE_MATE  | <b>NUEVA SEPROGRESO</b>        | $\Omega$          |          | $\Omega$     | $\Omega$  | 6.2       | 59.16    |
| <b>SE-POSORJA CELEC</b> | <b>SE-SAN LORENZO DEL MATE</b> | $\Omega$          |          | $\Omega$     | 0         | 11.86     | 54.98    |
| <b>TOTAL</b>            |                                |                   |          | 5            | 3         |           |          |
| <b>INVERSIÓN (M\$)</b>  |                                |                   | 6.7974   |              |           |           |          |

Se evidenció una reducción significativa de líneas seleccionadas para PET, y por lo tanto una reducción en el costo de inversión para esta propuesta. Además, todos los recorridos mostrados en la Tabla 3.3 son

considerados dentro de PET. El escenario SE\_Caso\_2 se consideró como la mejor propuesta de PET entre los escenarios realizados tanto en viabilidad técnica como económica.

A pesar de aumentar el parámetro M, se siguieron presentando decisiones de construcción de nuevas líneas en recorridos no sobrecargados. Se modifico la base de datos para que el modelo no considere la construcción de nuevos enlaces en dichos recorridos. Sin embargo, al implementar estos cambios, el modelo se volvió inviable debido a que no se cumplió la restricción de ángulo de fase máximo en barras.

Ya que los resultados de PET son obtenidos a través de una modificación del modelo DC, el resultado más significativo es el flujo de potencia activa, ya que los ángulos nodales van ser alterados por medio de la compensación reactiva que implemente el modelo de flujo AC. Por lo tanto, considerar las decisiones de nuevas líneas en caminos no sobrecargados queda a criterio del planificador. En la Figura 3.2 se muestra la diferencia entre los flujos de potencia obtenidos entre SE\_Caso\_1 y SE\_Caso\_2.

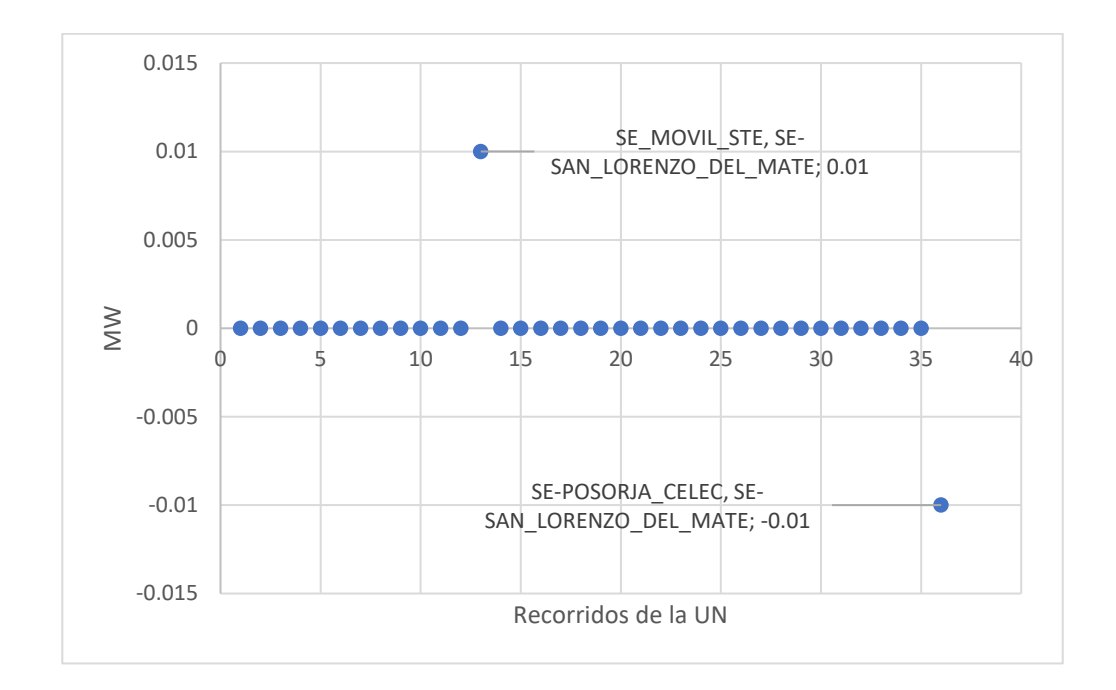

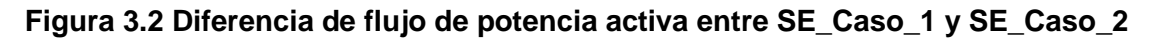

Se demostró que los flujos obtenidos en ambos escenarios son prácticamente iguales, por lo que no hay cambios en el flujo resultante al modificar el parámetro M. Esto permitió que el error porcentual de los flujo de potencia de CYME y AMPL, sean considerados para SE\_Caso\_1.

En la Tabla 3.6 se observa la comparación de los flujos de potencia, los errores porcentuales más grandes son de 108.261% y 64.251%, y pertenecen a los recorridos SE-MOVIL\_STE a SE-SAN\_LORENZO\_DEL\_MATE y SE-POSORJA\_CELEC a SE-SAN\_LORENZO\_DEL\_MATE respectivamente. Esto se debe a que el solucionador consideró una generación máxima de 66.74 MW para la SE-POSORJA\_CELEC por lo que la SE\_MOVIL\_STE debe despachar toda su generación para abastecer la demanda aguas abajo.

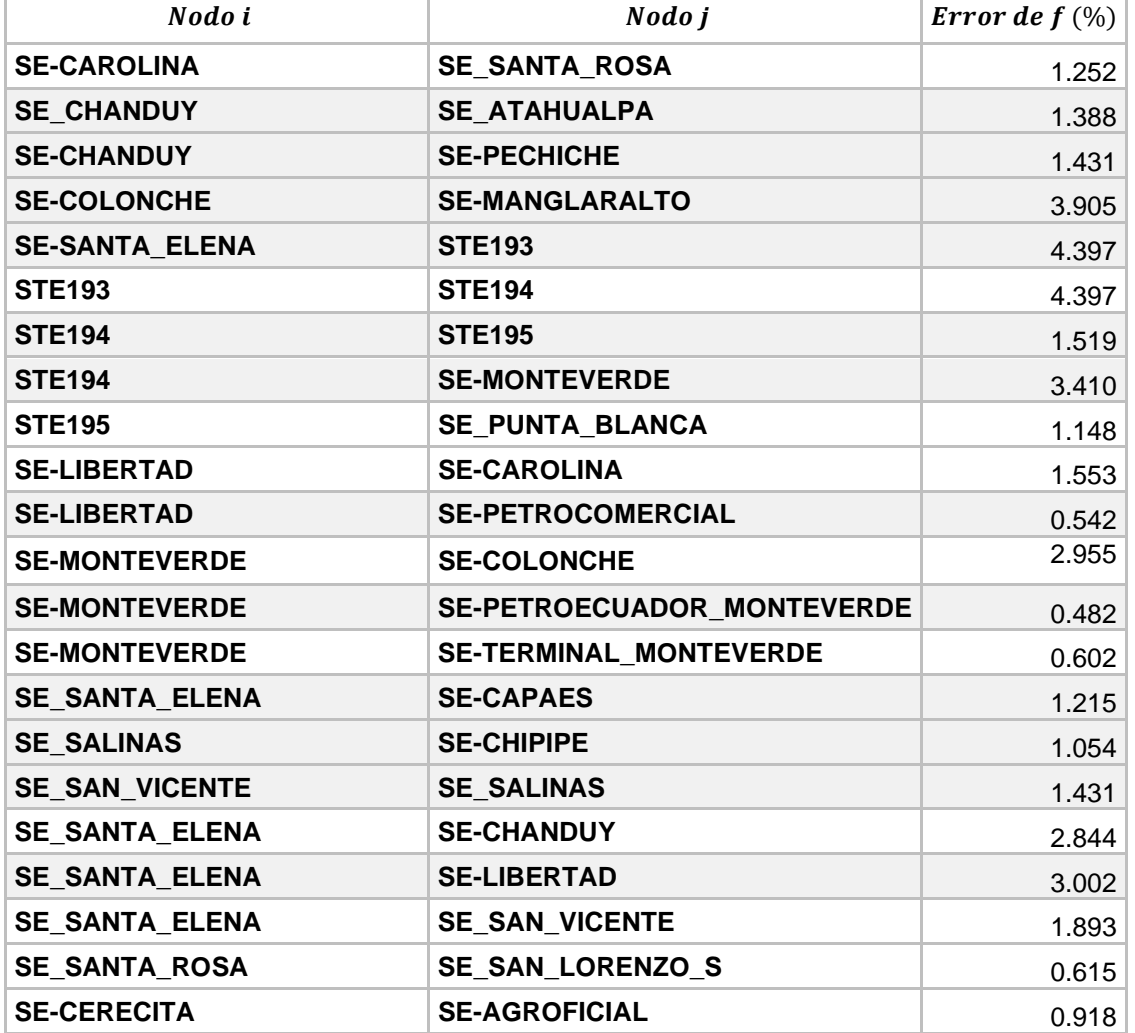

## **Tabla 3.6 Error del valor del flujo de potencia para el SE\_Caso\_2**

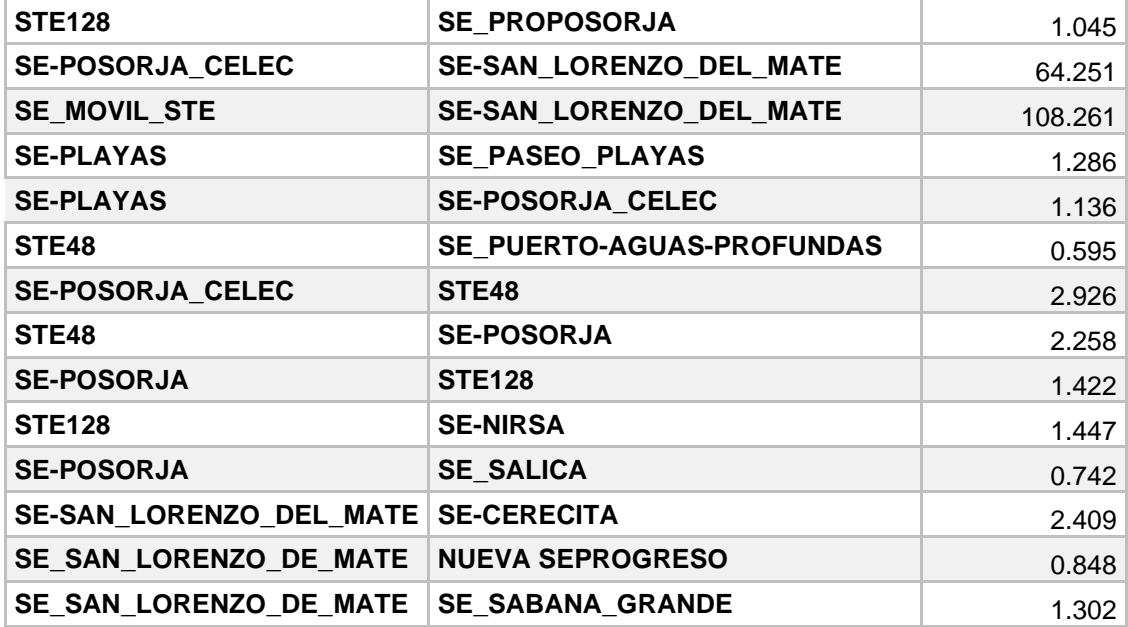

Por otra parte, CYME modela la subestación SE-POSORJA\_CELEC como una fuente con capacidad nominal de 66 MW y capacidad máxima de 100 MW, mientras SE\_MOVIL\_STE tiene una capacidad fija de 33 MW. Durante el flujo de carga SE-POSORJA\_CELEC aporta a la red aguas bajo de SE-SAN\_LORENZO\_DEL\_MATE con 33.17 MW y su aporte total es de 89.43 MW, trabajando en condiciones de sobrecarga. Por lo que, la generación de SE-POSORJA\_CELEC ingresada en AMPL no es igual a la obtenida por el flujo de carga en CYME. Cambiando los valores de flujo de potencia enormemente. Los resultados del flujo de potencia obtenido en CYME se muestran en la Tabla 0.10 de la sección de Anexos.

Pero el error porcentual para los demás recorridos se mantuvo debajo de 4.39% siendo una buena aproximación a los resultados obtenidos en CYME y considerando que los métodos utilizados para obtener el flujo de carga son diferentes. Esto se puede apreciar en la Figura 3.3. La propuesta de PET implementada en CYME resolvió los problemas de sobrecarga en la UN tal como se muestra en la Figura 3.4.

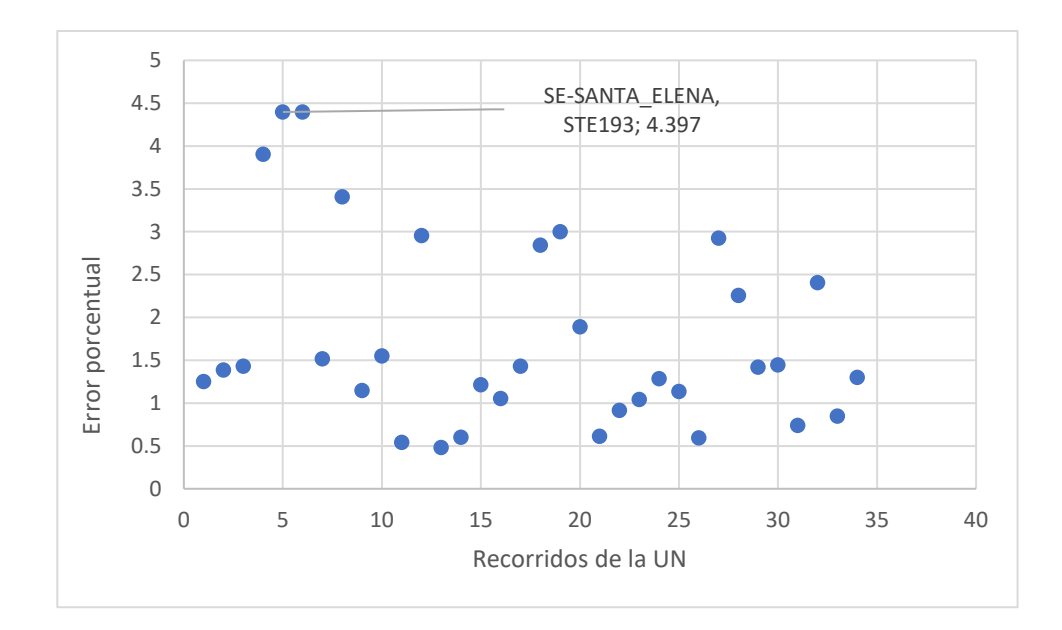

**Figura 3.3 Error porcentual del flujo de potencia para SE\_Caso\_2**

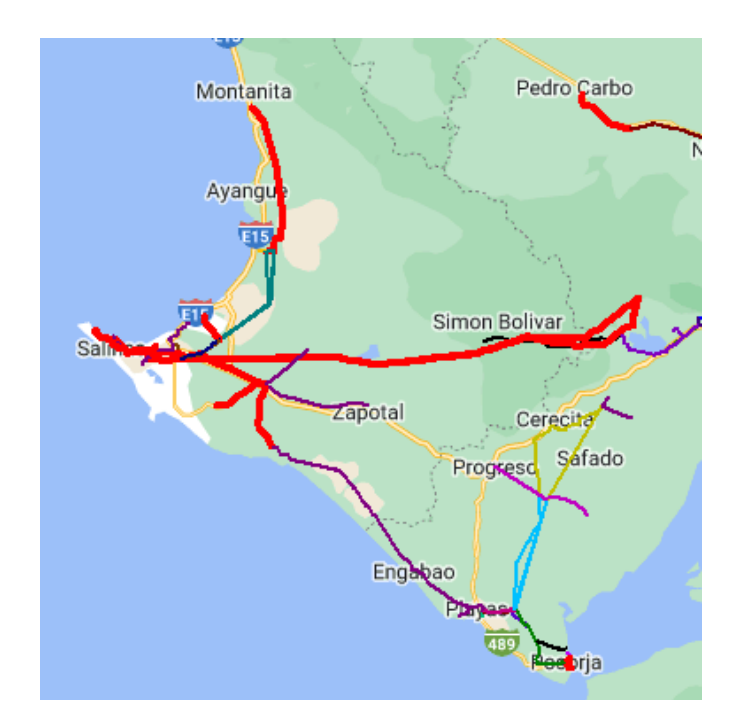

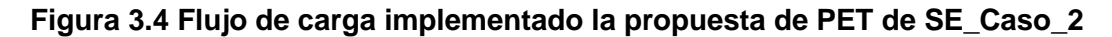

## **3.1.4 SE\_Caso\_3**

Se\_Caso\_3 fue considerado como un escenario riguroso pues como se observó en SE\_Caso\_1, el parámetro M igual a  $\pi$  es demasiado pequeño por lo que restringe el flujo de potencia de los enlaces candidatos provocando un
incremento en el número de líneas paralelas. Al restringir el número máximo de nuevos enlaces a 1 se obtuvo un modelo inviable, como se observa en la Figura 3.5.

```
AIVIPL
ampl: include 'C:\Users\NELSON\Desktop\AMPL\Iniciador.run';
CPLEX 20.1.0.0: mipgap=0.1
mipdisplay=4
MIP Presolve eliminated 988 rows and 305 columns.
MIP Presolve modified 663 coefficients.
Reduced MIP has 650 rows, 278 columns, and 1881 nonzeros.
Reduced MIP has 105 binaries, 0 generals, 0 SOSs, and 0 indicators.
Root node processing (before b&c):
 Real time
                            0.00 sec. (4.54 ticks)
Parallel b&c, 4 threads:
  Real time
                       =0.00 sec. (0.00 ticks)
                           0.00 sec.<br>0.00 sec.
  Sync time (average) =Wait time (average) =Total (root+branch&cut) = 0.00 sec. (4.54 ticks)
CPLEX 20.1.0.0: integer infeasible.
0 MIP simplex iterations
0 branch-and-bound nodes
Tried aggregator 2 times
No basis.
amp1:
```
#### **Figura 3.5 Consola de salida para SE\_Caso\_3**

A través del comando "**option cplex\_options 'iisfind 1';**", el solucionador entrega cuales fueron las restricciones y variables que no se cumplieron en el modelo de optimización, el mensaje de salida es mostrado en la Figura 3.6. Las 66 restricciones observadas son derivadas de la variable de ángulo de fase de SE-Colonche cuyo valor supera la cota mínima de -90 grados. Se determinó que la inviabilidad del modelo radica en el incumplimiento de la restricción del límite de ángulo de fase.

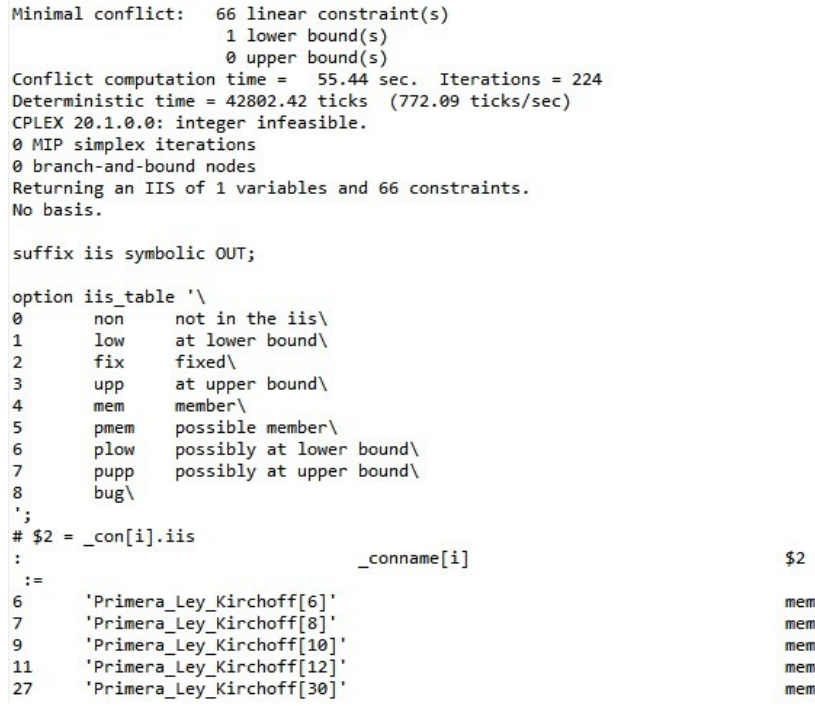

#### **Figura 3.6 Salida del comando iisfind para SE\_Caso\_3**

## **3.1.5 SE\_Caso\_4**

Las líneas seleccionadas para ser repotenciadas o construidas en este escenario se presentan en la Tabla 3.7. Se puede observar que el solucionador toma como decisión construir una línea entre SE-COLONCHE a SE-SABANA\_GRANDE. Esta nueva línea no afecta al flujo de potencia entre los demás recorridos por lo que los valores de  $f$  son iguales a los SE\_Caso\_2. Sin embargo, dicha decisión incrementa el costo total de inversión en 1.7095 M\$.

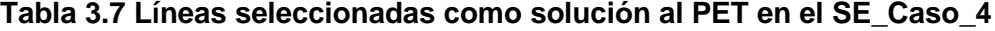

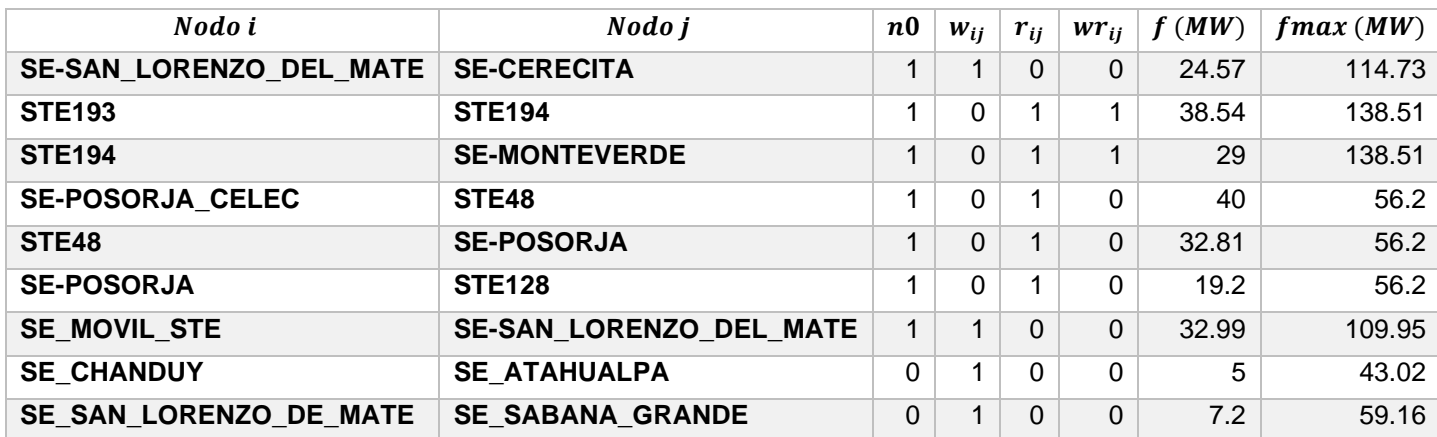

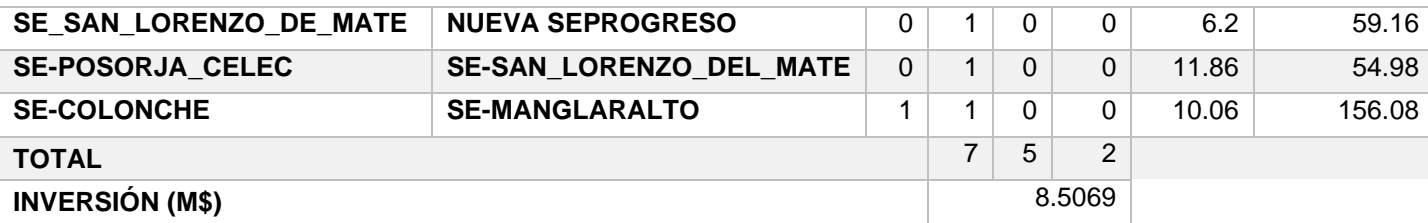

Como se mencionó al principio de este capítulo, la UN Santa Elena solamente presenta sobrecargas en las líneas de transmisión aguas abajo de SE-POSORJA\_CELEC y SE\_MOVIL\_STE. Por lo que, se consideró un  $n_{max}$  igual a 0 para los demás recorridos. Dando como resultado un modelo inviable debido a que se excedía el límite inferior del ángulo de fase de SE-MONTEVERDE. Al incrementar  $\theta_{max}$  a 4.7116 radianes es modelo es viable, y se eliminan como solución, los recorridos que no se encontraban sobrecargados. Sin embargo, no se consideró la sobrecarga en STE48 a SE-POSORJA y SE-POSORJA a STE128.

Estas decisiones de construir o repotenciar líneas que no se encuentran sobrecargas son producto del parámetro M que está en función del ángulo de fase máximo, si este es muy pequeño se restringen las ecuaciones de flujo provocando que el solucionador tome como solución dichas líneas. Pero si el ángulo de fase máximo es bastante grande el modelo es muy holgado, y no toma en cuenta soluciones factibles, como se describe en el párrafo anterior.

## **3.1.6 Análisis de carga de los transformadores**

En la Tabla 3.8 se presenta la potencia total de paso y el porcentaje de carga de los transformadores en SE\_Caso\_Base y SE\_Caso\_2. No se obtuvo ninguna mejora significativa al implementar la propuesta, e inclusive para los transformadores de SE\_SANTA\_ELENA incremento la potencia total de paso. Esto se debió a que el modelo no cuenta con suficientes propuesta de nuevas líneas candidatas para cambiar significativamente la topología actual, por lo que el incremento de los nuevos enlaces sigue manteniendo la topología predominantemente radial del sistema. Solamente, el transformador de SE\_MOVIL\_STE experimento una disminución en su porcentaje de carga debido al ingreso

del nuevo enlace entre SE\_POSORJA\_CELEC y SE\_SAN\_LORENZO\_DEL\_MATE no obstante, esto también provoca que el transformador de la SE Posorja también experimente una sobrecarga del 35.50% con respecto a su capacidad nominal de 66 MW.

| <b>Transformador</b>  | SE Caso Base                    |              | Propuesta SE_Caso_2             |              |  |
|-----------------------|---------------------------------|--------------|---------------------------------|--------------|--|
|                       | Potencia total de<br>paso (MVA) | Carga<br>(%) | Potencia total de<br>paso (MVA) | Carga<br>(%) |  |
| <b>SE-SANTA ELENA</b> | 81.52                           | 116.22       | 82.67                           | 118.05       |  |
| <b>SE-SANTA ELENA</b> | 81.52                           | 116.22       | 82.67                           | 118.05       |  |
| <b>SE-CAROLINA</b>    | 13.21                           | 101.13       | 13.21                           | 101.13       |  |
| <b>SE-CERECITA</b>    | 9.43                            | 134.98       | 8.89                            | 134.27       |  |
| <b>SE-NIRSA</b>       | 15.98                           | 119.51       | 15.93                           | 119.51       |  |
| SE MOVIL STE          | 54.42                           | 159.96       | 24.66                           | 77.17        |  |
| <b>SE-ATAHUALPA</b>   |                                 |              | 5.08                            | 133.33       |  |

**Tabla 3.8 Transformadores sobrecargadas en el SE\_Caso\_Base y SE\_Caso\_2**

#### **3.1.7 Operación en estado estable en contingencia n-1**

Este análisis se realizó considerando la propuesta del escenario SE Caso 2 pero solamente con los recorridos observados en la Tabla 3.3, ya que algunas de las líneas candidatas son escogidas por el solucionador solamente para cumplir con la restricción del ángulo de fase máximo de la barra y por ende dichas soluciones no aportan a la mitigación de sobrecargas.

En caso de la desconexión de una línea del recorrido SE\_MOVIL\_STE a SE-SAN\_LORENZO\_DEL\_MATE, la L/T en paralelo es capaz de soportar el flujo de potencia sin ningún problema, y garantiza la continuidad del servicio eléctrico. Por otro lado, en caso de que se presente una falla en la L/T SE-POSORJA CELEC a SE-SAN\_LORENZO\_DEL\_MATE, la demanda aguas abajo pierde el aporte de 66.74 MW, poniendo en peligro la integridad del transformador de SE\_MOVIL\_STE.

En caso de la desconexión de una línea del recorrido SE-SAN\_LORENZO\_DEL\_MATE a SE-CERECITA, la L/T en paralelo es capaz de soportar el flujo de potencia sin ningún problema, y garantiza la continuidad del servicio eléctrico.

61

Las líneas repotenciadas mostradas forman un circuito radial por lo que la desconexión de uno de sus recorridos desenergizará la red aguas abajo. Como las demás redes de la UN Santa Elena no han sido modificadas no se realiza un análisis de contingencia, ya que presentan los mismos resultados que la topología original de la red.

### **3.2Resultados de las 4 unidades de negocio.**

En la Tabla 3.9 se presentan las líneas sobrecargadas de las 4 unidades de negocio, considerando una demanda del año 2027. Y en la Figura 3.7 se muestra la topología inicial de la red cuando se realiza el flujo de potencia en CYME. Las líneas que se encuentran en color rojo presentan problemas de subtensión mientras que las del color amarillo tiene problemas de sobrecarga. Como se puede observar CNEL EP UN Santa Elena presenta sobrecargas en las líneas de transmisión ubicadas en las zonas de Posorja, Playas y Progreso, este problema también se presenta en la red eléctrica de la provincia de Quevedo que pertenece a CNEL EP UN Guayas – Los Ríos, y en algunos enlaces de CNEL EP UN Guayaquil.

| Nodo origen             | Nodo destino            | Longitud<br>(km) | V<br>(kVLL) | <b>IEquil</b><br>(A) | Desfase I<br>(2) | f<br>(MW) | Pérdidas totales<br>(kW) | Carga<br>$(\%)$ |
|-------------------------|-------------------------|------------------|-------------|----------------------|------------------|-----------|--------------------------|-----------------|
| <b>SE SALITRE SNI</b>   | GYE3180                 | 0.02             | 69.44       | 380.37               | $-33.28$         | 44.614    | 4.20                     | 126.79          |
| GYE2591                 | <b>GYE2590</b>          | 1.09             | 67.16       | 1007.39              | $-34.41$         | 115.697   | 384.63                   | 152.63          |
| <b>SE GERMANIA</b>      | <b>GYE2050</b>          | 0.07             | 69.13       | 1367.16              | $-35.14$         | 158.767   | 69.36                    | 124.29          |
| <b>GYE2050</b>          | <b>GYE2789</b>          | 0.67             | 68.79       | 1353.38              | $-35.17$         | 157.076   | 428.54                   | 205.06          |
| <b>GYE2789</b>          | <b>GYE2795</b>          | 1.28             | 68.18       | 1313.32              | $-34.98$         | 152.130   | 768.13                   | 198.99          |
| <b>GYE2795</b>          | <b>GYE2796</b>          | 0.10             | 68.13       | 1313.36              | $-34.99$         | 151.362   | 62.16                    | 198.99          |
| <b>GYE2796</b>          | <b>SE_AGROCOMINSA</b>   | 0.12             | 68.08       | 1047.99              | $-34.84$         | 120.801   | 47.00                    | 158.79          |
| <b>SE_AGROCOMINSA</b>   | <b>SE INDURA</b>        | 0.19             | 68.01       | 1023.39              | $-34.57$         | 118.035   | 69.37                    | 155.06          |
| <b>SE INDURA</b>        | <b>GYE2800</b>          | 1.21             | 67.59       | 1007.35              | $-34.40$         | 116.192   | 428.92                   | 152.63          |
| <b>GYE2800</b>          | <b>GYE2590</b>          | 0.19             | 67.53       | 1007.38              | $-34.41$         | 115.763   | 65.99                    | 152.63          |
| SE_MOVIL_STE            | SE-SAN_LORENZO_DEL_MATE | 21.70            | 55.38       | 444.40               | $-73.94$         | 38.555    | 2680.47                  | 123.45          |
| <b>SE-POSORJA_CELEC</b> | <b>STE48</b>            | 8.13             | 66.40       | 395.61               | $-26.83$         | 41.885    | 794.23                   | 185.73          |
| <b>STE48</b>            | <b>SE-POSORJA</b>       | 8.70             | 64.48       | 333.44               | $-29.40$         | 33.857    | 603.87                   | 156.55          |
| <b>SE_PASCUALES_SNI</b> | <b>SE_GERMANIA</b>      | 0.86             | 69.18       | 845.50               | $-35.27$         | 98.341    | 213.32                   | 128.11          |
| <b>SE_PASCUALES_SNI</b> | <b>SE_GERMANIA</b>      | 0.85             | 69.18       | 849.81               | $-35.27$         | 98.841    | 214.36                   | 128.76          |
| SE_QUEVEDO_NORTE        | 554                     | 0.94             | 67.29       | 289.87               | $-40.25$         | 32.078    | 104.31                   | 107.36          |

**Tabla 3.9 Líneas de transmisión sobrecargadas considerando la topología original de las 4 unidades de negocio.**

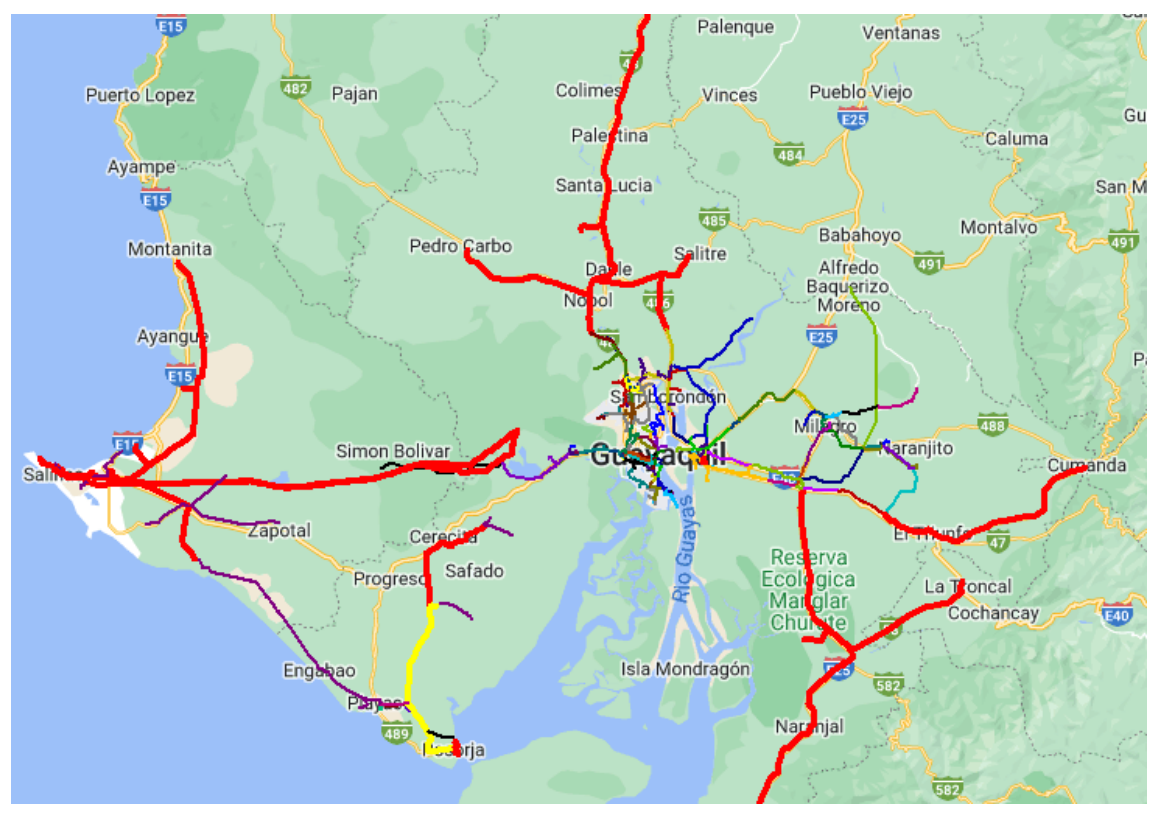

**Figura 3.7 Flujo de potencia considerando topología inicial**

En las Tablas 3.10 se presenta el reporte sumario de flujo de carga realizado por CYME, inicialmente el sistema tiene unas pérdidas de potencia iguales a 75.288 MW donde las perdidas en las líneas representan un 71.70% de este valor. Con una demanda de potencia activa total de 2281.65 MW.

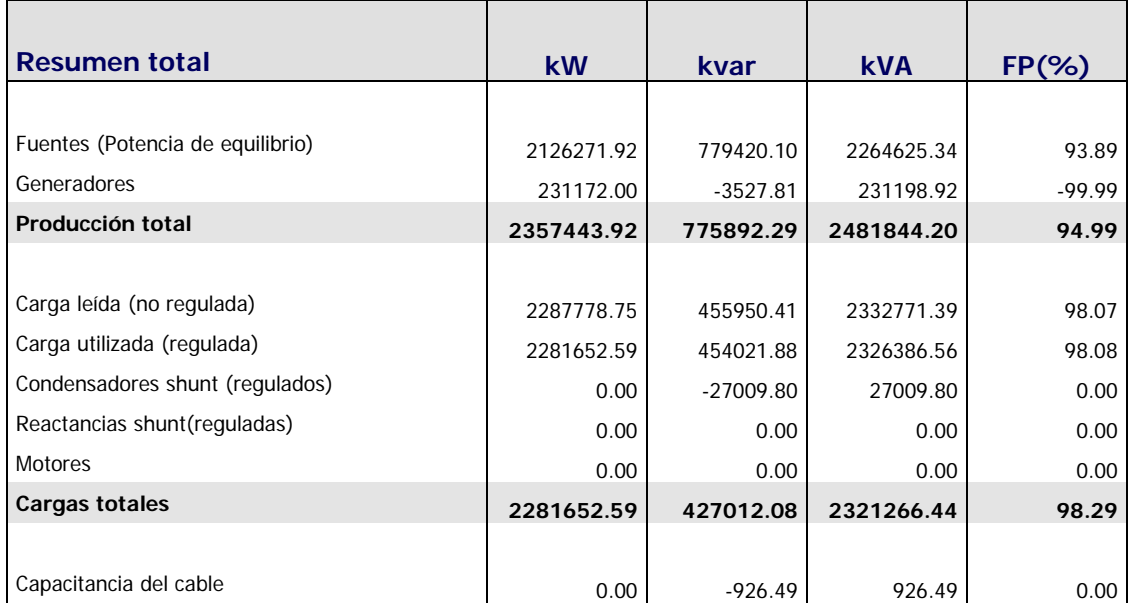

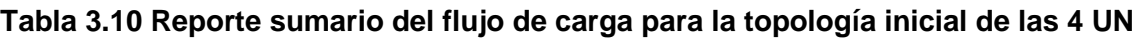

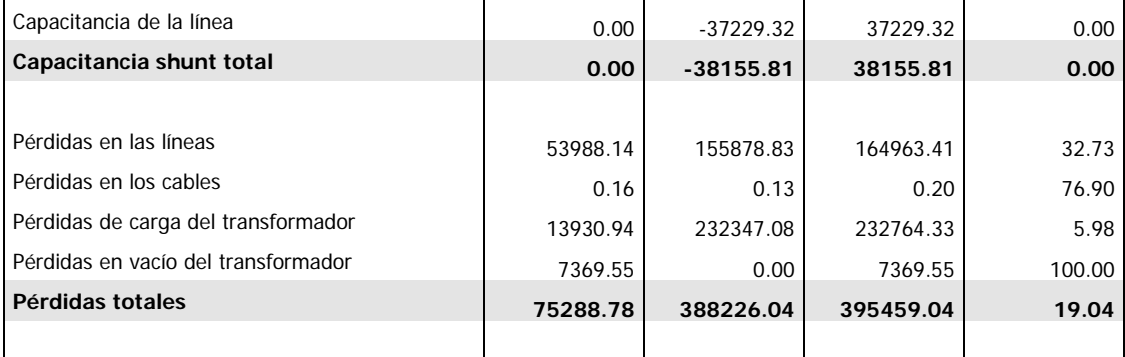

Las propuestas obtenidas se realizaron considerando los parámetros de SE\_Caso\_2. Los resultados para cada unidad de negocio se muestran en la Tabla 3.11, donde la inversión total es de 12.8607 M\$. En la Figura 3.8, se observa las 4 UN con la implementación de sus respectivas propuestas, cuando se realizó el flujo de carga, se continuaron presentando 4 enlaces sobrecargados en la UN Guayaquil. La carga total fue de 2295.69 MW con unas pérdidas totales de 59.47 MW, donde las perdidas en las líneas de transmisión representa el 66.01% de ese valor. Se evidencio una reducción del 21%en las pérdidas de potencia con respecto al sistema inicial, los demás resultados se muestran en el reporte sumario de la Tabla 3.15.

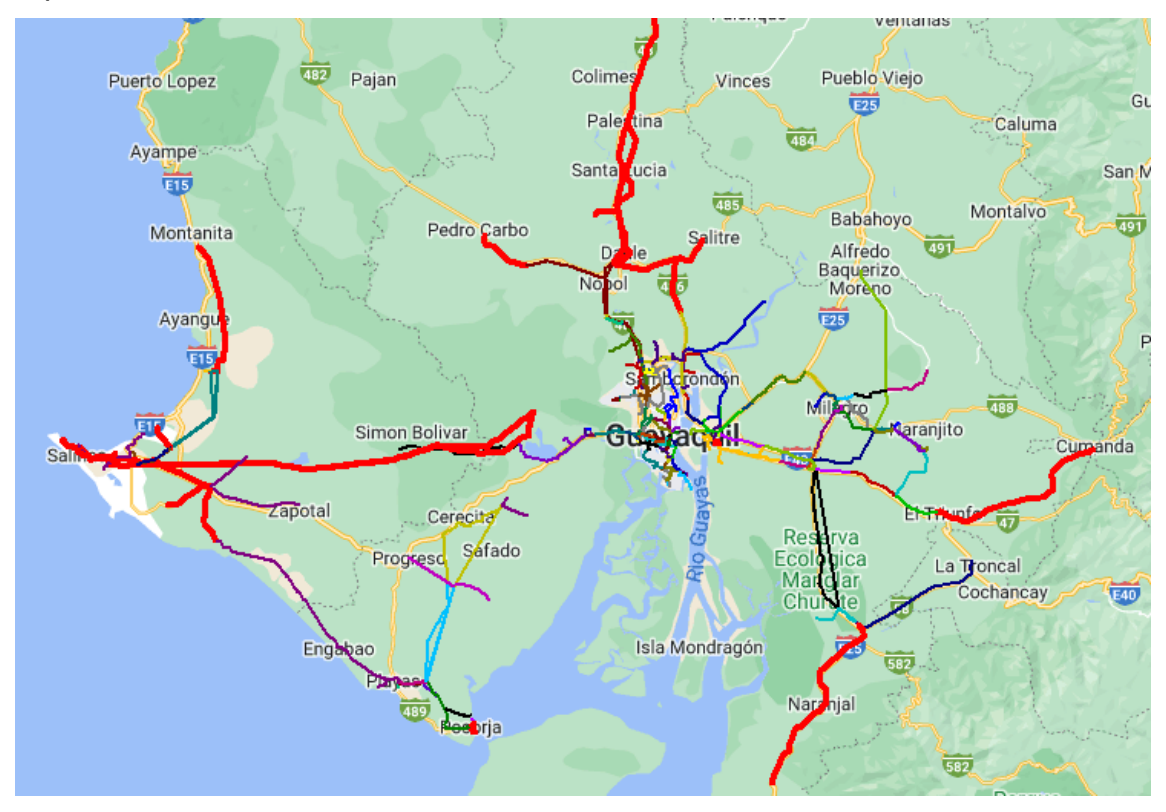

**Figura 3.8 Flujo de potencia considerando topología final.**

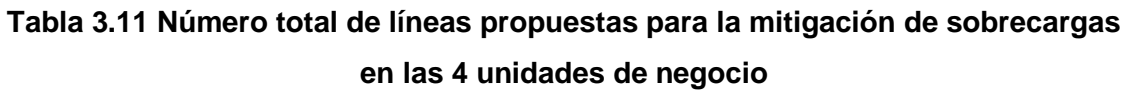

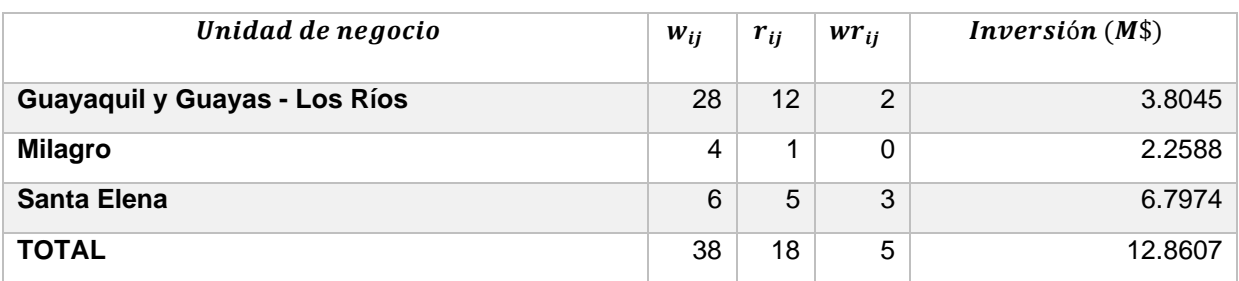

En la Tabla 3.12 se presentan los recorridos seleccionados por el modelo de optimización para resolver el PET en CNEL EP UN MILAGRO. A pesar de que esta UN no presentaba sobrecargas en las líneas de transmisión, el modelo de optimización propuesto ha seleccionado los recorridos observados para cumplir con la restricciones de ángulo de fase máximo en la barra.

# **Tabla 3.12 Decisión de construcción de nuevos activos y repotenciación para CNEL EP UN MILAGRO**

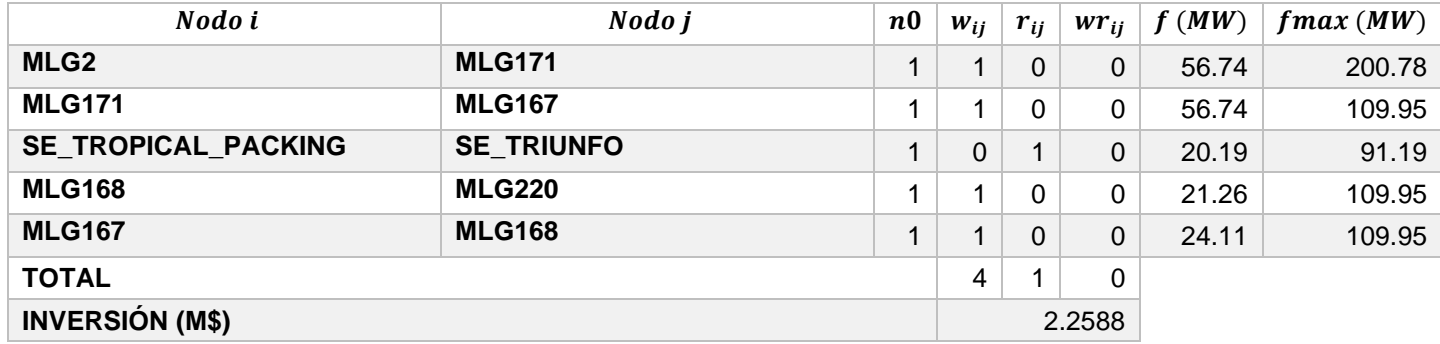

En la Tabla 3.13 se presentan los recorridos seleccionados por el modelo de optimización para resolver el PET en CNEL EP UN GUAYAQUIL Y CNEL EP UN GUAYAS – LOS RÍOS. Estas unidades de negocio se encuentran juntas ya que, algunas subestaciones comparten conexión entre ambas unidades de negocio. De igual forma, la UN Guayaquil es la que mayor decisiones de nuevos enlaces posee, los resultados resaltados en amarillo son los recorridos que anteriormente presentaban sobrecargas, mientras que los resaltados en celeste son recorridos que también presentaban sobrecargas pero al implementarlos en CYME continuaron presentando el mismo problema.

**Tabla 3.13 Decisión de construcción de nuevos activos y repotenciación para CNEL EP UN GUAYAQUIL Y GUAYAS – LOS RÍOS**

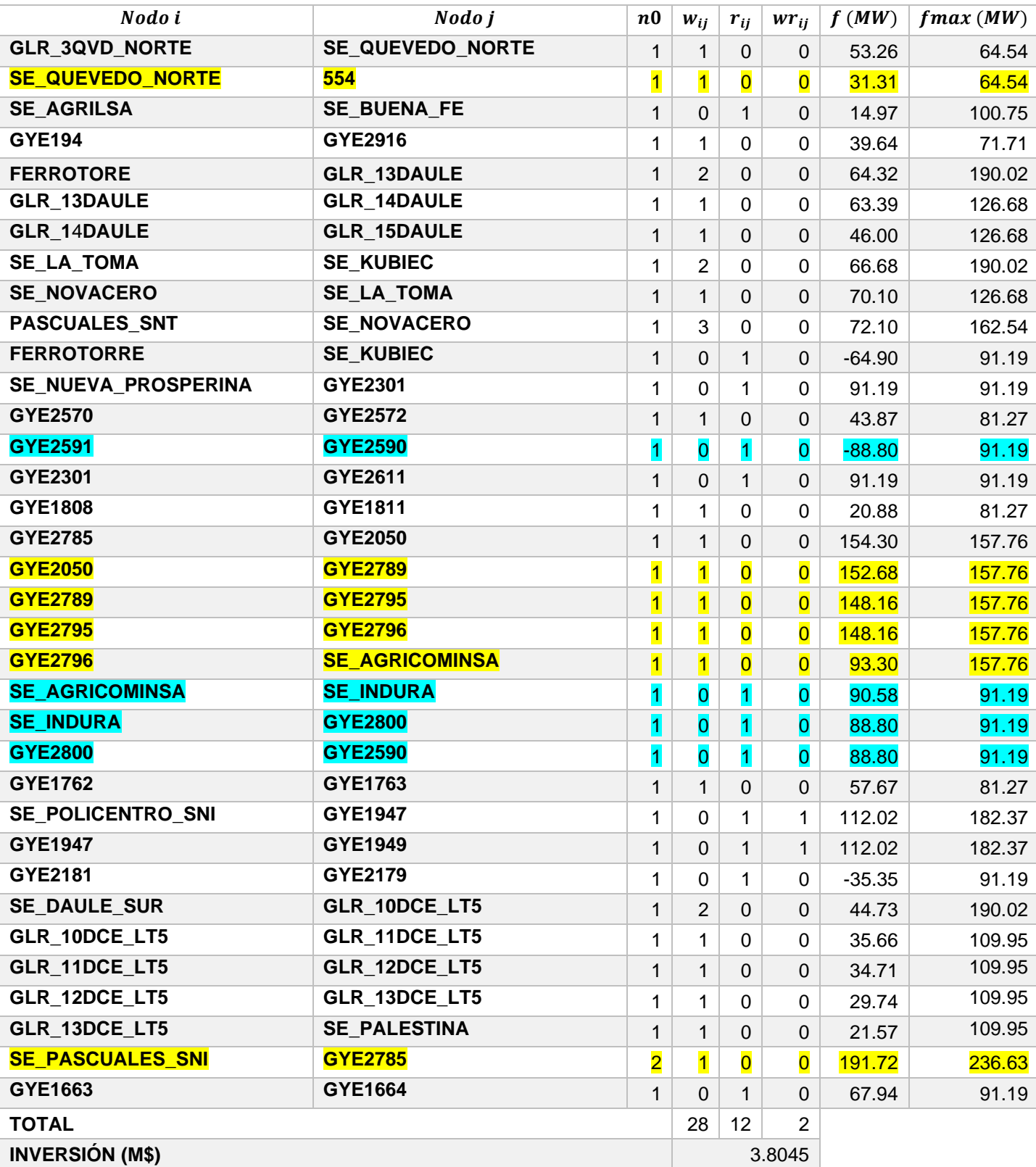

# **Tabla 3.14 Líneas de transmisión sobrecargadas considerando el plan de expansión obtenido**

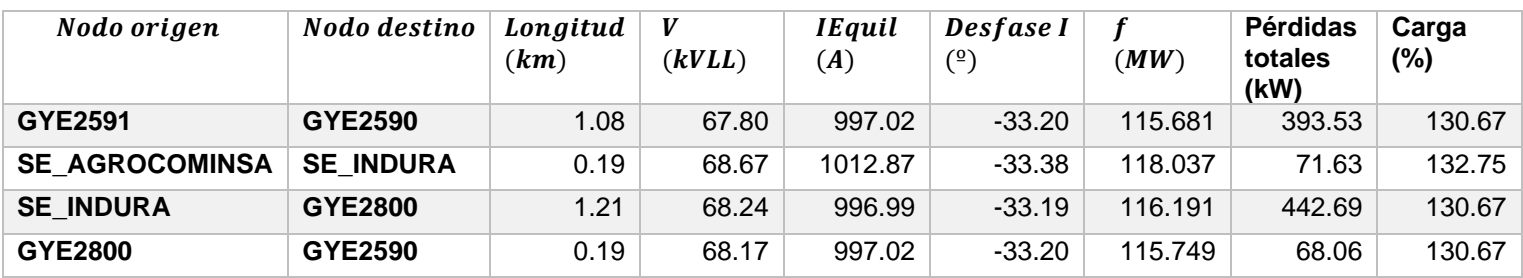

En la tabla 3.14 se puede observar las líneas sobrecargadas para las 4 unidades de negocio, para las líneas que va del nodo GYE2591 al nodo GYE2590 se obtuvo una sobrecarga del 130%.

## **Tabla 3.15 Reporte sumario del flujo de carga para la topología final de las 4 UN.**

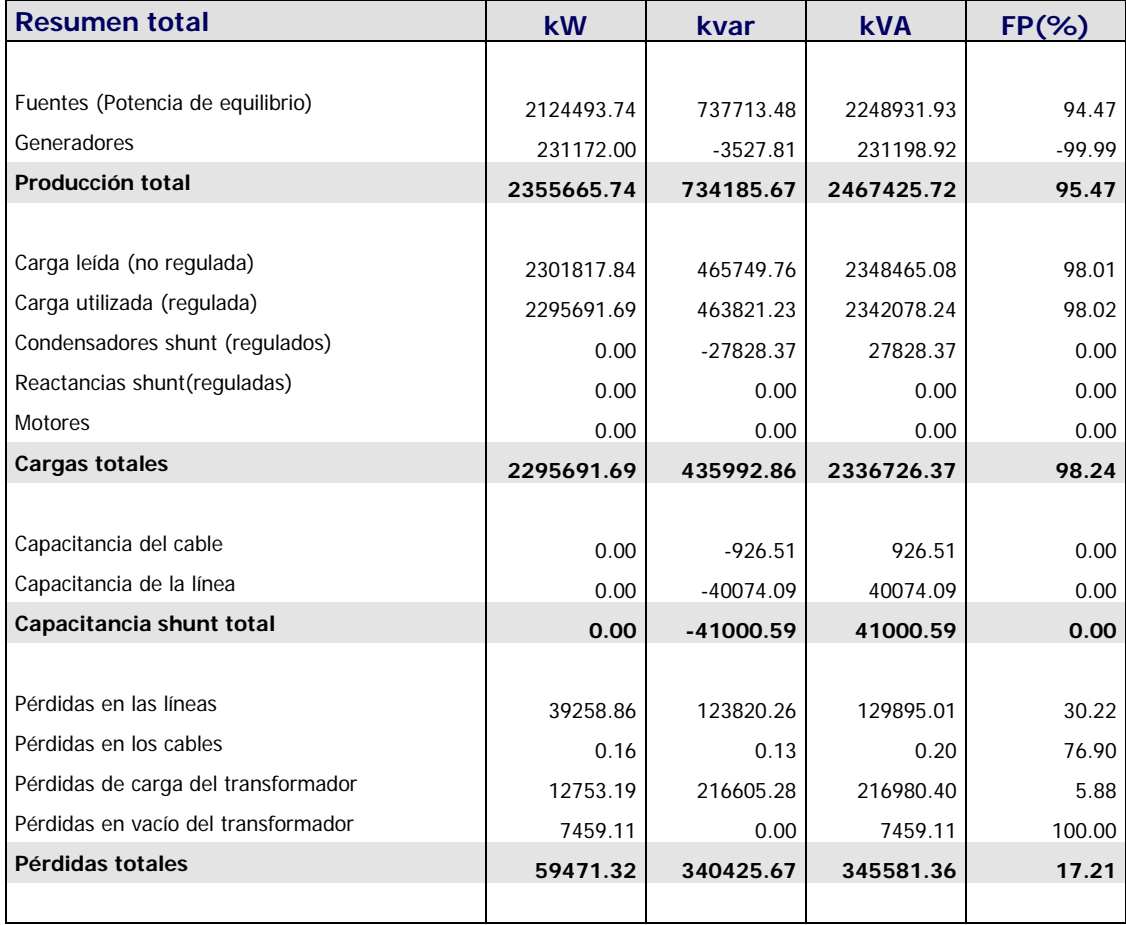

# **CAPÍTULO 4**

# **4. CONCLUSIONES Y RECOMENDACIONES**

## **4.1Conclusiones**

- Luego de una revisión de la literatura de los modelos y estrategias de solución que involucra al PET, se concluye que la complejidad del modelo está estrechamente relacionada con la selección de una estrategia de solución adecuada y el tamaño del sistema a estudiar. El modelo lineal disyuntivo al ser un problema del tipo PLEM permite la aplicación de técnicas de optimización clásicas que pueden ser implementadas en herramienta de libre acceso, sin embargo, este modelo "sencillo" solo puede ser considerado como una aproximación del sistema de potencia y por tanto una guía de las posibles soluciones a obtener en modelo más complejos, como el modelo de flujo AC.
- El modelo de optimización empleado permite resolver satisfactoriamente el problema de PET minimizando los costos de construcción de nuevos activos, repotenciación de enlaces existentes y construcción de enlaces repotenciados. La implementación de la repotenciación permite explorar un mayor espacio de búsqueda y encontrar mejores soluciones que las obtenidas considerando solamente construcción de nuevos activos.
- El modelo de optimización fue aplicado en dos sistemas de pruebas de distinto tamaño y complejidad, bajo el enfoque estático. Dichos sistemas han sido ampliamente utilizados para el estudio del PET ya que permiten demostrar el correcto desarrollo del modelo, así como, la relación directa entre la complejidad computacional con el número de variables, parámetros de entrada, exigencia del modelo, entre otros factores.
- El modelo de optimización fue validado a través de la implementación de sus resultados en CYME. Se comprobó que las ecuaciones implementadas de flujo DC obedecen las leyes de circuitos eléctricos y teoría de flujos de potencia. Sin embargo, el modelo de optimización no está destinado a estudios de flujo de carga. Y, por ende, la significancia

de sus resultados depende de la base de datos ingresada al modelo. En la Tabla 3.12 se presentan errores porcentuales de 64.25% y 108.26% para SE\_Caso\_2 debido a que en la base de datos se considera que la subestación SE-POSORJA\_CELEC tiene una capacidad máxima de 66.74 MW mientras que en CYME esta subestación esta modelada como una fuente con capacidad máxima de 100 MW y una capacidad nominal de 66 MW, por lo tanto, hay un cambio significativo en los flujos de potencia de esa red. Por otra parte, que los demás errores porcentuales sean inferiores a 4.39% muestra una buena aproximación a los resultados obtenidos en CYME, pues en esta herramienta se realiza el método de Newton Raphson Equilibrado, que es un modelo AC, para obtener el flujo de carga.

- La base de datos de entrada es de vital importancia para el modelo de optimización pues de este se obtienen los planes de expansión candidatos para aprobación. Antes de iniciar el estudio del PET es necesario obtener parámetros base como la topología inicial, proyección de la demanda, y capacidad de generación. La proyección de la demanda es el resultado de una estrecha interacción entre el transmisor y las empresas distribuidoras, ya que ellas son las que aportan el método de modelación de la demanda y datos proyectados para el horizonte de planificación. Estas empresas indican el ingreso de nuevas cargas industriales o comerciales al sistema, por lo que solicitan nuevos puntos de conexión con sus respectivas subestaciones, y es obligación del transmisor realizar la planificación necesaria para estos nuevos enlaces. Para este trabajo se consultó con profesionales del área de planificación de CNEL EP MATRIZ, y se llegó a la conclusión que una buena aproximación para la proyección de la demanda es un crecimiento del 5% durante cada año en todos los centros de carga del modelo del SNI realizado en CYME por dichos profesionales.
- El proceso de verificación de parámetros de entrada y correcta modelación en el lenguaje de programación es un paso importante en la metodología propuesta, como se observa en la Figura 2.8. Pues al encontrarse una solución no factible, la primera causa sería una incorrecta modelación en AMPL o que los parámetros de entrada no satisfagan todas

las restricciones planteadas. Por esta razón, estos parámetros se varían con fines de convergencia, que determinan el rendimiento y el rango del modelo propuesto. Concluyendo que el modelo que considera un ángulo de fase máximo igual a 180 grados y un número máximo de 3 líneas por recorrido disminuye significativamente la inclusión de nuevos enlaces en tramos no sobrecargados. Sin embargo, al aumentar el ángulo de fase también incrementará la compensación reactiva que deberá colocarse para cumplir con los límites de voltajes nodales. Además, fue necesaria la implementación de nuevas propuestas para líneas candidatas en la UN Santa Elena para que la capacidad de generación actual cumpla con los requisitos de demanda.

• El presente trabajo no busca modificar los algoritmos utilizados por el solucionador CPLEX (SIMPLEX y Branch and Bound), pues sería necesaria la aplicación de estrategias avanzadas de optimización y análisis matemático. Por lo tanto, una comprensión profunda de herramientas de optimización analíticas gratuitas y comerciales para PLEM escapa de los objetivos del estudio debido a que utilizan métodos avanzados de optimización matemática y maestría computacional.

## **4.2Recomendaciones**

- Se recomienda emplear un modelo de flujo AC para determinar un plan de expansión que se adecue mejor al sistema de potencia real.
- Se recomienda emplear métodos más precisos para la proyección de la demanda.
- Se recomienda obtener la base de datos actualizada de SNI para la elaboración del equivalente de red, para obtener valores reales.
- Se recomienda implementar el costo de agregar nuevas fuentes de generación en la función objetivo para satisfacer las restricciones debido a que el modelo actual no las considera.
- Se recomienda separar las UN en casos de estudio independientes, para disminuir el tiempo computacional permitiendo análisis de cambios de parámetros o implementación de nuevas propuestas en tiempo de resolución menores.
- Se recomienda conocer el lenguaje de programación matemática para ser posible la modificación del archivo de salida en caso de querer estudiar otras variables.
- Se recomienda tener un conocimiento básico para la proyección de la demanda en diferentes años utilizando el programa CYME y a su vez en la elaboración de nuevas líneas.
- Con el cambio fundamental en la matriz energética global, que incluyen grandes centrales eléctricas no convencionales, sistemas de transmisión AC/DC y sistemas basados en electrónica de potencia. Podemos optar por nuevos modelos de PET que aborden estos problemas.

# **REFERENCIA BIBLIOGRÁFICAS**

[1] U. Pablo de Olavide España Espinosa Acuña, V. Gonzalez, and A. Forero, "Revista de Métodos Cuantitativos para la Economía y la Empresa." [Online]. Available:

http://www.redalyc.org/articulo.oa?id=233129568010

- [2] P. Baratto Callejas, C. Távtiva Mancera, and G. Latorre Bayona, "Planeamiento estático de la expansión de sistemas de transmisión: comparación de algoritmos genéticos, búsqueda tabú y enumeración truncada," Universidad Industrial de Santander, Santander, 2003."
- [3] H. Seifi and M. Sadegh Sepasian, "Electric Power System Planning: Issues, Algorithms and Solutions (Power Systems)," 2011. [Online]. Available: http://www.springer.com/series/4622
- [4] A. Peñaherrera Wilches, "Planeamiento De La Expansión De Los Sistemas Eléctricos De Transmisión Utilizando El Modelo Ac Resuelto Mediante Algoritmos Evolutivos," Cuenca, 2015.
- [5] D. Danilo and M. Alvarez, "Escuela politécnica nacional facultad de ingeniería eléctrica y electrónica modelo de optimización acprogramación no lineal entera mixta-para la planificación de la expansión de los sistemas de transmisión de energía eléctrica trabajo de titulación previo a la obtención del título de ingeniero eléctrico."
- [6] R. Romero, C. Rocha, M. Mantovani, and J. R. S. Mantovani, "Analysis of heuristic algorithms for the transportation model in static and multistage planning in network expansion systems," *IEE Proceedings - Generation, Transmission and Distribution*, vol. 150, no. 5, p. 521, 2003, doi: 10.1049/ip-gtd:20030725.
- [7] R. Hemmati, R. A. Hooshmand, and A. Khodabakhshian, "State-of-the-art" of transmission expansion planning: Comprehensive review," *Renewable and Sustainable Energy Reviews*, vol. 23. pp. 312–319, 2013. doi: 10.1016/j.rser.2013.03.015.
- [8] J. Carlos Cortez Aucapiña, "Planificación óptima multietapa de la expansión de los sistemas de transmisión usando el modelo AC."
- [9] P. Escudero Delgado and D. Carrión Galarza, "Expansión de un sistema de transmisión mediante LOPF-AC," *INGE CUC*, vol. 14, no. 2, pp. 116– 125, Dec. 2018, doi: 10.17981/ingecuc.14.2.2018.11.
- [10] D. Tejada, J. M. López-Lezama, M. J. Rider, and G. Vinasco, "Transmission network expansion planning considering repowering and reconfiguration," *International Journal of Electrical Power and Energy Systems*, vol. 69, pp. 213–221, 2015, doi: 10.1016/j.ijepes.2015.01.008.
- [11] L. Monica, E. Vargas, A. Duque Gomez, J. N. Melchor Gutierrez, A. Hernando, and E. Zuluaga, "Planeamiento de sistemas de transmisión de energía eléctrica usando AMPL," *Scientia et Technica Año XVII*, vol. 51, 2012.
- [12] C. Solís and H. Arcos, "Planificación de Redes Eléctricas de Distribución en Zonas Urbanas Consolidadas Considerando Criterios de Confiabilidad," *Jornadas en ingenieria eléctrica y electronica (JIEE)*, vol. 28, pp. 184–193, 2018.
- [13] E. A. Cornejo Apaza, "Reconfiguración del sistema eléctrico de la ciudad de puno usando la técnica de optimización binaria por enjambre de partículas para reducir la sobrecarga de la S.E. Bellavista," Universidad Nacional De San Agustín De Arequipa, Peru, 2021.
- [14] C. I. García Hernández, "Determinación De Pérdidas De Energía De Los Circuitos MON4012 Y CJT4010 De La Zona San Cristobál," Chiapas, Aug. 2018.
- [15] J. I. Paredes Acosta, "Reconfiguración De Redes De Distribución Eléctrica Para La Minimización De Pérdidas De Potencia Activa," Universidad Técnica del Norte, Ibarra, 2021.
- [16] G. F. Vélez Terreros, "Análisis de sobrecarga en líneas aéreas de transmisión en regimen de explotación," Escuela Politécnica Nacional, Quito, 2011.
- [17] J. F. Aparicio Pulido, "Equivalentes Estáticos Para Selección De Contingencias En Sistemas Eléctricos De Potencia," Instituto Politécnico Nacional, Mexico, 2011.
- [18] F. Milano and K. Srivastava, "Dynamic REI equivalents for short circuit and transient stability analyses," *Electric Power Systems Research*, vol. 79, no. 6, pp. 878–887, Jun. 2009, doi: 10.1016/j.epsr.2008.11.007.
- [19] C. A. Fonseca Amaya, "Evaluación de la cargabilidad y determinación del Equivalente Thevenin en sistemas eléctricos de potencia en base al cálculo de la potencia de cortocircuito usando mediciones locales," Escuela Politécnica Nacional , Quito, 2021.
- [20] R. Gallego, "'Planejamento a Longo Prazo de Sistemas de transmissão usando Técnicas de Otimização Combinatorial,'" Tese de Doutorado, UNICAMP, Brasil, 1997.
- [21] S. A. de Oliveira, "Metaheuristicas aplicadas ao planejamento da expansão da transmissão de energia eletrica em ambientes de processamento distribuido," 2004, Accessed: Jun. 16, 2022. [Online]. Available: https://repositorioslatinoamericanos.uchile.cl/handle/2250/1337463#.Yqys

2csjpOE.mendeley

- [22] L. Garver, "Transmission Network Estimation Using Linear Programming," *IEEE Transactions on Power Apparatus and Systems*, vol. PAS-89, no. 7, pp. 1688–1697, Sep. 1970, doi: 10.1109/TPAS.1970.292825.
- [23] I. J. Silva, "Planejamento da Expansão de Sistemas de Transmisão Considerando Segurança e Planos de Programação da Geração," *Tese de Doutorado,UNICAMP*, 2005.
- [24] M. J. Rider, "Planejamento da Expansão de Sistemas de Transmisão Usando os Modelos CC-CA e Técnicas de Programação Não-Linear," *Tese de Doutorado, UNICAMP SP, Brasil*, 2006.
- [25] L. Paola Garcés Negrete Orientador and R. A. Romero Tese apresentadà, "Planejamento da Expansao de Sistemas de Transmissao Considerando Analise de Confiabilidade e Incertezas na Demanda Futura," 2010.
- [26] L. Alfonso, G. P. Ingeniero Electricista, M. S. Profesor, A. Escobar, and Z. Ingeniero Electricista, "Planeamiento de la expansión de sistemas de transmisión de energía eléctrica considerando contingencias".
- [27] S. P. Torres and C. A. Castro, "Specialized differential evolution technique to solve the alternating current model based transmission expansion planning problem," *International Journal of Electrical Power & Energy Systems*, vol. 68, pp. 243–251, Jun. 2015, doi: 10.1016/j.ijepes.2014.12.016.
- [28] R. Romero, A. Monticelli, A. Garcia, and S. Haffner, "Test systems and mathematical models for transmission network expansion planning," *IEE Proceedings - Generation, Transmission and Distribution*, vol. 149, no. 1, p. 27, 2002, doi: 10.1049/ip-gtd:20020026.
- [29] A. H. Dominguez, A. Escobar Z., and R. A. Gallego, "Transmission expansion planning considering conductor proposals with different wire size and technology," in *2014 IEEE PES Transmission & Distribution Conference and Exposition - Latin America (PES T&D-LA)*, Sep. 2014, pp. 1–6. doi: 10.1109/TDC-LA.2014.6955197.
- [30] A. M. R. Romero, "'Planejamento a longo prazo da expansão de sistemas de transmissão de energia elétrica,'" *Campinas, apostila UNICAMP*, 2000.
- [31] L. Bahiense, G. C. Oliveira, M. Pereira, and S. Granville, "A mixed integer disjunctive model for transmission network expansion," *IEEE Transactions on Power Systems*, vol. 16, no. 3, pp. 560–565, 2001, doi: 10.1109/59.932295.
- [32] S. Binato, M. V. F. Pereira, and S. Granville, "A new Benders" decomposition approach to solve power transmission network design problems," *IEEE Transactions on Power Systems*, vol. 16, no. 2, pp. 235– 240, May 2001, doi: 10.1109/59.918292.
- [33] C. A. C. S. P. Torres, "Transmission expansion planning considering contingencies and using the AC network model,'" *XII SEPOPE, RJ, Brasil*, May 2012.
- [34] M. J. Rider, A. v. Garcia, and R. Romero, "Power system transmission network expansion planning using AC model," *IET Generation, Transmission and Distribution*, vol. 1, no. 5, pp. 731–742, 2007, doi: 10.1049/iet-gtd:20060465.
- [35] M. M. Refaat, S. H. E. A. Aleem, Y. Atia, Z. M. Ali, and M. M. Sayed, "Multi-Stage Dynamic Transmission Network Expansion Planning Using LSHADE-SPACMA," *Applied Sciences*, vol. 11, no. 5, 2021, doi: 10.3390/app11052155.
- [36] R. Bent, G. L. Toole, and A. Berscheid, "Transmission Network Expansion Planning With Complex Power Flow Models," *IEEE Transactions on*

*Power Systems*, vol. 27, no. 2, pp. 904–912, May 2012, doi: 10.1109/TPWRS.2011.2169994.

- [37] W.E. Barreto, "Estudio da variantes da Particle Swarm Optimization aplicadas ao planejamento da expansão de sistemas de transmissão,'" *Tese de Mestre em Engenharia Eléctrica, UNICAMP, Brasil*, 2013.
- [38] A. Monticelli, A. Santos, M. v. F. Pereira, S. H. Cunha, B. J. Parker, and J. C. G. Praca, "Interactive Transmission Network Planning Using a Least-Effort Criterion," *IEEE Transactions on Power Apparatus and Systems*, vol. PAS-101, no. 10, pp. 3919–3925, Oct. 1982, doi: 10.1109/TPAS.1982.317043.
- [39] M. F. Pereira, L. v. G. Pinto, S. F. Cunha, and G. Oliveira, "A Decomposition Approach To Automated Generation/Transmission Expansion Planning," *IEEE Transactions on Power Apparatus and Systems*, vol. PAS-104, no. 11, pp. 3074–3083, Nov. 1985, doi: 10.1109/TPAS.1985.318815.
- [40] G. C. Oliveira, A. P. C. Costa, and S. Binato, "Large scale transmission network planning using optimization and heuristic techniques," *IEEE Transactions on Power Systems*, vol. 10, no. 4, pp. 1828–1834, Nov. 1995, doi: 10.1109/59.476047.
- [41] S. L. Haffner, "O planejamento da expansão dos sistemas eletricos no contexto de um ambiente competitivo," 2000, Accessed: Jul. 16, 2022. [Online]. Available: https://repositorioslatinoamericanos.uchile.cl/handle/2250/1336606#.YtSX PU1apus.mendeley
- [42] S. Haffner, A. Monticelli, A. Garcia, and R. Romero, "Specialised branchand-bound algorithm for transmission network expansion planning," *IEE Proceedings - Generation, Transmission and Distribution*, vol. 148, no. 5, pp. 482–488, Sep. 2001, Accessed: Jul. 16, 2022. [Online]. Available: https://digital-library.theiet.org/content/journals/10.1049/ip-gtd\_20010502
- [43] S. Haffner, A. Monticelli, A. Garcia, J. Mantovani, and R. Romero, "Branch and bound algorithm for transmission system expansion planning using a transportation model," *IEE Proceedings - Generation, Transmission and Distribution*, vol. 147, no. 3, pp. 149–156, May 2000,

Accessed: Jul. 16, 2022. [Online]. Available: https://digitallibrary.theiet.org/content/journals/10.1049/ip-gtd\_20000337

- [44] A. De *et al.*, "Escuela politécnica nacional facultad de ingeniería eléctrica y electrónica eléctrica Quito proyecto previo a la obtención del título de ingeniero eléctrico."
- [45] D. D. Machado Alvarez, "Modelo de optimización AC -Programación no lineal entera mixta- para la planificación de la expansión de los sistemas de transmisión de energía eléctrica," Escuela Politécnica Nacional, Quito, 2021.
- [46] G. Vinasco, M. J. Rider, and R. Romero, "A strategy to solve the multistage transmission expansion planning problem," *IEEE Transactions on Power Systems*, vol. 26, no. 4, pp. 2574–2576, Nov. 2011, doi: 10.1109/TPWRS.2011.2126291.
- [47] J. S. Cajas Arcos, "Optimización del dimensionamiento de transformadores de distribución en base a su cargabilidad," Universidad Politécnica Salesiana, Quito, 2015.

# **ANEXOS**

## **A. Anexo A: Datos de los sistemas de prueba**

## **A.1. Datos del sistema Garver de 6 barras**

Ángulo de fase máximo igual a 90 grados y potencia base igual a 100 MW

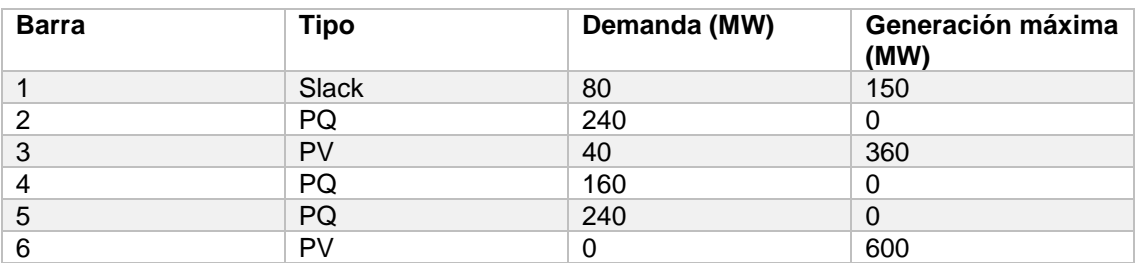

## **Tabla 0.1 Datos de los nodos del sistema Garver**

#### **Tabla 0.2 Datos de la líneas de transmisión del sistema Garver**

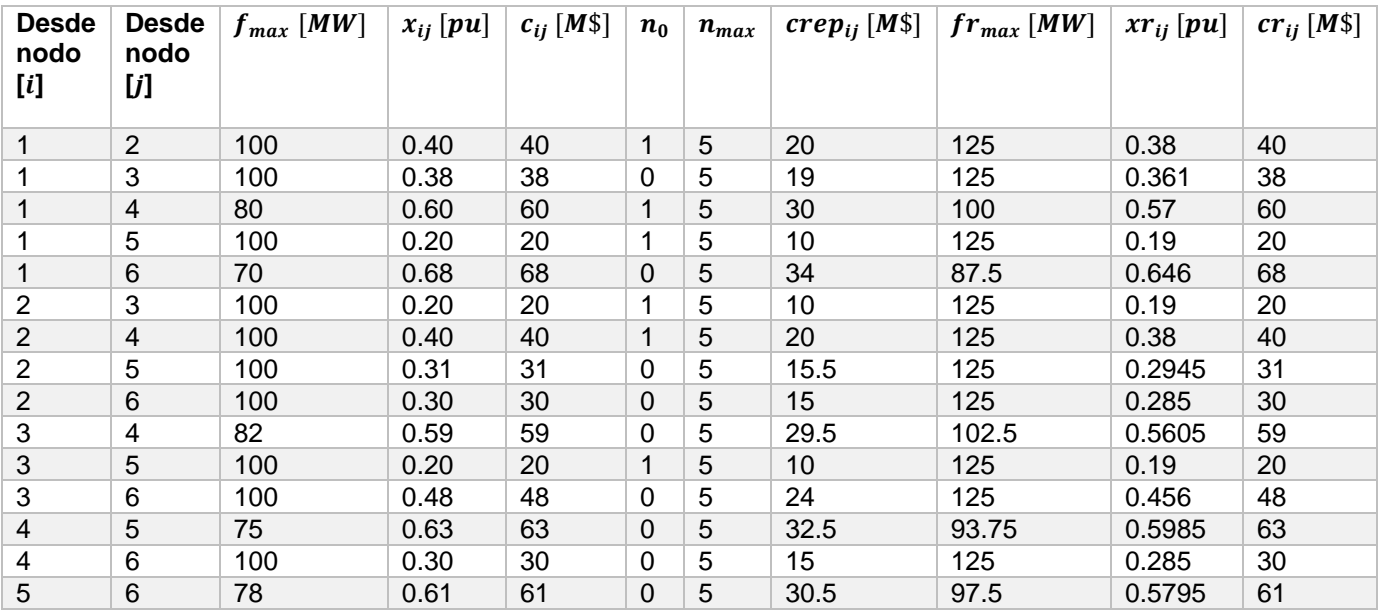

## **A.2. Base de datos del sistema IEEE de 24 barras (Digital)**

*Anexo digital*

#### **B. Anexo B: Modelo de optimización y base de datos**

#### **B.1. Código del modelo de optimización. Archivo .mod**

```
# Declaracion de parametros
set ob; and the set of the set of the set of the set of the set of the set of the set of the set of the set of the set of the set of the set of the set of the set of the set of the set of the set of the set of the set o
set ol within ob cross ob; # conjunto de circuitos
set Y = 1 ..3; \qquad # conjunto de lineas a adicionar
# Declaracion de Parametros
param nome{ob} symbolic; #Nombre de barra
param Tb{ob}; \begin{array}{ccc}\n & \text{#Tipo de barra 0:carga, 1:slack} \\
 & \text{param d{ob};\n\end{array}param d{ob}; #Demanda de potencia activa en la barra i
param fmax{ol}; #Flujo de potencia activa maximo en el ramal ij
param frmax{ol}; #Flujo maximo de potencia activa en el ramal repotenciado ij
param n0{ol}; #Numero de lineas existentes en el ramal ij
param x{ol}; #Reactancia del ramal ij
param xr{ol}; #Reactancia de la linea de trasmision repotenciada ij
param gmax{ob}; #generacion maxima de potencia activa de la barra i
param nmax{ol}; #Numero maximo de lineas en el ramal ij
param c{ol}; hetail is the start of the start of the start of the start of the start of the start of the start of the start of parameters \mathbf{c} and \mathbf{c} and \mathbf{c} and \mathbf{c} and \mathbf{c} and \mathbf{c} and \math
param cr{ol}; #Inversión para la transmisión en la repotenciación 
del ramal ij.
param crep{ol}; #Inversión para la mejora de transmisión en el 
ramal ij
param thmax; # ángulo maximo de fase en radianes, usado para 
obtener M=2*thmax
# Declaracion de variables
var g{ob}; \qquad #Generacion de potencia activa en el bus i
var r{ol} binary; #Decision binaria para repotenciar en el ramal ij
var f0{ol}; #Flujo de potencia activa en el ramal existente ij 
var fr0{ol}; #Flujo de potencia activa en el ramal exitente 
repotenciado ij
var f{ol,Y}; #Flujo de potencia en el elemento añadido en el ramal kij
var fr{ol,Y}; #Flujo de potencia activa en los elementos añadidos 
Repotenciados del ramal ij
var th{ob}; #Angulo de fase en el bus i en radianes
var w{ol,Y} binary; #Decision binaria para añadir una linea en el ramal ij
var wr{ol,Y} binary;#Decision binaria para la repotenciacion de la linea
añadida en el ramal ij 
#Definicion de funcion objetivo
minimize inversion:
   sum {(i,j) in ol} (c[i,j] * sum {y in Y}(w[i,j,y])) +
   sum {(i,j) in ol} (n0[i,j] * crep[i,j] * r[i,j]) +
   sum {(i,j) in ol} (cr[i,j] * sum {y in Y}(wr[i,j,y]));
#Definicion de restricciones
subject to Primera_Ley_Kirchoff {i in ob}:
   sum {(j,i) in ol} (sum {y in Y}(f[j,i,y]+fr[j,i,y])+f0[j,i]+fr0[j,i]) -
   sum {(i,j) in ol} (sum {y in Y}(f[i,j,y]+fr[i,j,y])+f0[i,j]+fr0[i,j]) +
g[i] = d[i];subject to Segunda_Ley_Kirchoff_Circuitos_Existentes_normales_1 {(i,j) in ol
: n0[i, i] > 0:
  (f \Theta[i,j] * x[i,j] / n \Theta[i,j]) - (th[i] - th[j]) \leq 2 * thmax * r[i,j];
```
**subject to** Segunda\_Ley\_Kirchoff\_Circuitos\_Existentes\_normales\_2 {(i,j) **in** ol :  $n0[i, i] > 0$ :  $-2 *$  thmax  $*$  r[i,j]  $\leq$  (f0[i,j]  $*$  x[i,j] / n0[i,j]) - (th[i] - th[j]) ; **subject to** Segunda\_Ley\_Kirchoff\_Circuitos\_Existentes\_repotenciados\_1 {(i,j) **in** ol :  $n\theta[i,j] > 0$ :  $(fr\theta[i,j] * xr[i,j] / n\theta[i,j]) - (th[i] - th[j]) \leq 2 * thmax * (1$  $r[i,j])$ ; **subject to** Segunda\_Ley\_Kirchoff\_Circuitos\_Existentes\_repotenciados\_2 {(i,j) **in** ol :  $n\theta[i, j] > \theta$ :  $-2 *$  thmax  $* (1 - r[i,j]) \le (fr0[i,j] * xr[i,j] / n0[i,j]) - (th[i]$ th[j]) ; **subject to** Segunda\_Ley\_Kirchoff\_Circuitos\_Nuevos\_normales\_1 {(i,j) **in** ol,y **in** Y}:  $(x[i,j] * f[i,j,y]) - (th[i] - th[j]) \le 2 * thmax * (1 - w[i,j,y]);$ **subject to** Segunda\_Ley\_Kirchoff\_Circuitos\_Nuevos\_normales\_2 {(i,j) **in** ol,y **in** Y}:  $-(2 * thmax * (1 - w[i, j, y])) \le (x[i, j] * f[i, j, y]) - (th[i] - th[j]);$ **subject to** Segunda\_Ley\_Kirchoff\_Circuitos\_Nuevos\_repoten\_1 {(i,j) **in** ol,y **in** Y}:  $(xr[i,j] * fr[i,j,y]) - (th[i] - th[j]) \le 2 * thmax * (1 - wr[i,j,y]);$ **subject to** Segunda\_Ley\_Kirchoff\_Circuitos\_Nuevos\_repoten\_2 {(i,j) **in** ol,y **in** Y}:  $-(2 * thmax * (1 - wr[i,j,y])) \le (xr[i,j] * fr[i,j,y]) - (th[i] - th[j]);$ subject to Limites de Ramos Circuitos Existentes normales 1 {(i,j) in ol}:  $f\theta[i,j] \leq (n\theta[i,j] * f\text{max}[i,j]) * (1 - r[i,j]);$ **subject to** Limites\_de\_Ramos\_Circuitos\_Existentes\_normales\_2 {(i,j) **in** ol}:  $-(n0[i,j] * fmax[i,j]) * (1 - r[i,j]) <= f0[i,j];$ subject to Limites de Ramos Circuitos Existentes repoten 1 {(i,j) in ol}: fr0[i,j]  $\leq$  (n0[i,j] \* frmax[i,j]) \* r[i,j]; **subject to** Limites\_de\_Ramos\_Circuitos\_Existentes\_repoten\_2 {(i,j) **in** ol}:  $-(n0[i,j] * fmax[i,j]) * r[i,j] <= fr0[i,j];$ **subject to** Limites\_de\_Ramos\_Circuitos\_Nuevos\_normales\_1 {(i,j) **in** ol,y **in** Y}:  $f[i,j,y] \leq w[i,j,y] \cdot fmax[i,j];$ **subject to** Limites\_de\_Ramos\_Circuitos\_Nuevos\_normales\_2 {(i,j) **in** ol,y **in** Y}:  $- (w[i,j,y] * fmax[i,j]) \le f[i,j,y];$ **subject to** Limites\_de\_Ramos\_Circuitos\_Nuevos\_repoten\_1 {(i,j) **in** ol,y **in** Y}:  $fr[i,j,y] \le wr[i,j,y] * frmax[i,j];$ **subject to** Limites\_de\_Ramos\_Circuitos\_Nuevos\_repoten\_2 {(i,j) **in** ol,y **in** Y}:  $-(wr[i,j,y] * frmax[i,j]) \leq fr[i,j,y];$ **subject to** Limites\_generacion\_barras {i **in** ob}:  $0 \leq g[i] \leq g \text{max}[i];$ **subject to** limite\_th {i **in** ob}: - thmax  $\le$  th[i]  $\le$  thmax;

```
subject to angulo referencia \{i \text{ in } ob : Tb[i] == 1\}:
  th[i] = 0;subject to Limites_Ramos_Nuevos_Adicionados_normales {(i,j) in ol}:
   sum{y in Y} (w[i,j,y])<= nmax[i,j];
subject to Adicion_Ramos_Sequencial_normales {(i,j) in ol, y in Y : y > 1}:
  w[i, j, y] \leq w[i, j, y-1];subject to Limites_Ramos_Nuevos_Adicionados_repoten {(i,j) in ol}:
   sum{y in Y} (wr[i,j,y])<= nmax[i,j];
subject to Adicion_Ramos_Sequencial_repoten {(i,j) in ol, y in Y : y > 1}:
  wr[i,j,y] \leq wr[i,j,y-1];subject to Adicion_Ramos_nuevos_repoten_afirmativa_1 {(i,j) in ol, y in Y}:
  wr[i,j,y] \le r[i,j];subject to Adicion_Ramos_nuevos_repoten_afirmativa_2 {(i,j) in ol, y in Y}:
  w[i,j,y] \leq (1 - r[i,j]);
```
#### **B.2. Código para iniciar el proceso de optimización. Archivo .run**

**reset** ;

```
# Seleccion del modelo y base de datos 
model ModLD_Rep.mod ;
data UN_SE2.dat;
option solver cplex;
option cplex_options "mipgap=0.1" "mipdisplay=4";
#option cplex_options 'iisfind 1';
# Minimizar
solve inversion;
#display {i in 1.._ncons: _con[i].iis<>'non'} (_conname[i], _con[i].iis);
#display {j in 1.._nvars: _var[j].iis<>'non'} (_varname[j], _var[j].iis);
printf "--------------------------------\n" > resultado.txt ;
printf " Resultado de Barras \n" > resultado.txt ;
printf "--------------------------------\n" > resultado.txt ;
printf " # th Pger Pdem \n" > resultado.txt ;
printf " (graus) (MW) (MW) \n" > resultado.txt ;
printf "----+--------+--------+--------+\n" > resultado.txt ;
for{i in ob} {
  printf "%4d %8.2f %8.2f %8.2f \n", i, th[i]*180/3.14159, g[i]*100, d[i]*100
> resultado.txt ;
}
printf "----+--------+--------+--------+\n" > resultado.txt ;
printf "TOTAL %16.2f %8.2f \n\n", sum{i in ob}(g[i])*100, sum{i in
ob{(d[i])*100 > resultant}printf "-------------------------------------------\n" > resultado.txt ;
printf " Resultado de Circuitos \setminus n" > resultado.txt ;
printf "-------------------------------------------\n" > resultado.txt ;
          i j n0 nij rij nrij Pij Pmax \n" > resultado.txt
;
```

```
printf " (MW) (MW) \n" > resultado.txt
;
printf "-------+----+----+----+----+-----+--------+-----\n" > resultado.txt ;
for{(i,j) in ol} {
  if (n0[i,j] + sum{y in Y}(w[i,j,y]+wr[i,j,y]+r[i,j]) > 0) then {
  if (r[i,j] <=0 ) then {
    printf " %4d %4d %4d %4d %4d %4d %8.2f %8.2f \n", i, j, n0[i,j], sum{y in
Y}(w[i,j,y]),(r[i,j]),sum{y in Y}(wr[i,j,y]), (f0[i,j]+sum{y in
Y}(f[i,j,y]*w[i,j,y]+fr[i,j,y]*wr[i,j,y]))*100, (((n0[i,j]+sum{y in
Y}(w[i,j,y]))*fmax[i,j]+sum{y in Y}(wr[i,j,y])*frmax[i,j])*100) >
resultado.txt ;
   }
  if (r[i,j] >0 ) then {
    printf " %4d %4d %4d %4d %4d %4d %8.2f %8.2f \n", i, j, n0[i,j], sum{y in
Y}(w[i,j,y]),(r[i,j]),sum{y in Y}(wr[i,j,y]), (fr0[i,j]+sum{y in
Y}(f[i,j,y]*w[i,j,y]+fr[i,j,y]*wr[i,j,y]))*100, (((r[i,j]+sum{y in
Y}(wr[i,j,y])*frmax[i,j])*100) > resultado.txt ;
  }}
} 
printf "-------+----+----+----+----+-----+--------+-----\n" > resultado.txt ;
printf "TOTAL %12d %4d %4d \n\n ", sum{(i,j) in ol}(sum{y in
Y}(w[i,j,y])),sum{(i,j) in ol} (r[i,j]) ,sum{(i,j) in ol}(sum{y in
Y}(wr[i,j,y]) > resultado.txt;
```
display inversion > resultado.txt ;

## **B.3. Base de datos de CNEL EP UN Guayaquil (Digital)**

*Anexo digital*

## **B.4. Base de datos de CNEL EP UN Guayas – Los Ríos (Digital)**

*Anexo digital*

## **B.5. Base de datos de CNEL EP UN Milagro (Digital)**

*Anexo digital*

## **B.6. Base de datos de CNEL EP UN Santa Elena (Digital)**

*Anexo digital*

## **C. Anexo C: Resultados de CNEL EP UN Santa Elena**

# **C.1. Resultados del modelo de optimización**

# **Tabla 0.3 Ángulos nodales, generación y demanda de potencia activa para SE\_Caso 1**

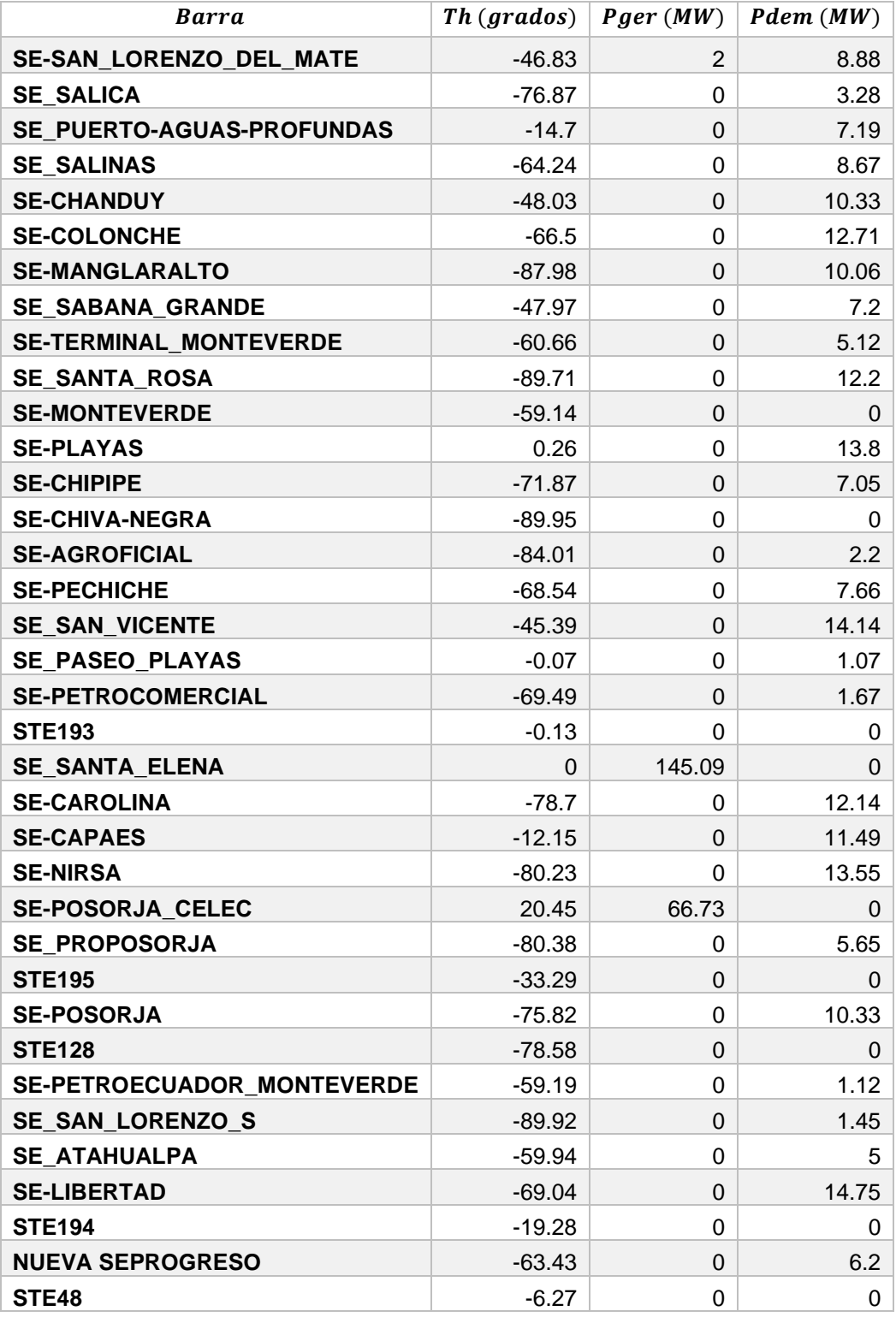

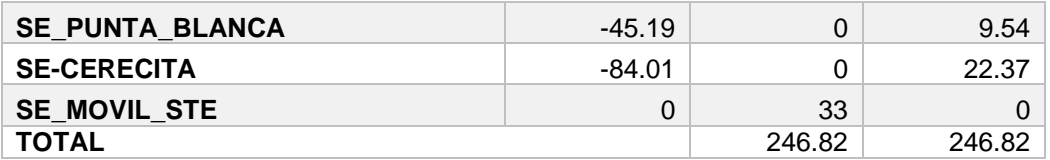

# **Tabla 0.4 Ángulos nodales, generación y demanda de potencia activa para SE\_Caso 2**

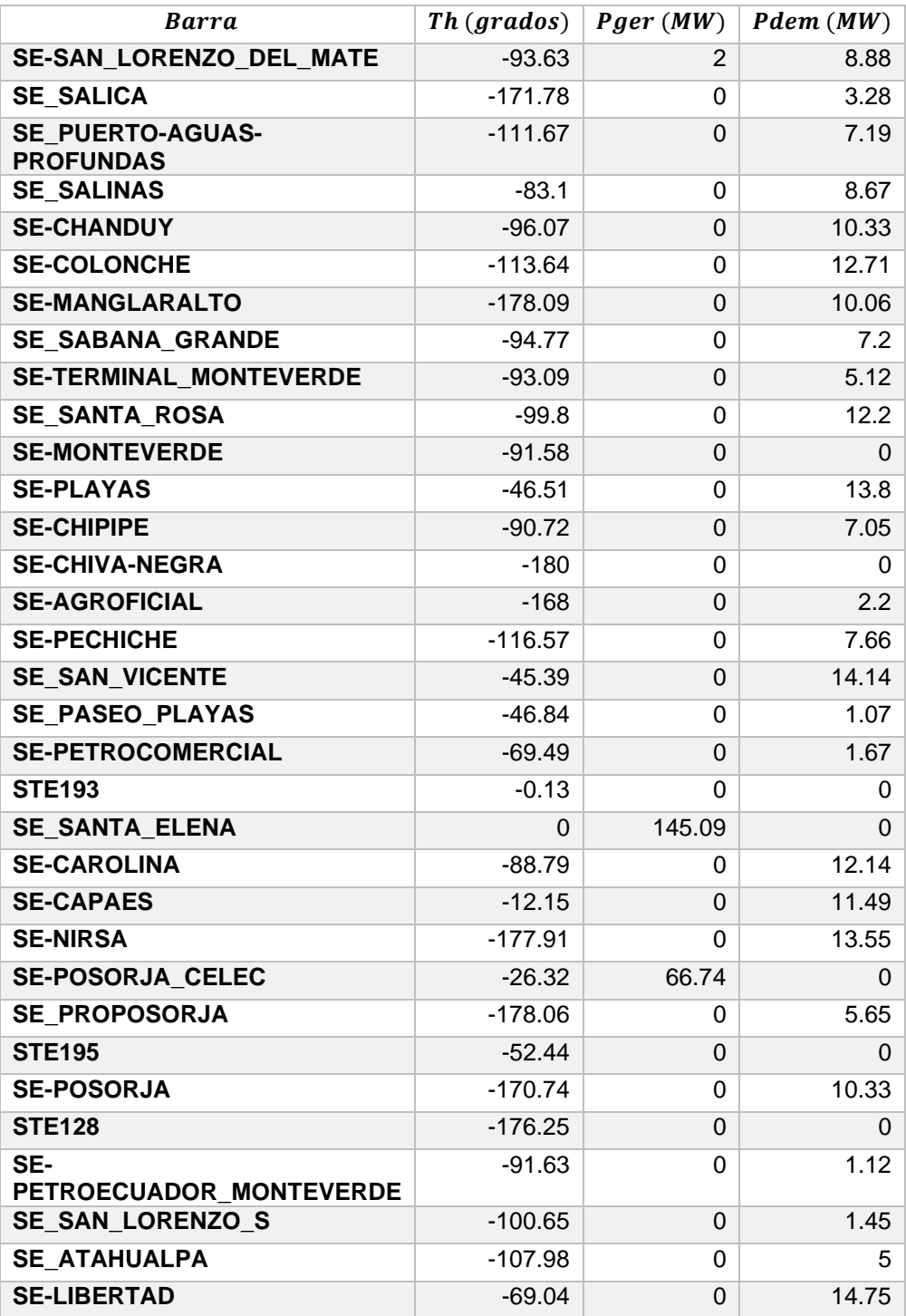

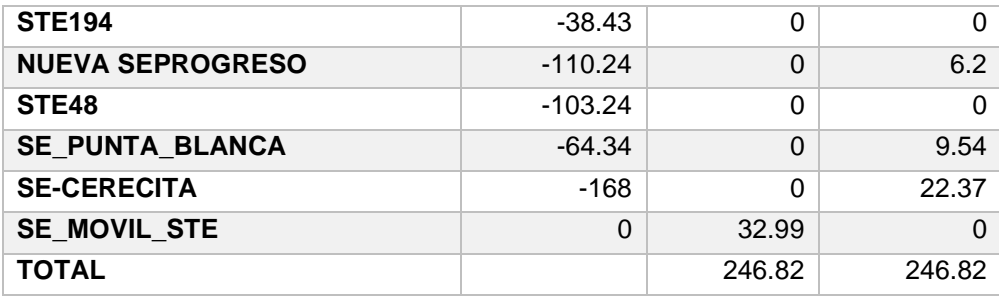

# **Tabla 0.5 Ángulos nodales, generación y demanda de potencia activa para SE\_Caso 4**

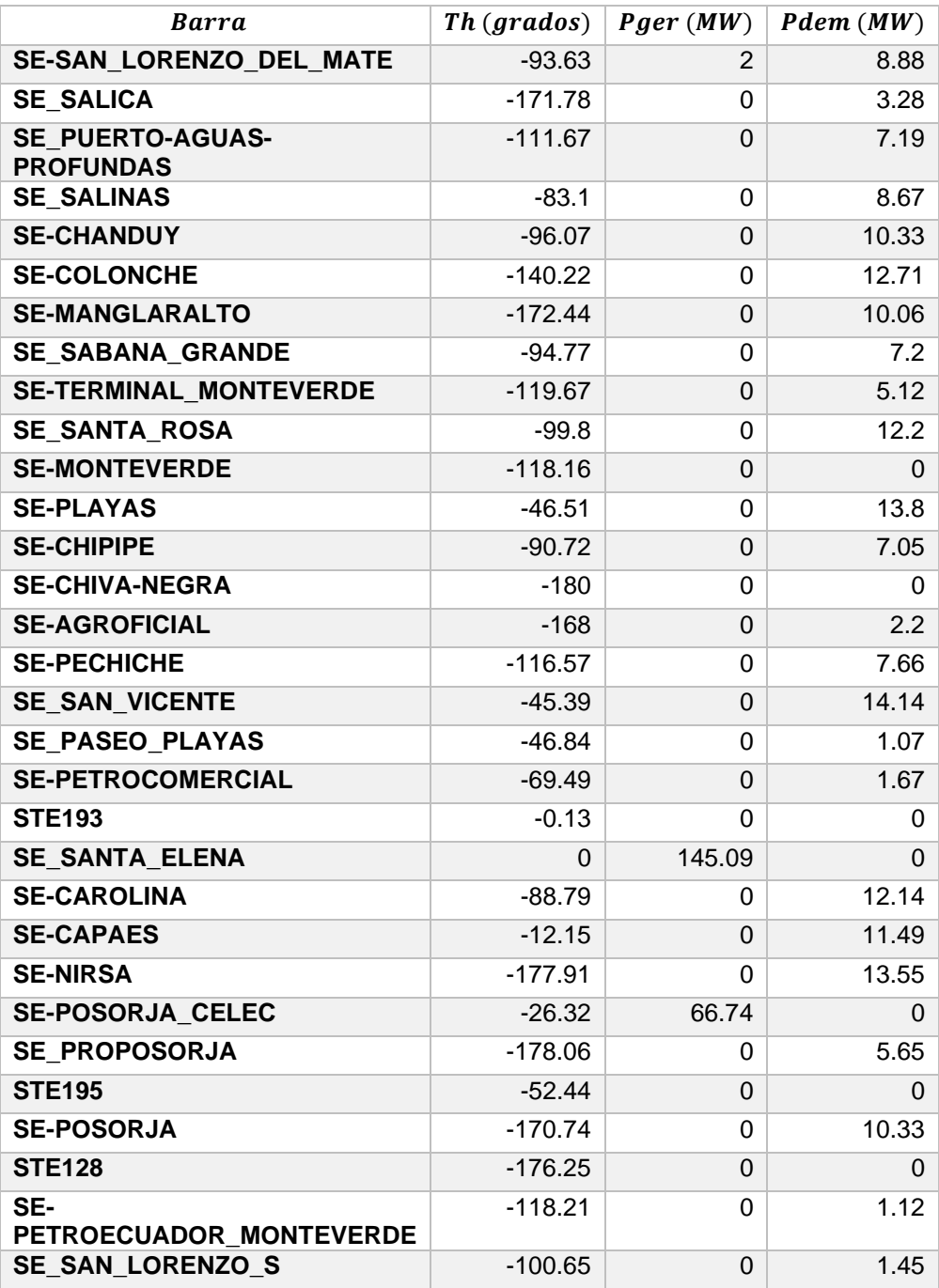

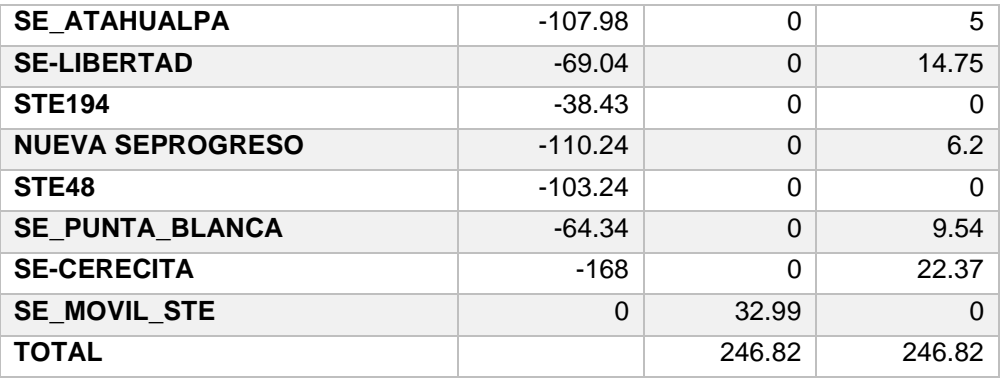

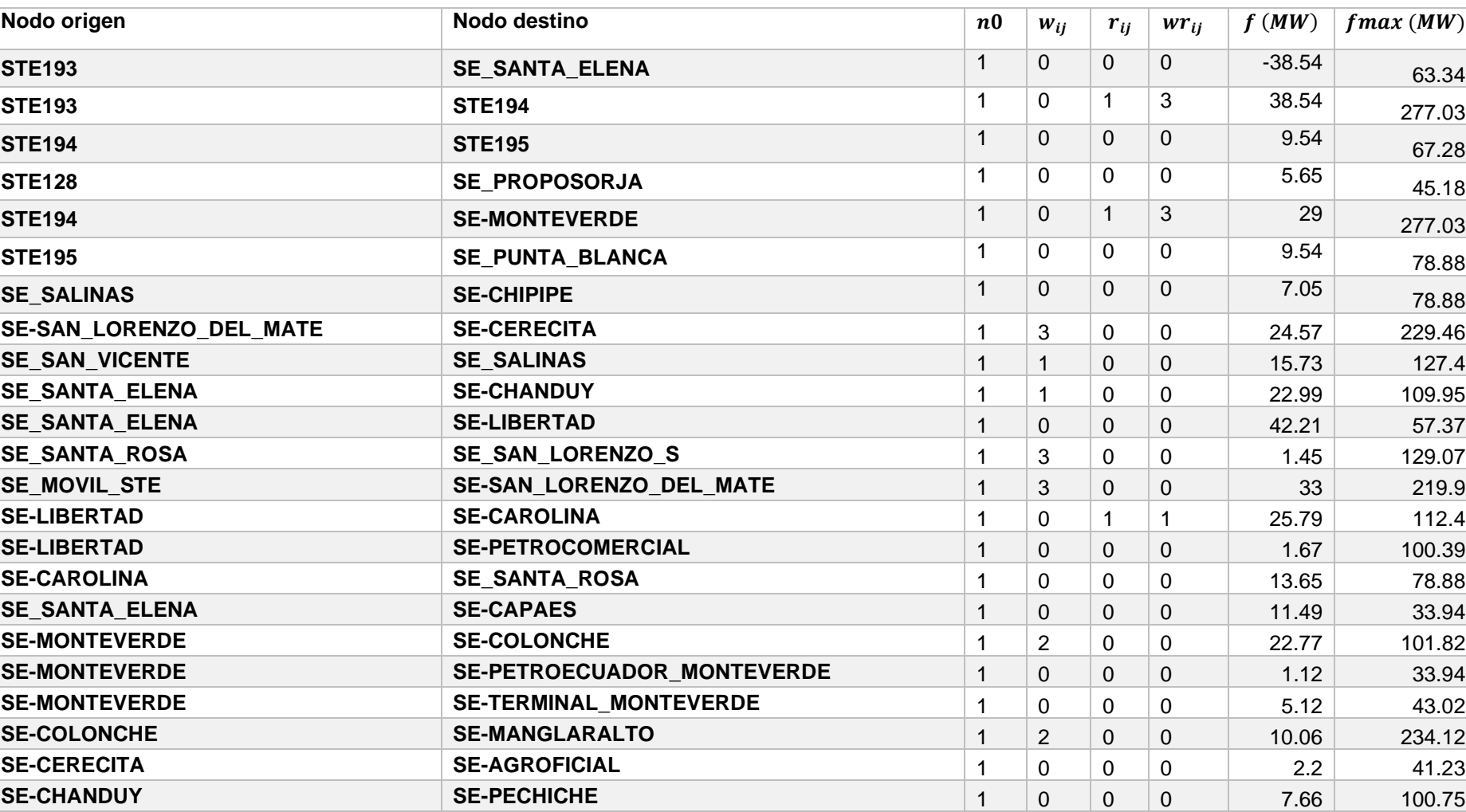

**SE-PLAYAS SE\_PASEO\_PLAYAS** 1 0 0 0 1.07 43.02

# **Tabla 0.6 Decisión de construcción de nuevos activos y repotenciación para SE\_Caso\_1 (Completo)**

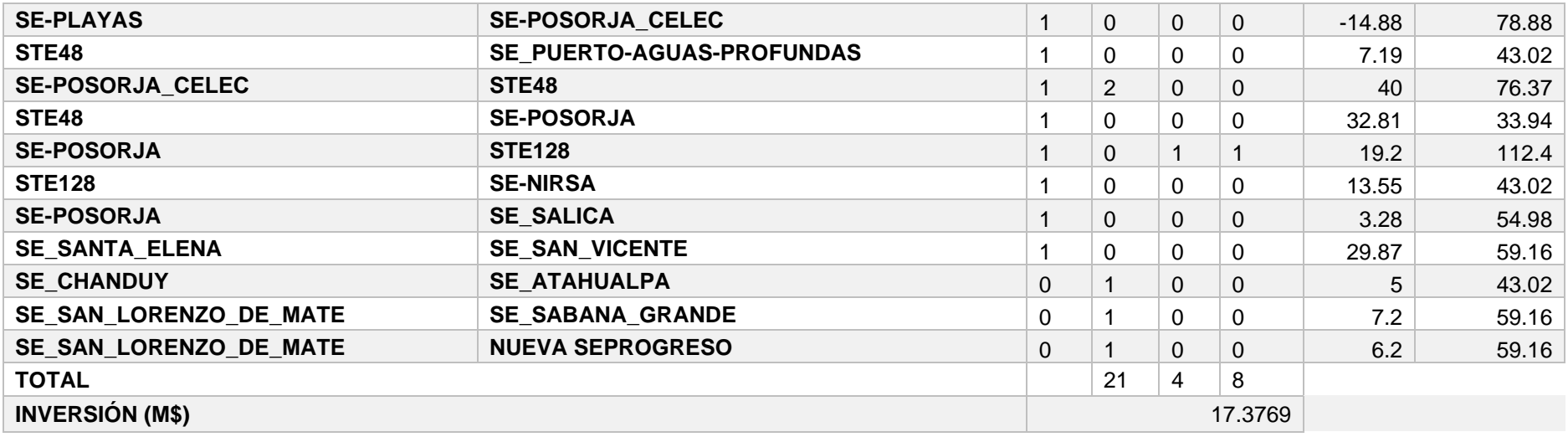

# **Tabla 0.7 Decisión de construcción de nuevos activos y repotenciación para SE\_Caso\_2 (Completo)**

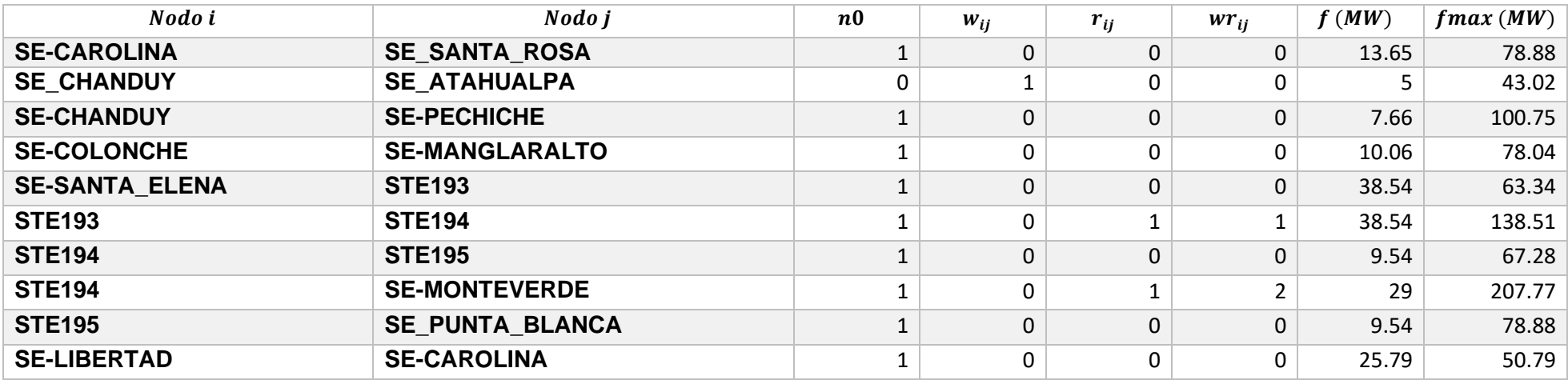

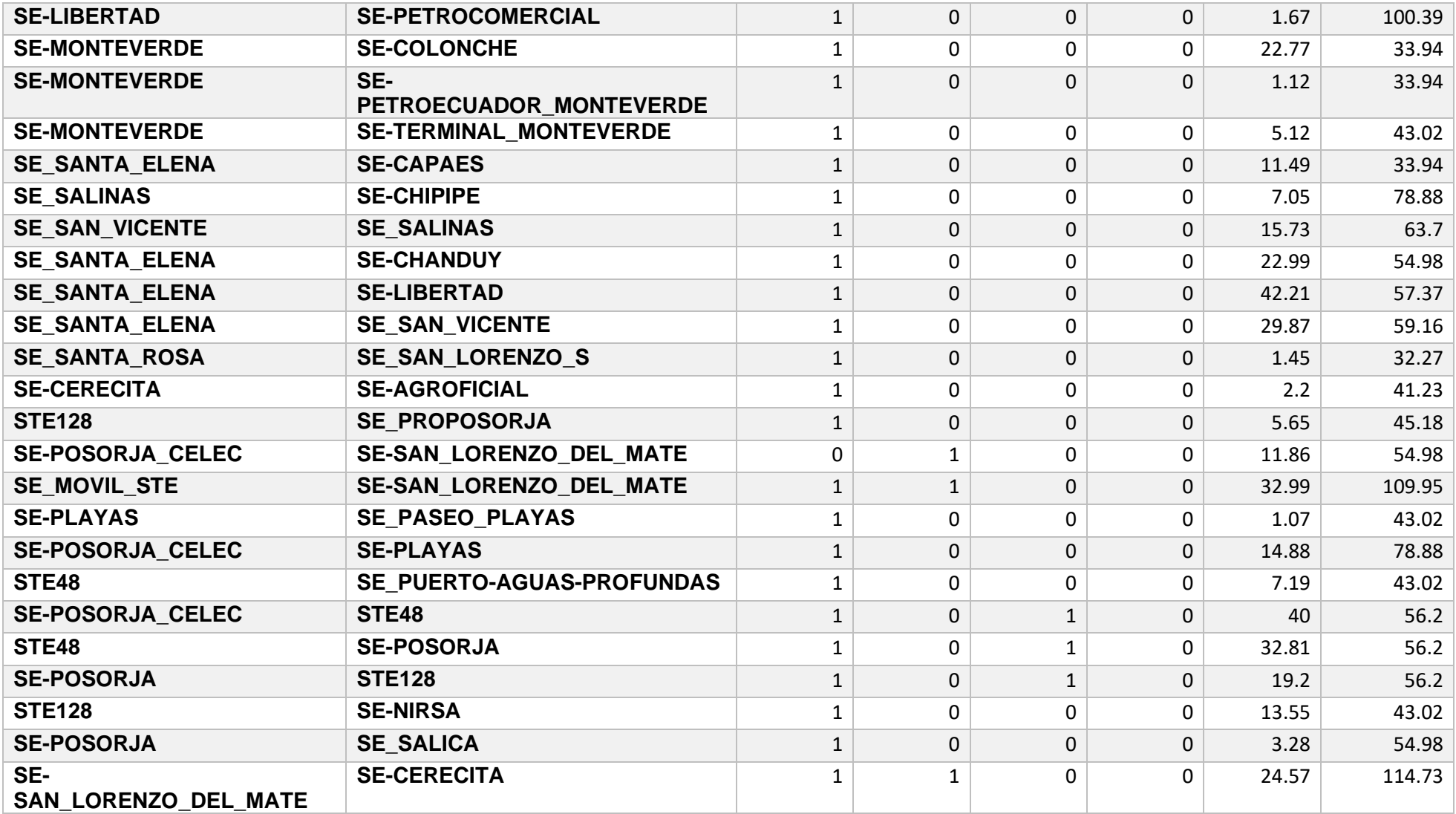

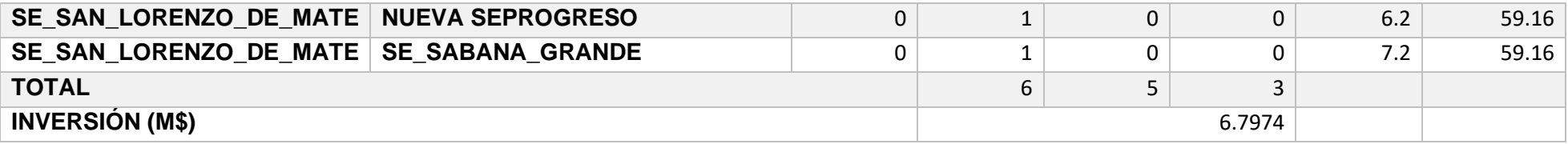

# **Tabla 0.8 Decisión de construcción de nuevos activos y repotenciación para SE\_Caso\_4 (Completo)**

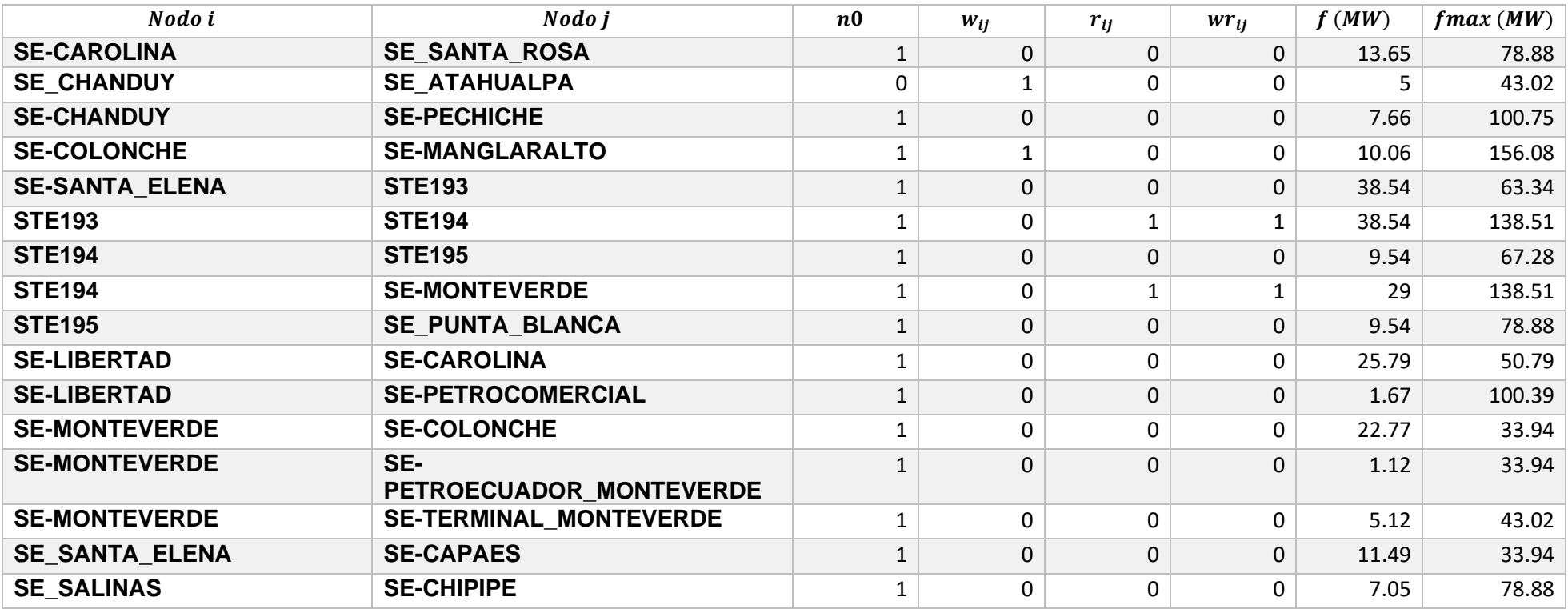

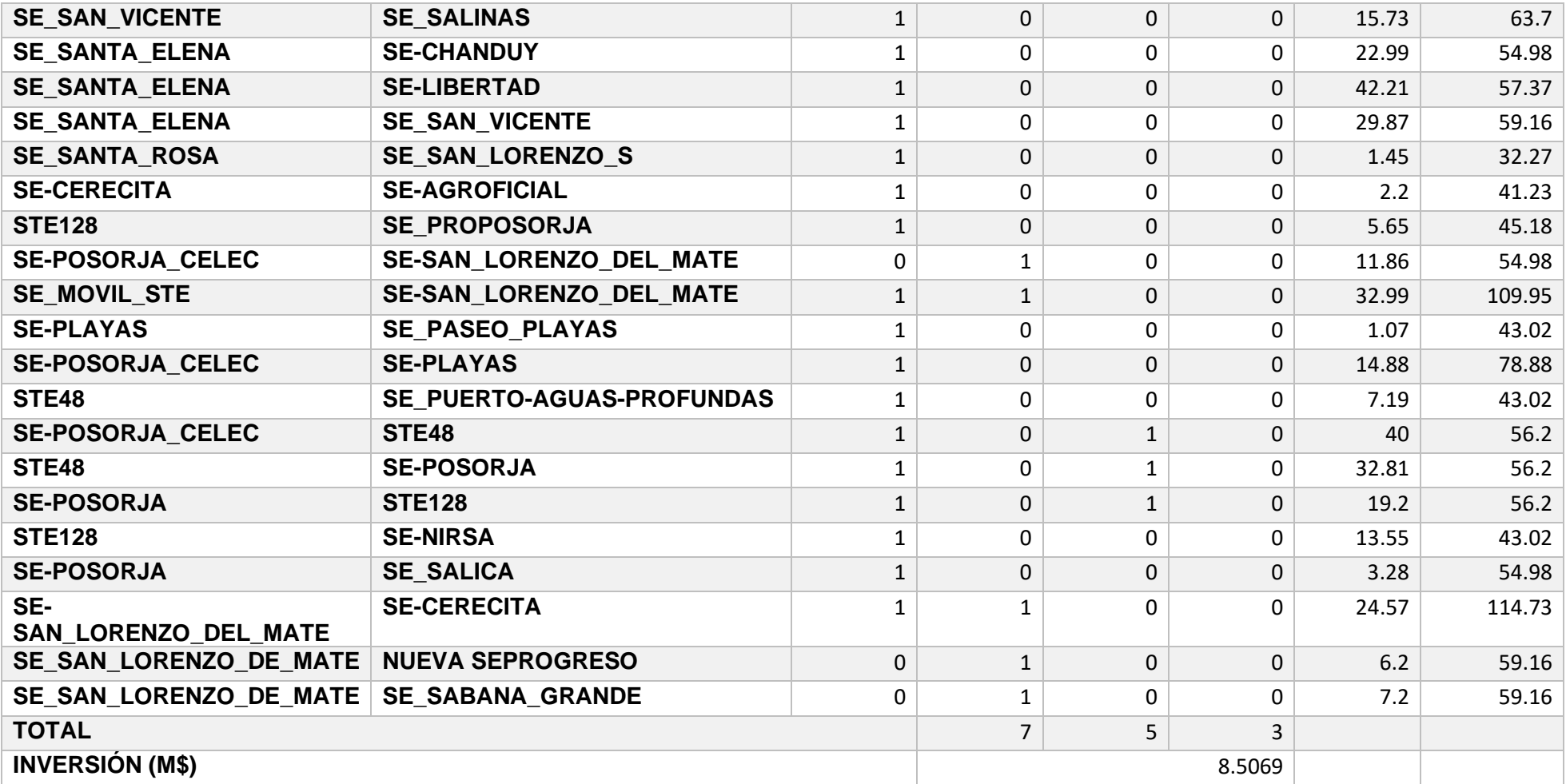

# **D.2. Resultados del flujo de carga realizado en CYME**

# **Tabla 0.9 Flujo de potencia para SE\_Caso base**

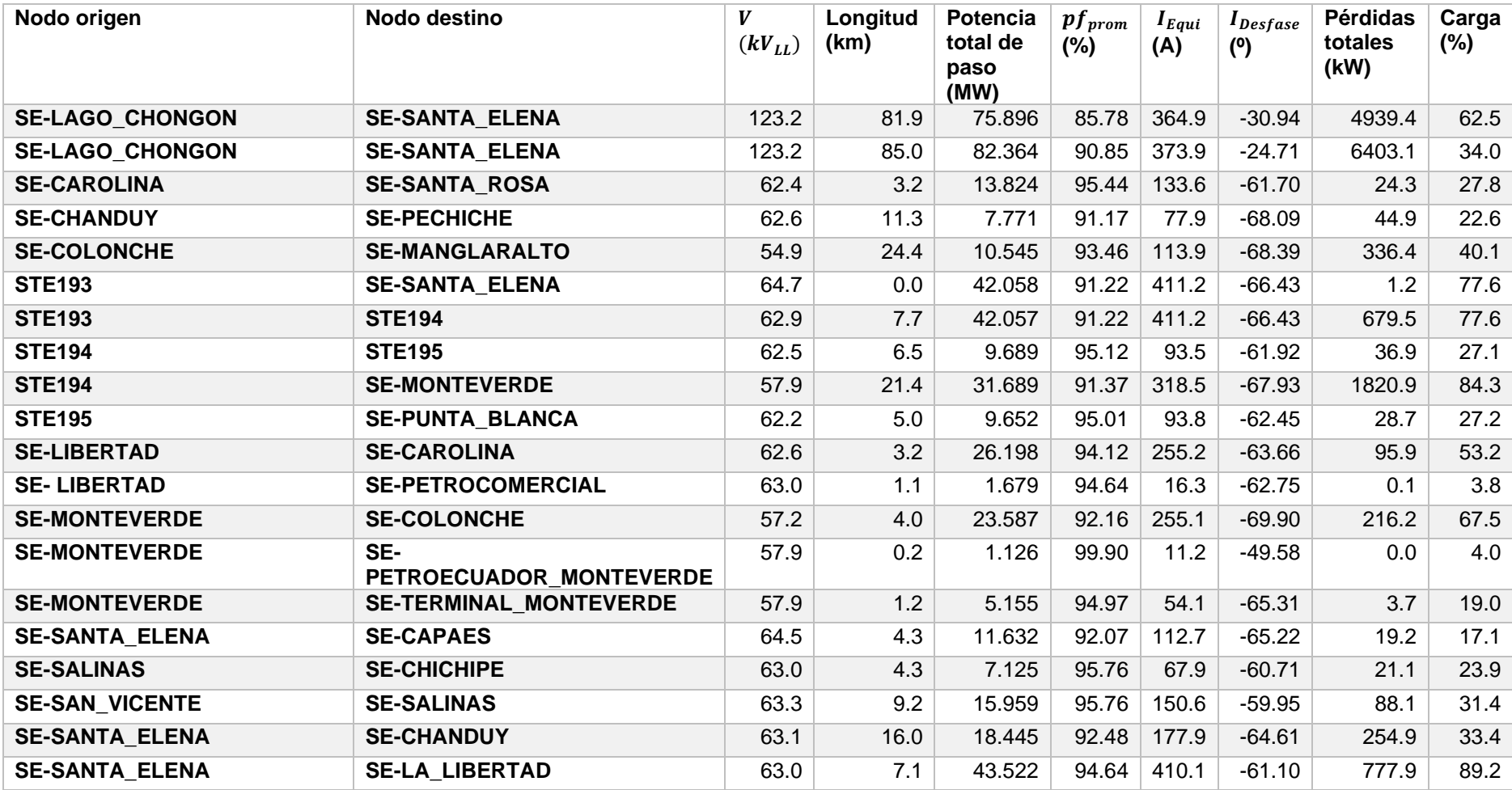
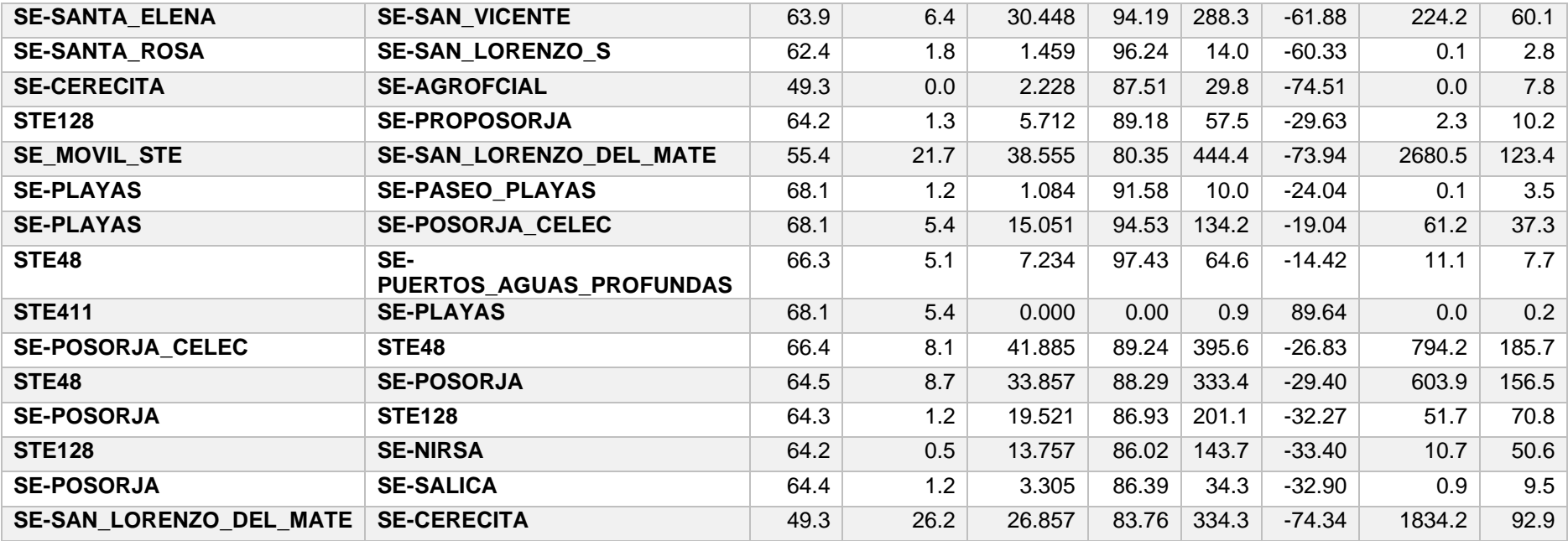

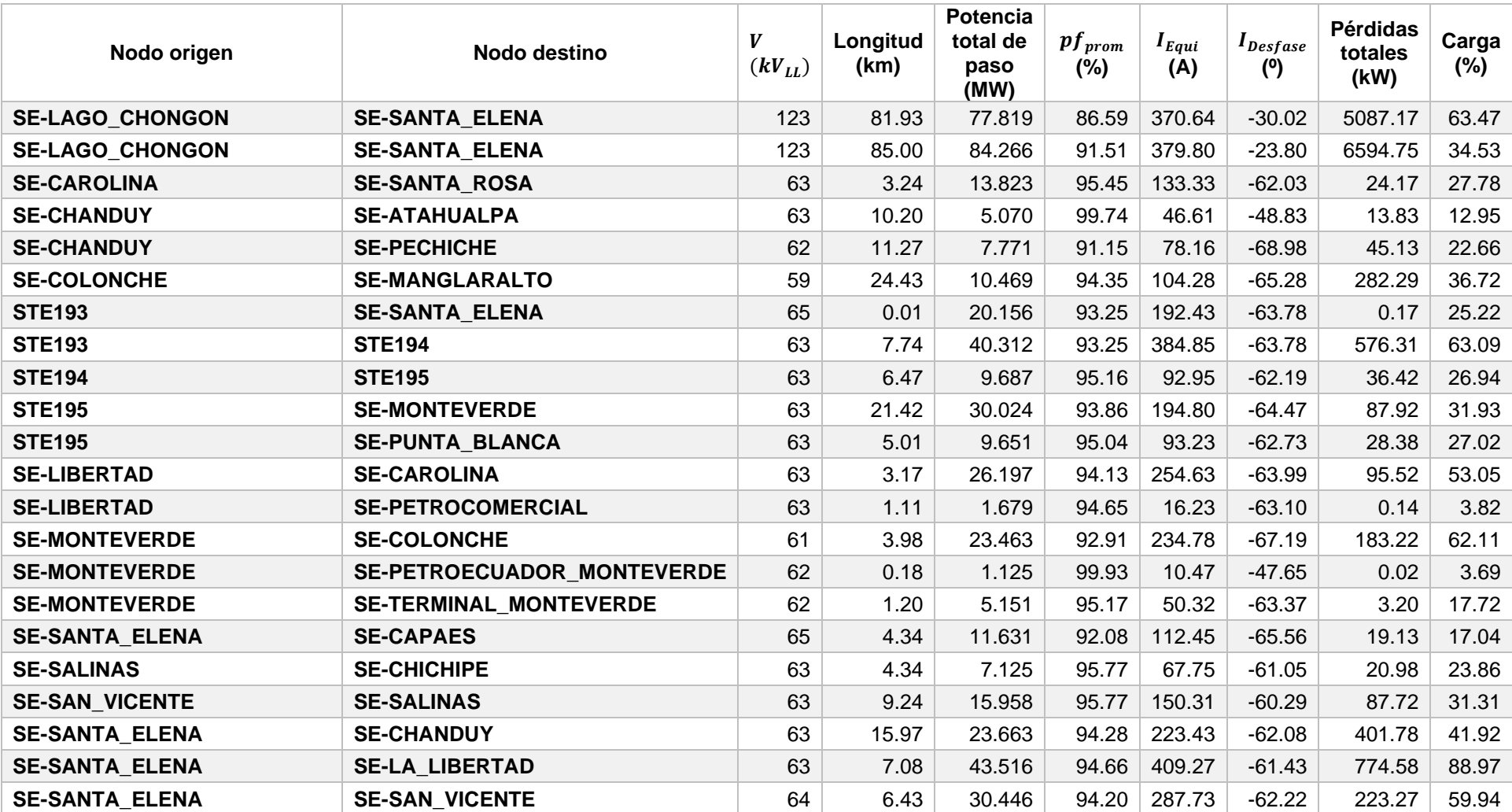

## **Tabla 0.10 Flujo de potencia implementando la propuesta de expansión de SE\_Caso 2**

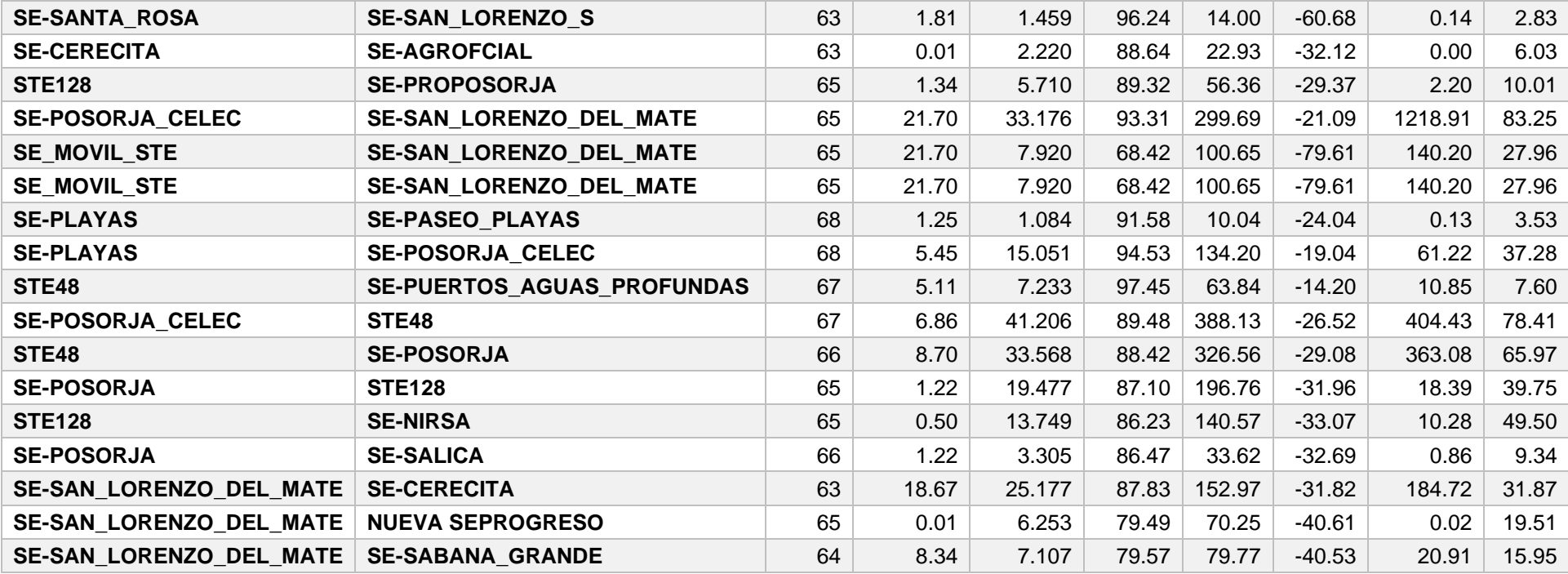

#### **D. Anexo D: Resultados de las unidades de negocio restantes**

### **D.1. Resultados del modelo de optimización (Digital)**

Ángulos nodales, potencia activa de generación y demanda. Decisión de construcción de nuevos activos y repotenciación.

*Anexo digital*

#### **D.2. Resultados del flujo de carga realizado en CYME (Digital)**

Flujo de potencia de la topología original de las 4 UN. Flujo de potencia implementando las propuestas de expansión (Se considera la propuesta de SE\_Caso 2 para UN Santa Elena). Sobrecargas de transformadores antes y después del PET.

*Anexo digital*

**E. Anexo E: Implementación de la propuesta en CYME (Digital)** *Anexo digital*

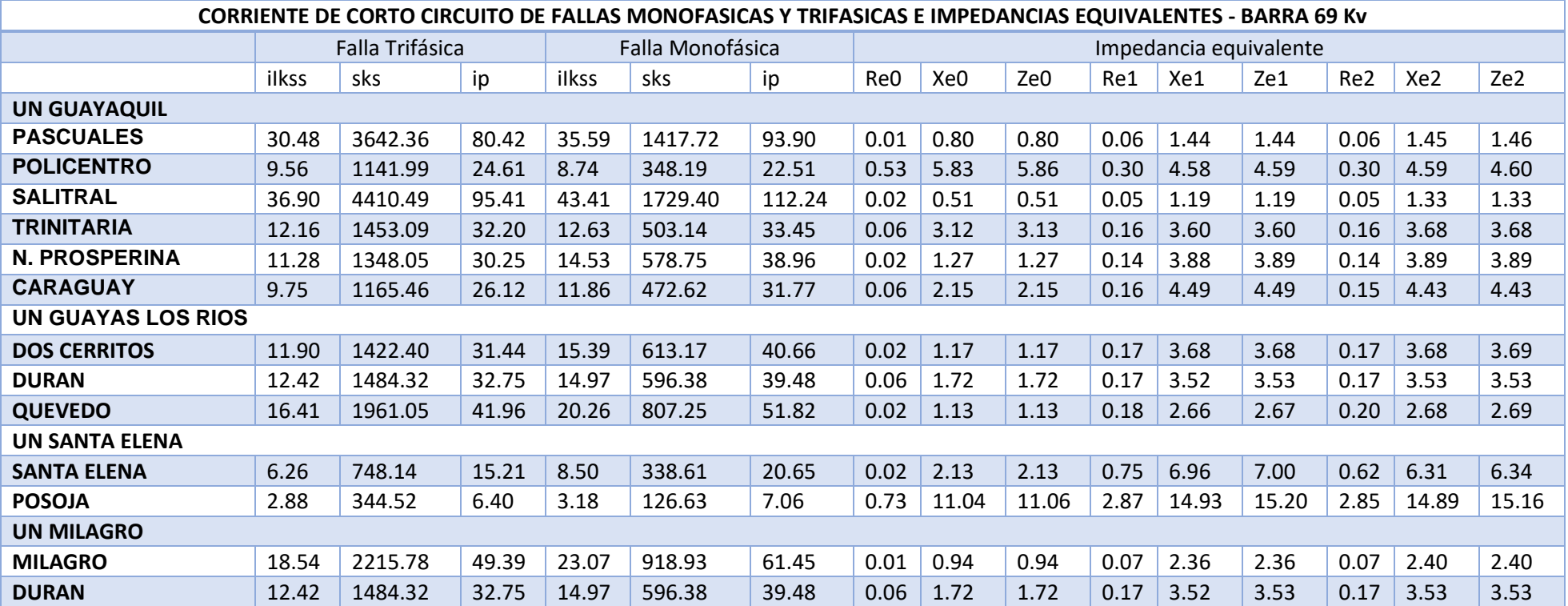

# **F. Anexo F: Resultados de equivalentes de Thévenin**